#### **Regulations Compliance Report**

Approved Document L1A, 2013 Edition, England assessed by Stroma FSAP 2012 program, Version: 1.0.4.16 *Printed on Thursday, December 20, 2018 at 5:11:23 PM* Project Information: **Assessed By:** Chloe Hewitt (STRO029693) **Building Type:** Detached House **Dwelling Details: NEW DWELLING DESIGN STAGE** TOTAL TOTAL TOTAL Floor Area: 450.85m<sup>2</sup> **Site Reference :** Weston Hills Road, Low Fulney **Plot Reference:** Weston Hills, Low Fulney **Address :** Weston Hills Road, Low Fulney, Spalding Client Details: **Name: Address : This report covers items included within the SAP calculations. It is not a complete report of regulations compliance. 1a TER and DER** Fuel for main heating system: Electricity Fuel factor: 1.55 (electricity) Target Carbon Dioxide Emission Rate (TER) 19.75 kg/m<sup>2</sup> Dwelling Carbon Dioxide Emission Rate (DER)  $\overline{OK}$ **1b TFEE and DFEE** Target Fabric Energy Efficiency (TFEE) 57.8 kWh/m<sup>2</sup> Dwelling Fabric Energy Efficiency (DFEE) 45.4 kWh/m<sup>2</sup> **OK 2 Fabric U-values Element Average Highest** External wall 0.14 (max. 0.30) 0.14 (max. 0.70) **OK** Floor 0.10 (max. 0.25) 0.20 (max. 0.70) **OK** Roof 0.17 (max. 0.20) 0.19 (max. 0.35) **OK** Openings 1.20 (max. 2.00) 1.20 (max. 3.30) **OK 2a Thermal bridging** Thermal bridging calculated from linear thermal transmittances for each junction **3 Air permeability** Air permeability at 50 pascals 3.00 (design value) Maximum 10.0 **OK 4 Heating efficiency** Main Heating system: Heat pumps with radiators or underfloor heating - electric Vaillant geoTHERM 10 kW Secondary heating system: Room heaters - wood chips Data from manufacturer - Closed room heater Efficiency 76.5 % Minimum 65.0 % **OK 5 Cylinder insulation**

Hot water Storage:

# **Regulations Compliance Report**

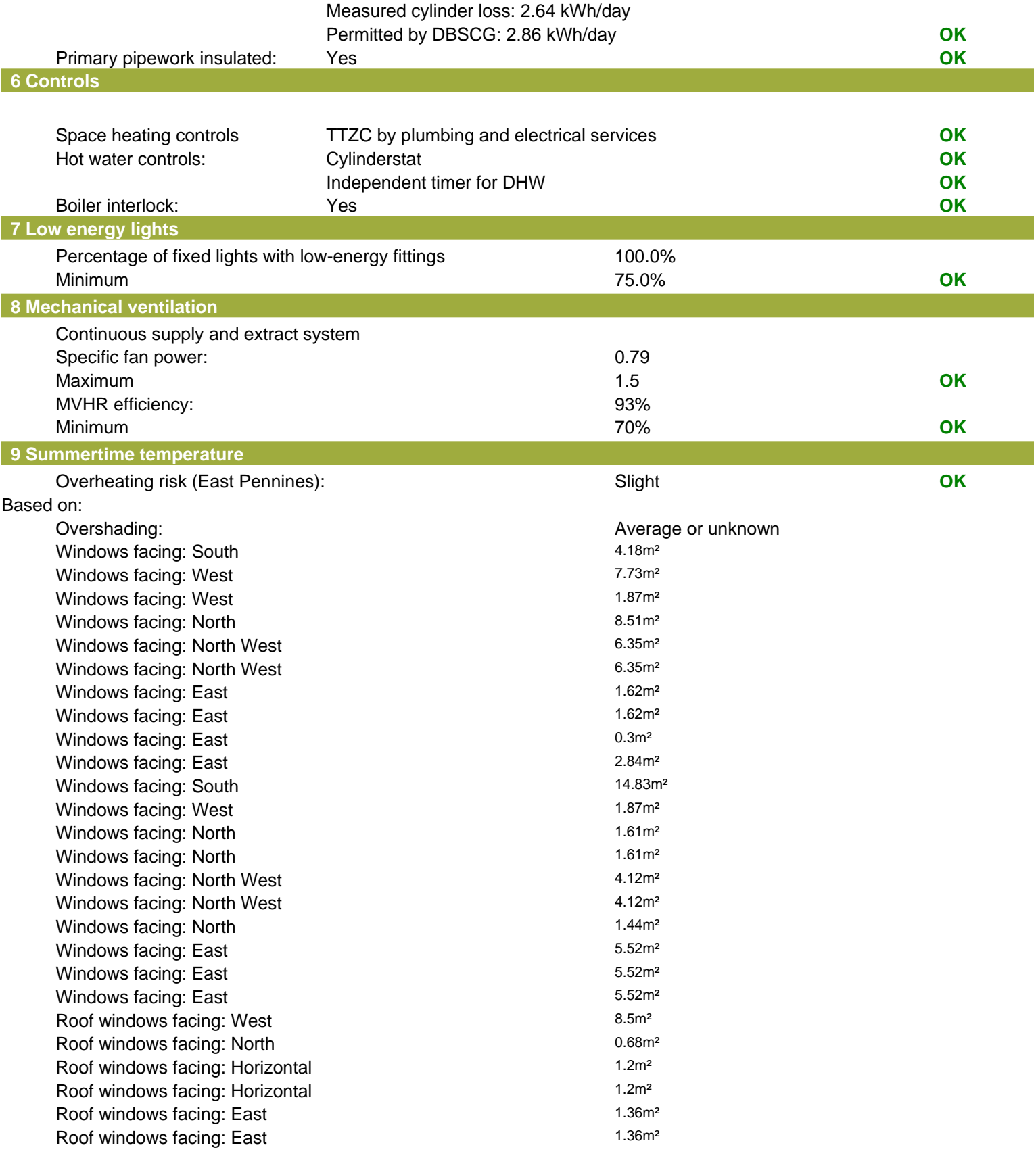

#### **Regulations Compliance Report**

Roof windows facing: East 1.36m<sup>2</sup> Ventilation rate: 2.50 Blinds/curtains:

Closed 100% of daylight hours

#### **10 Key features**

Air permeablility 3.0 m<sup>3</sup>/m<sup>2</sup>h Floors U-value 0.1 W/m<sup>2</sup>K Photovoltaic array Secondary heating (wood chips) Secondary heating fuel wood chips

# **Thermal Bridge Report**

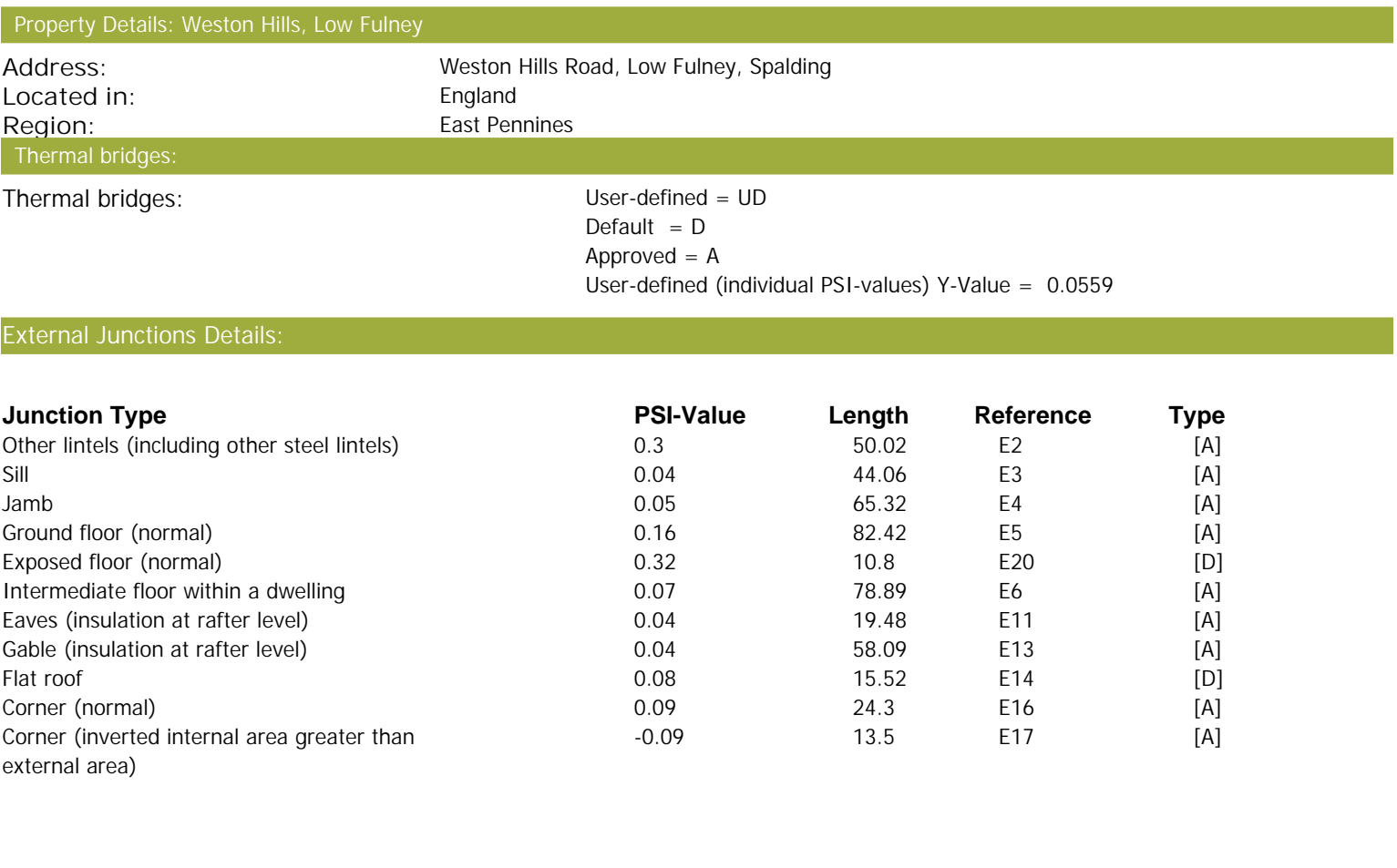

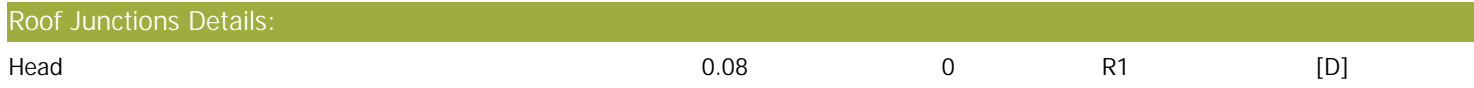

#### **Property Details: Weston Hills, Low Fulney**

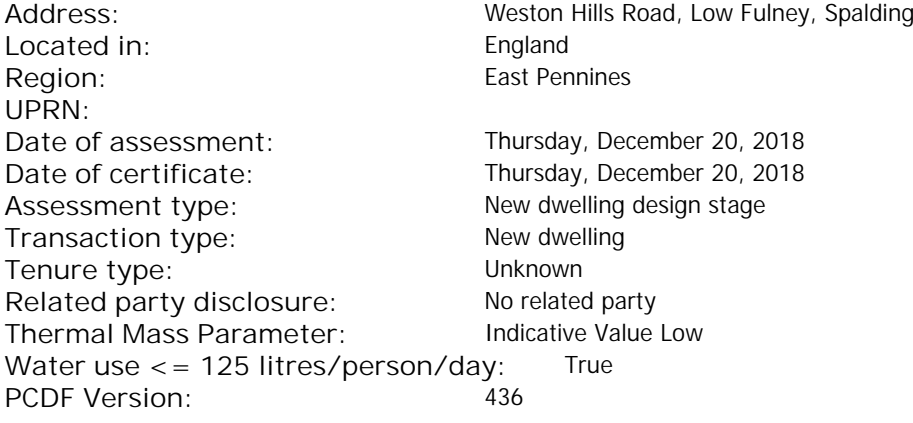

#### Property description:

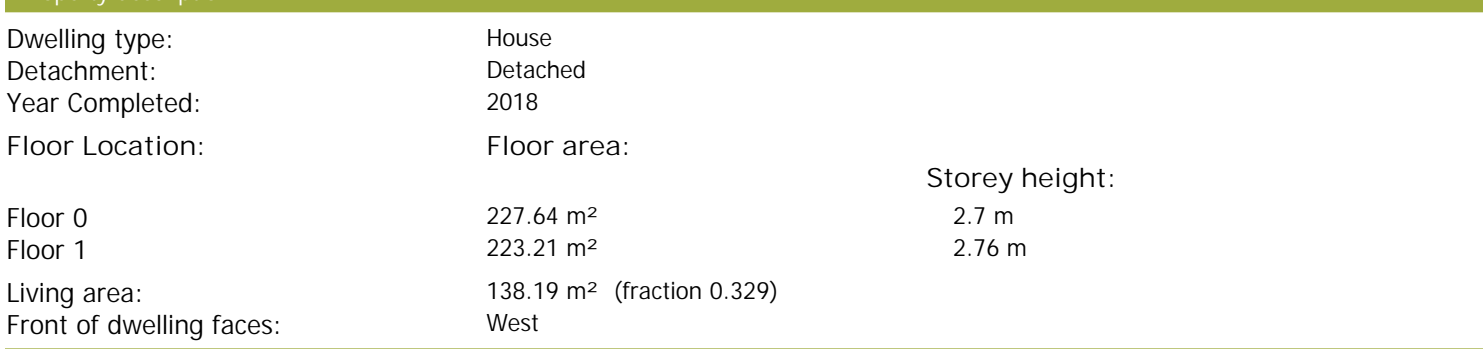

Opening types:

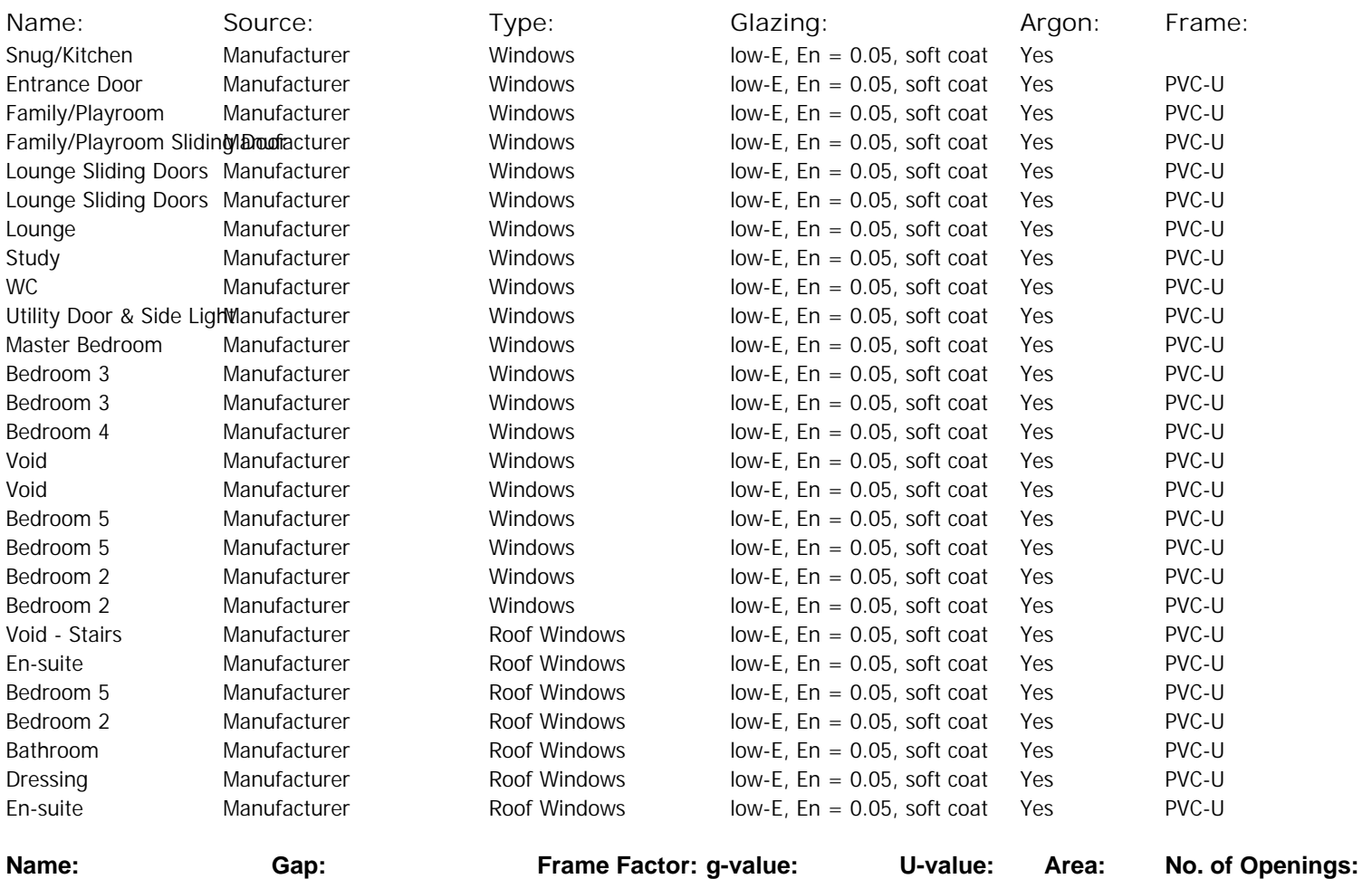

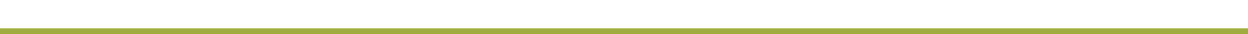

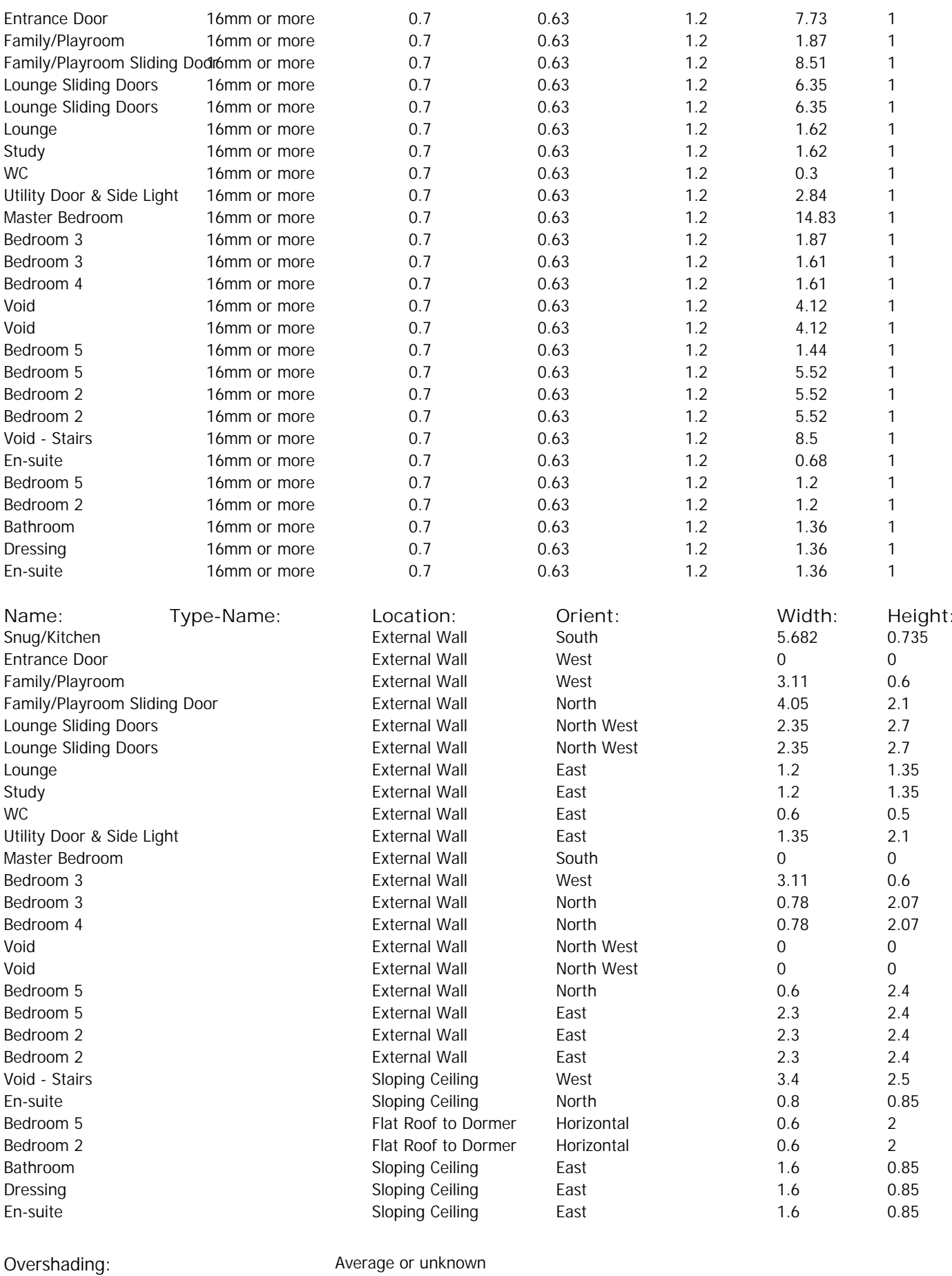

**Type: Gross area: Openings: Net area: U-value: Ru value: Curtain wall: Kappa:**

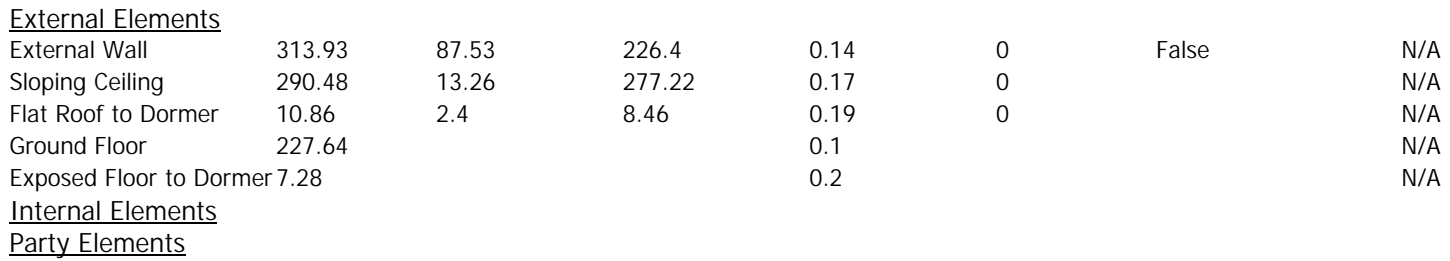

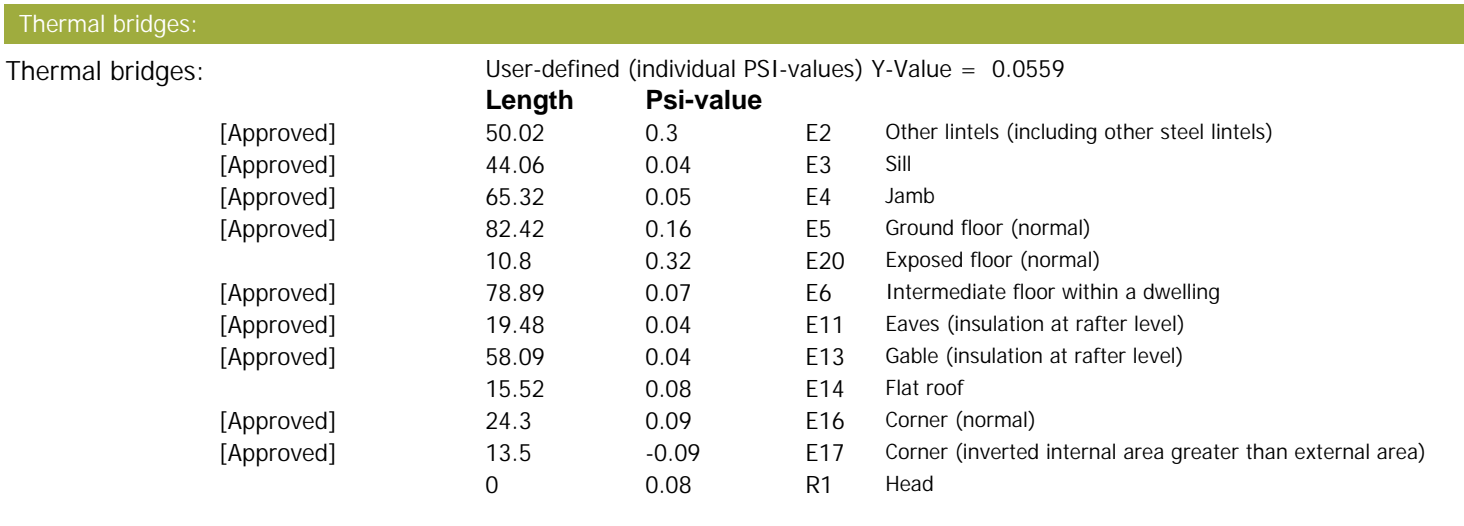

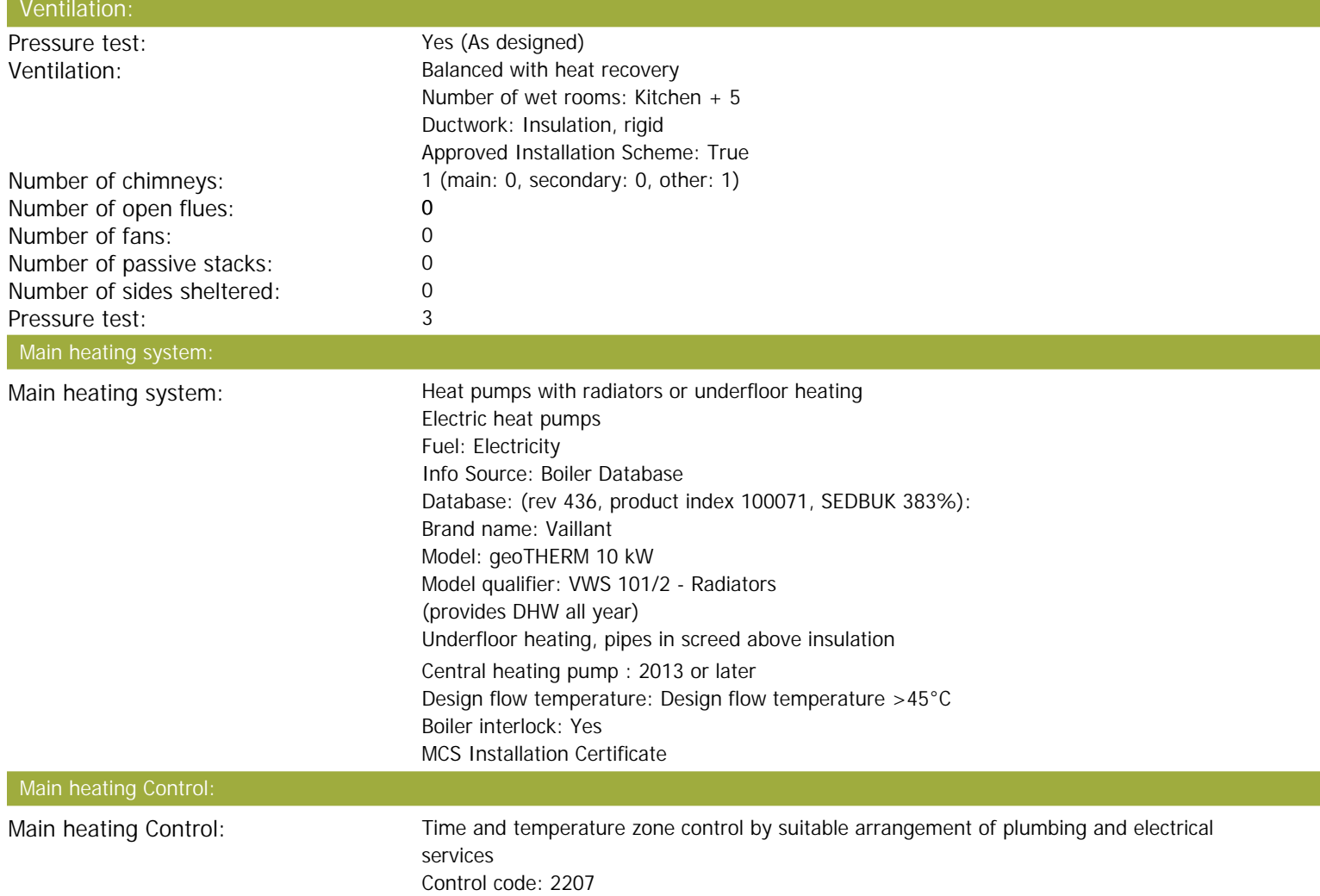

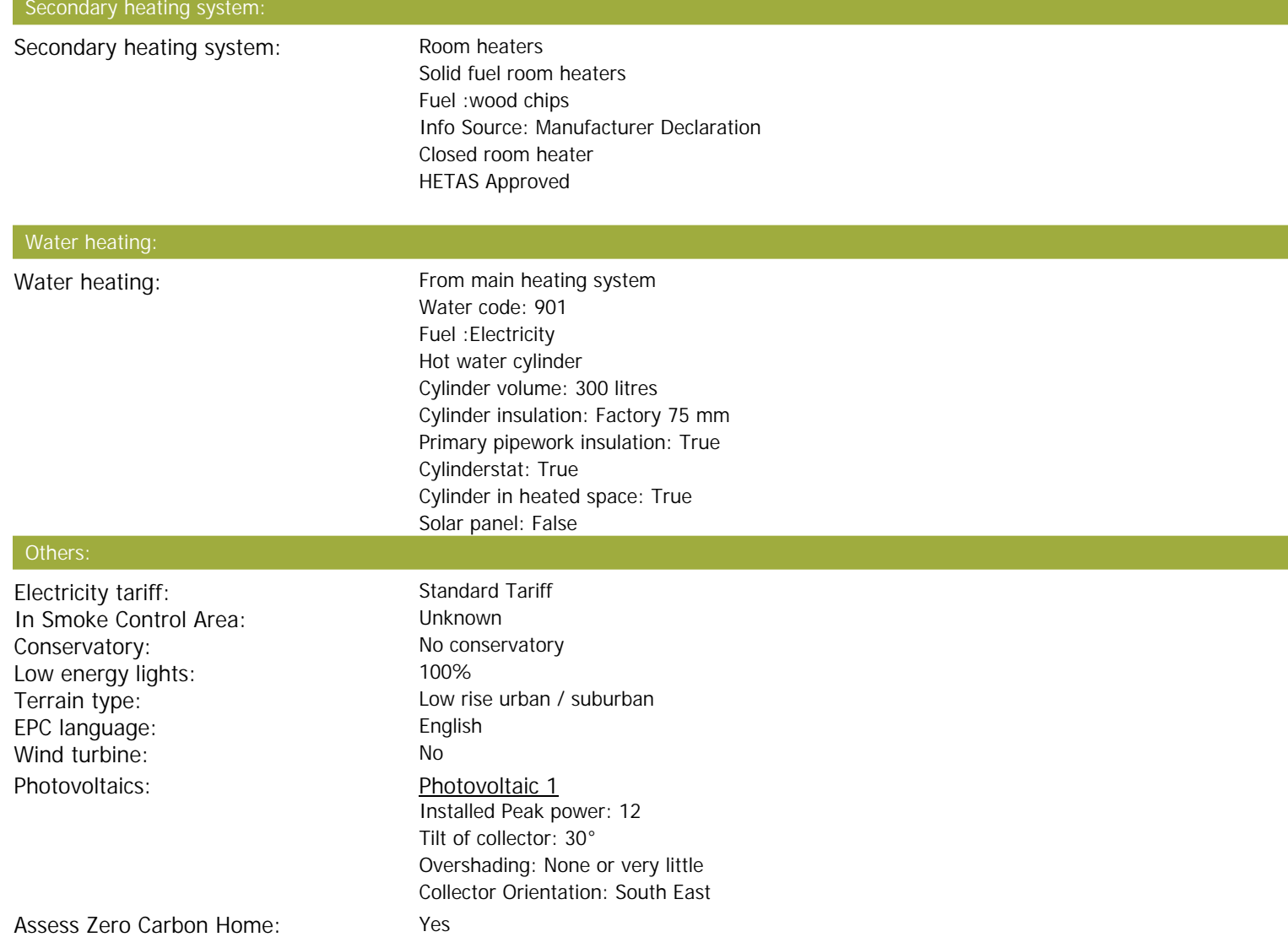

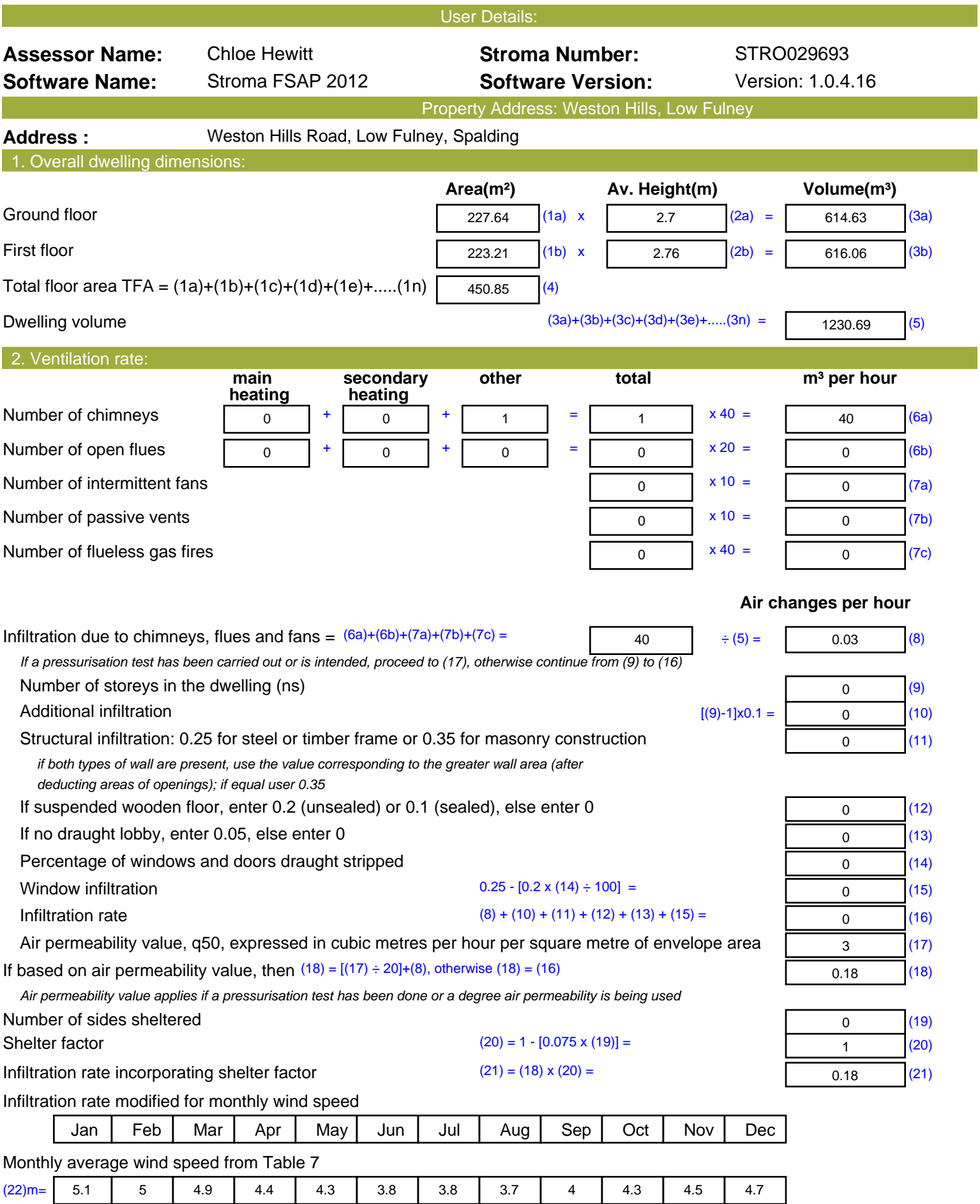

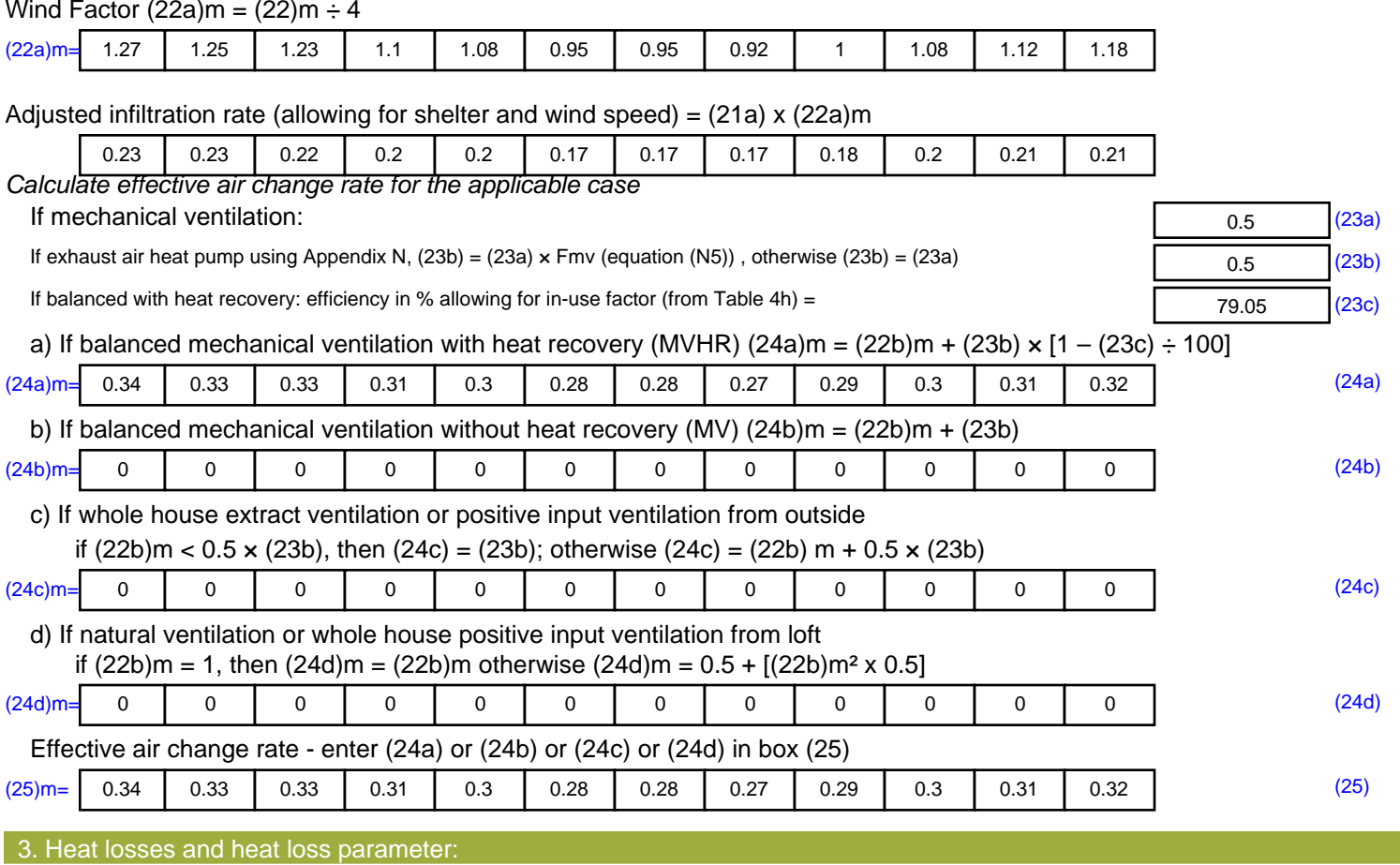

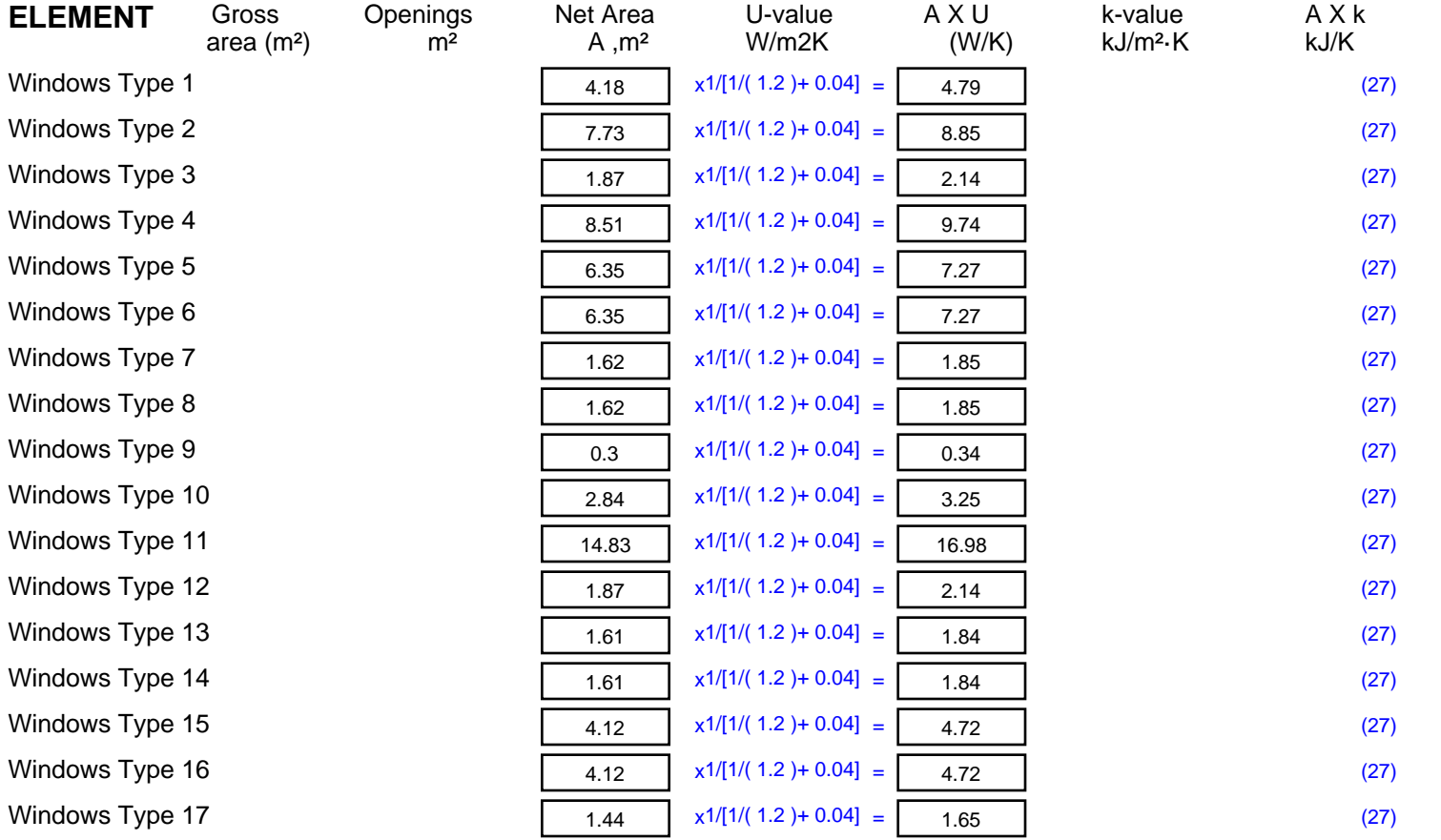

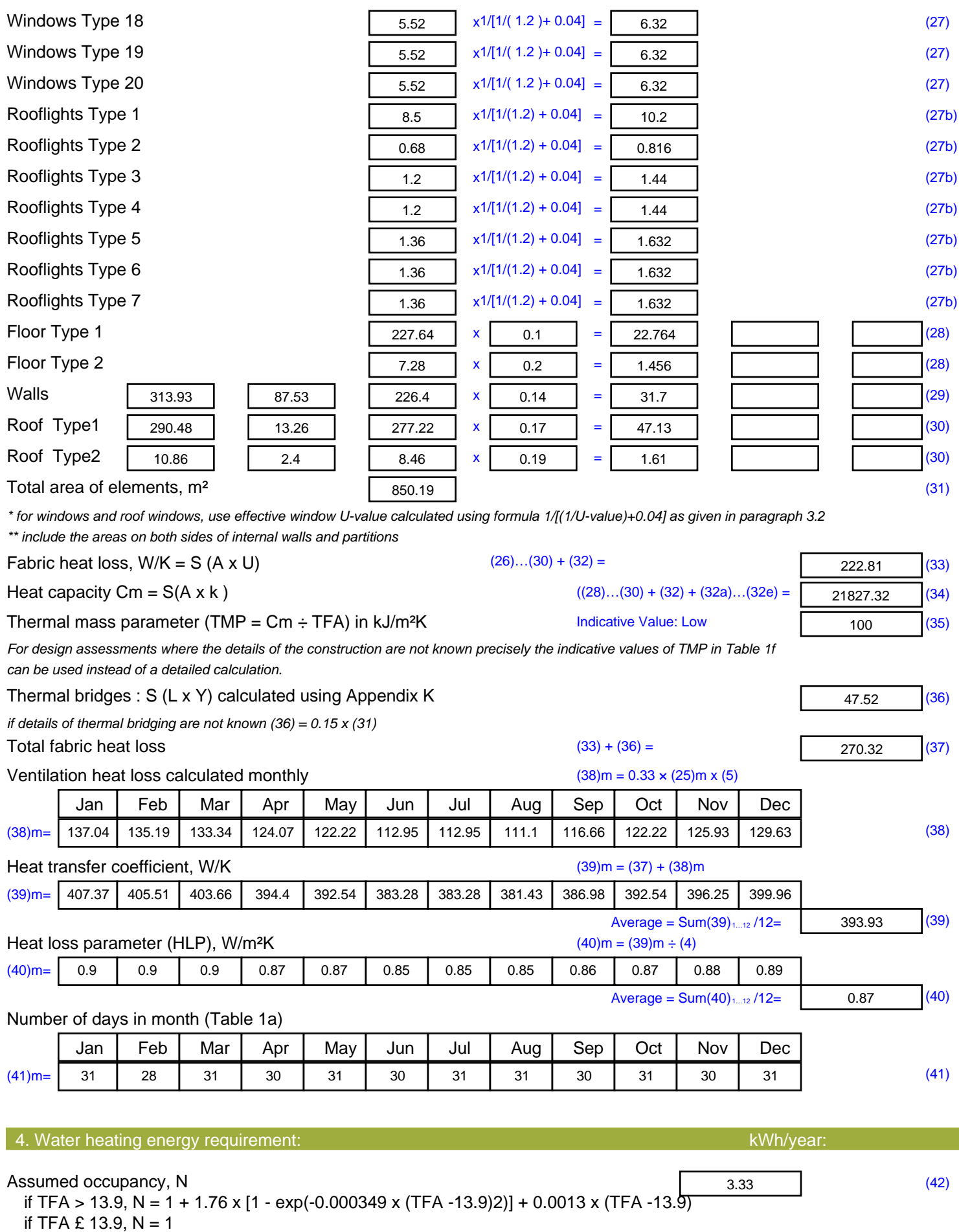

Annual average hot water usage in litres per day Vd, average =  $(25 \times N) + 36$  113.24 (43)

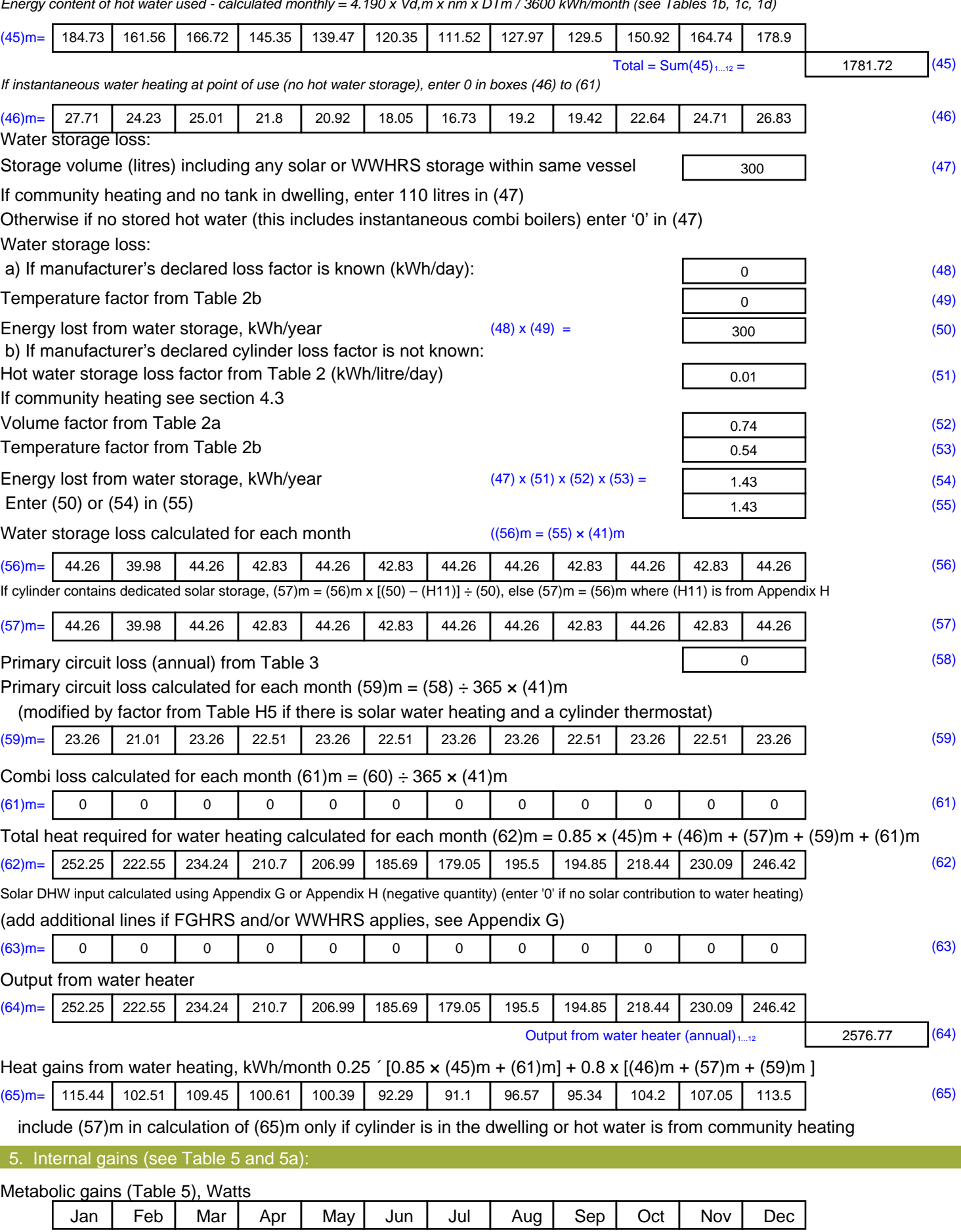

*Energy content of hot water used - calculated monthly = 4.190 x Vd,m x nm x DTm / 3600 kWh/month (see Tables 1b, 1c, 1d)*

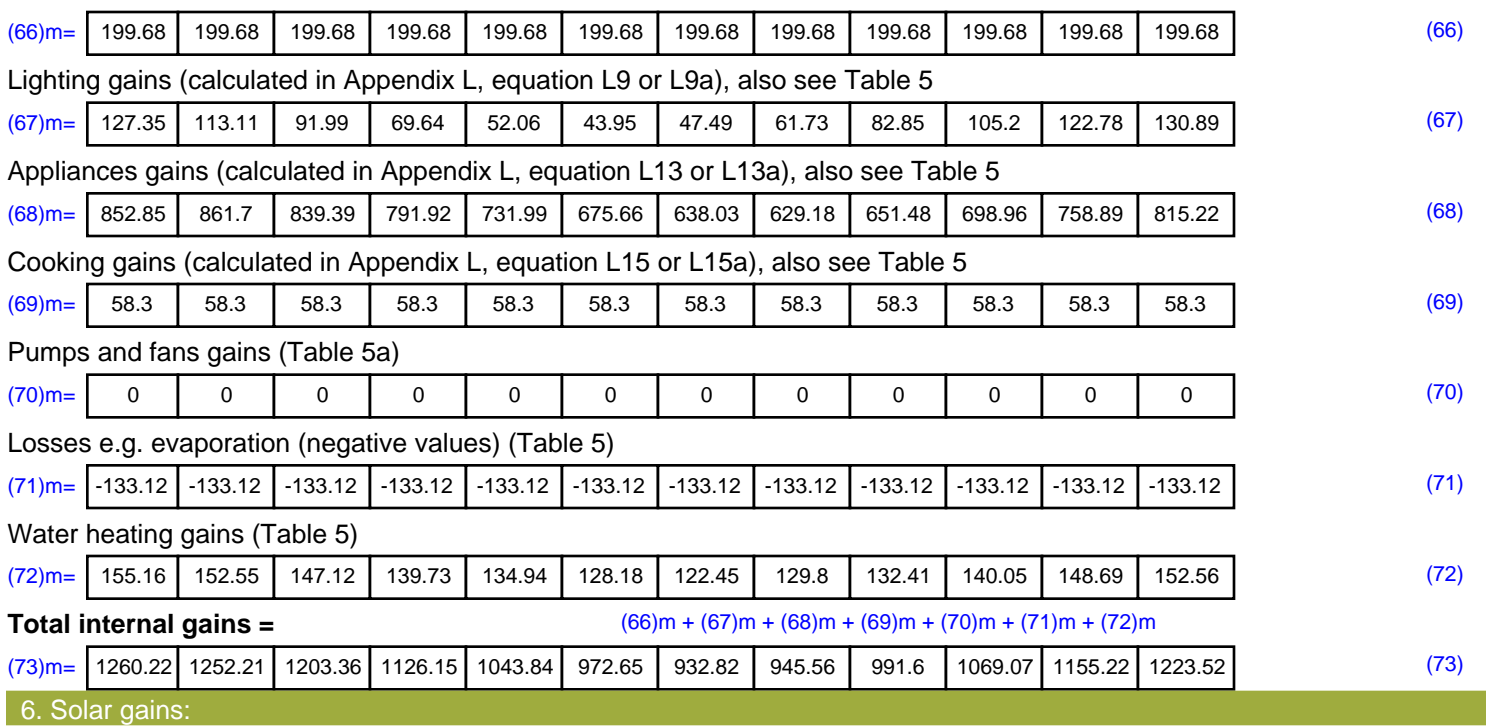

Solar gains are calculated using solar flux from Table 6a and associated equations to convert to the applicable orientation.

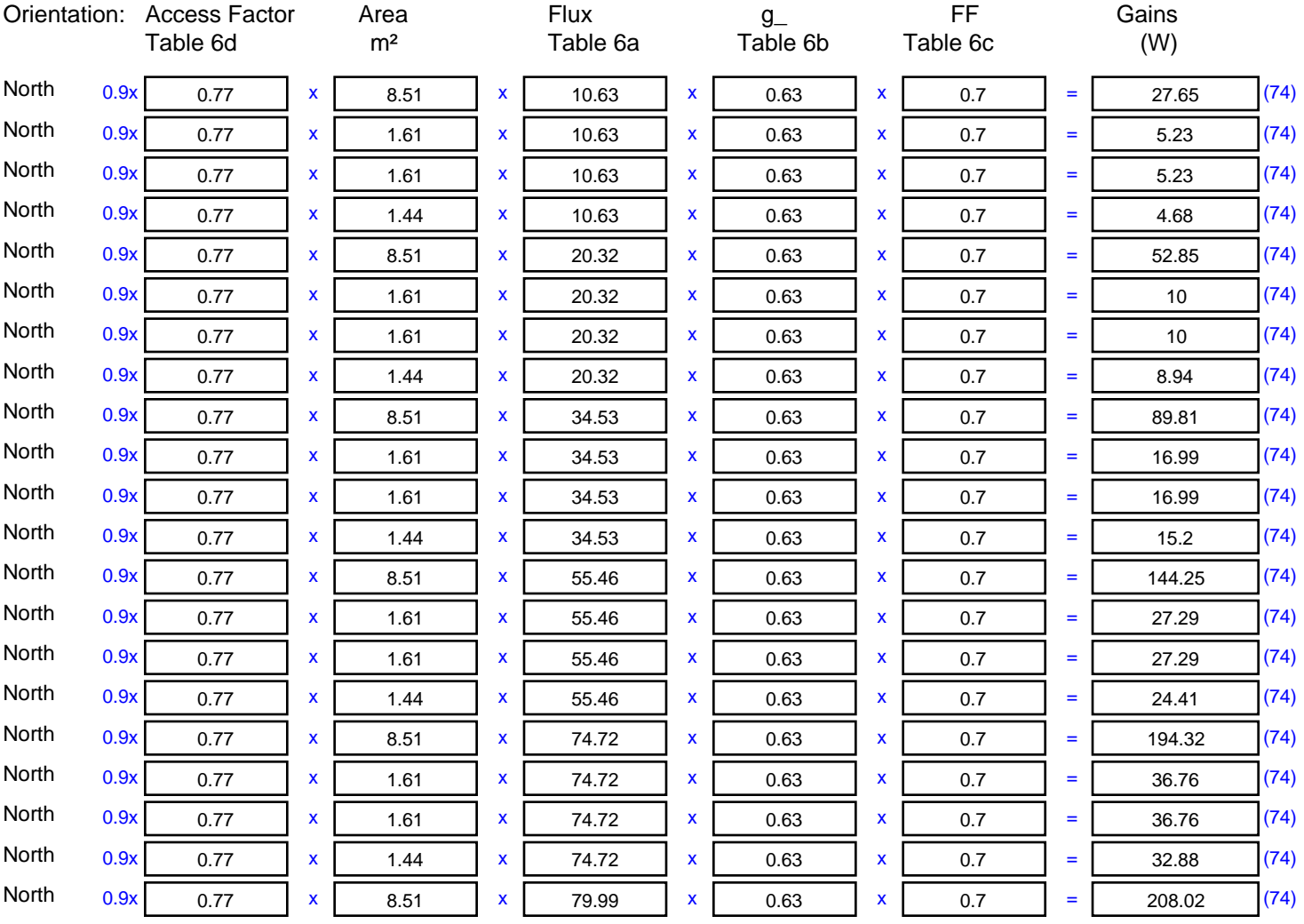

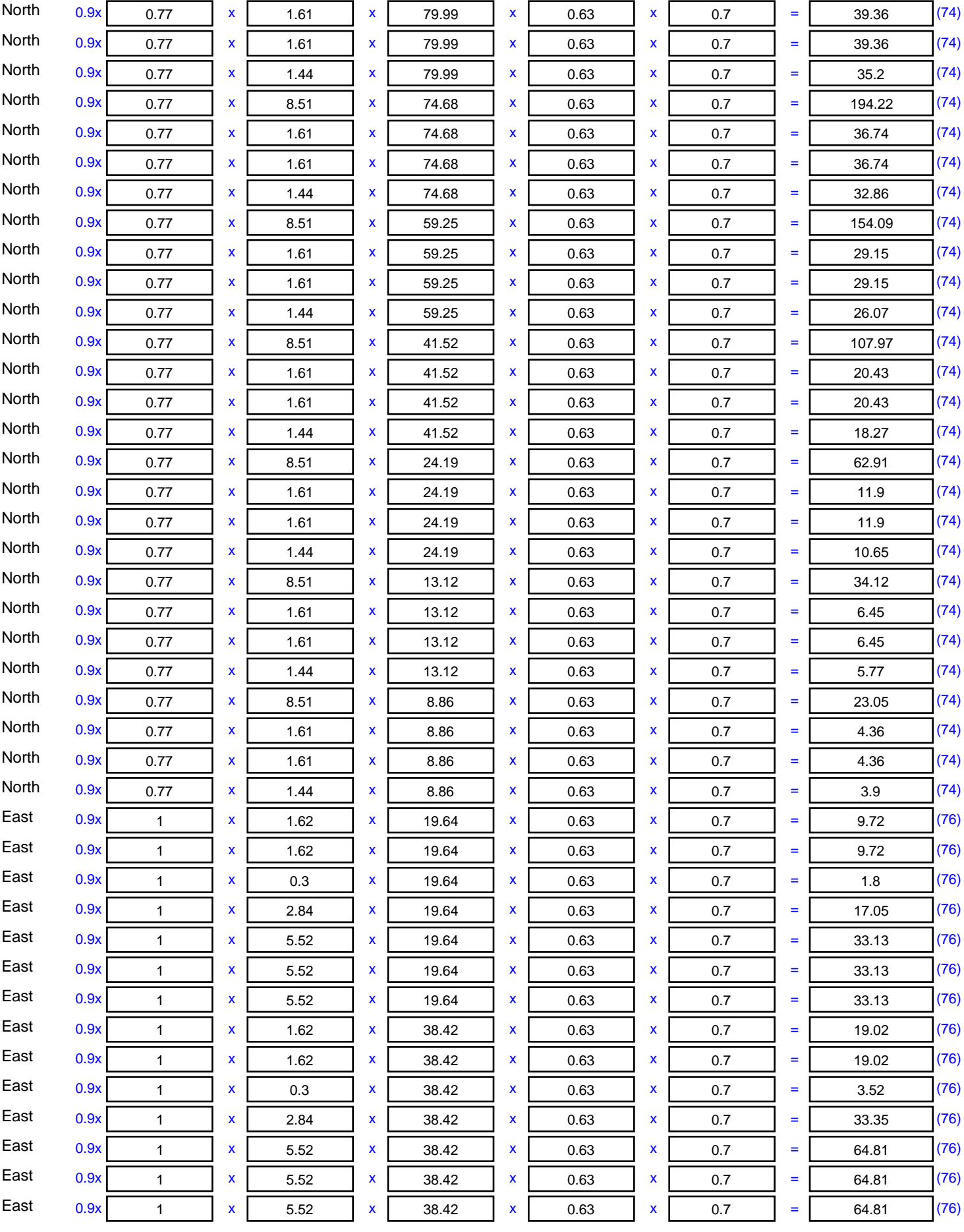

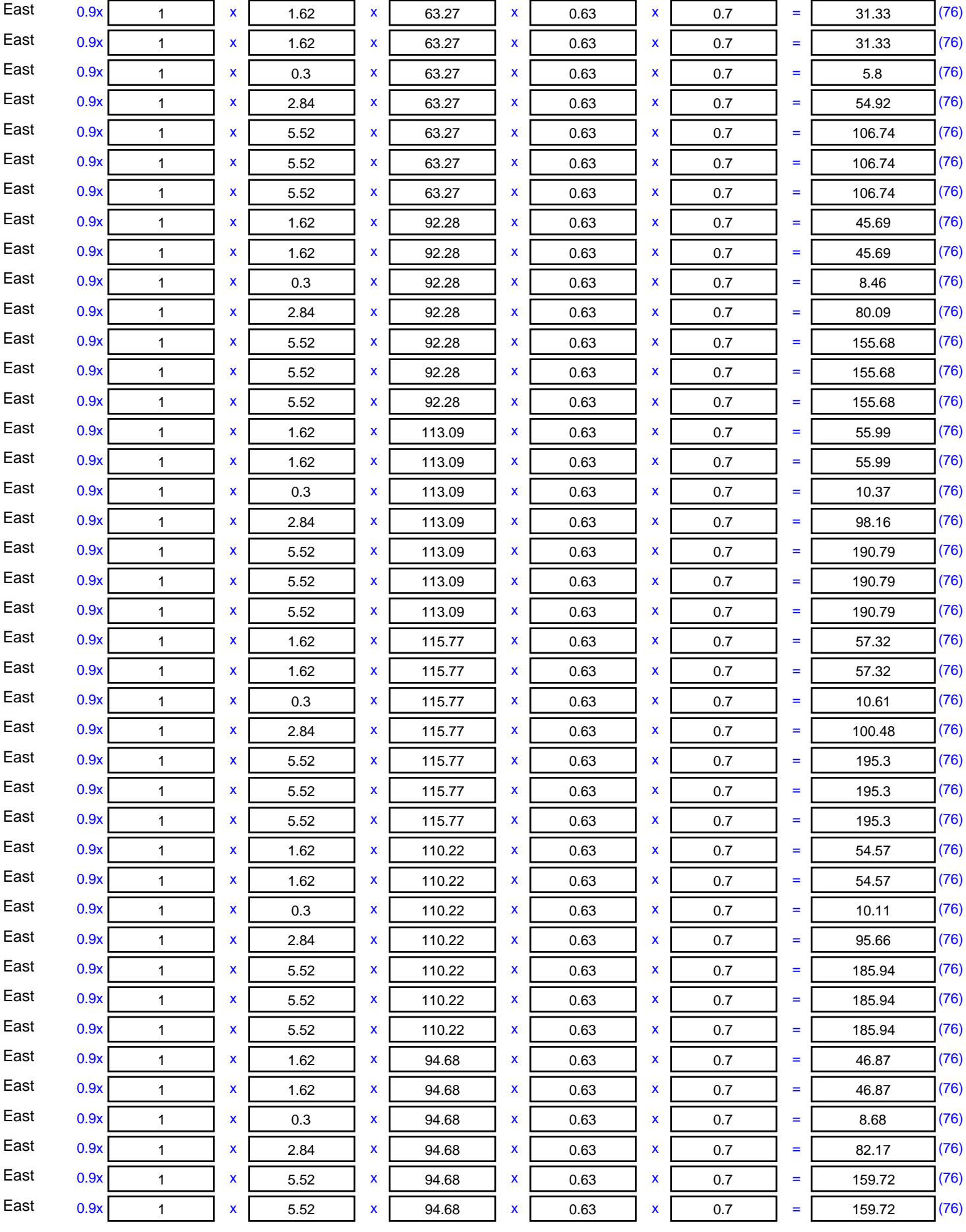

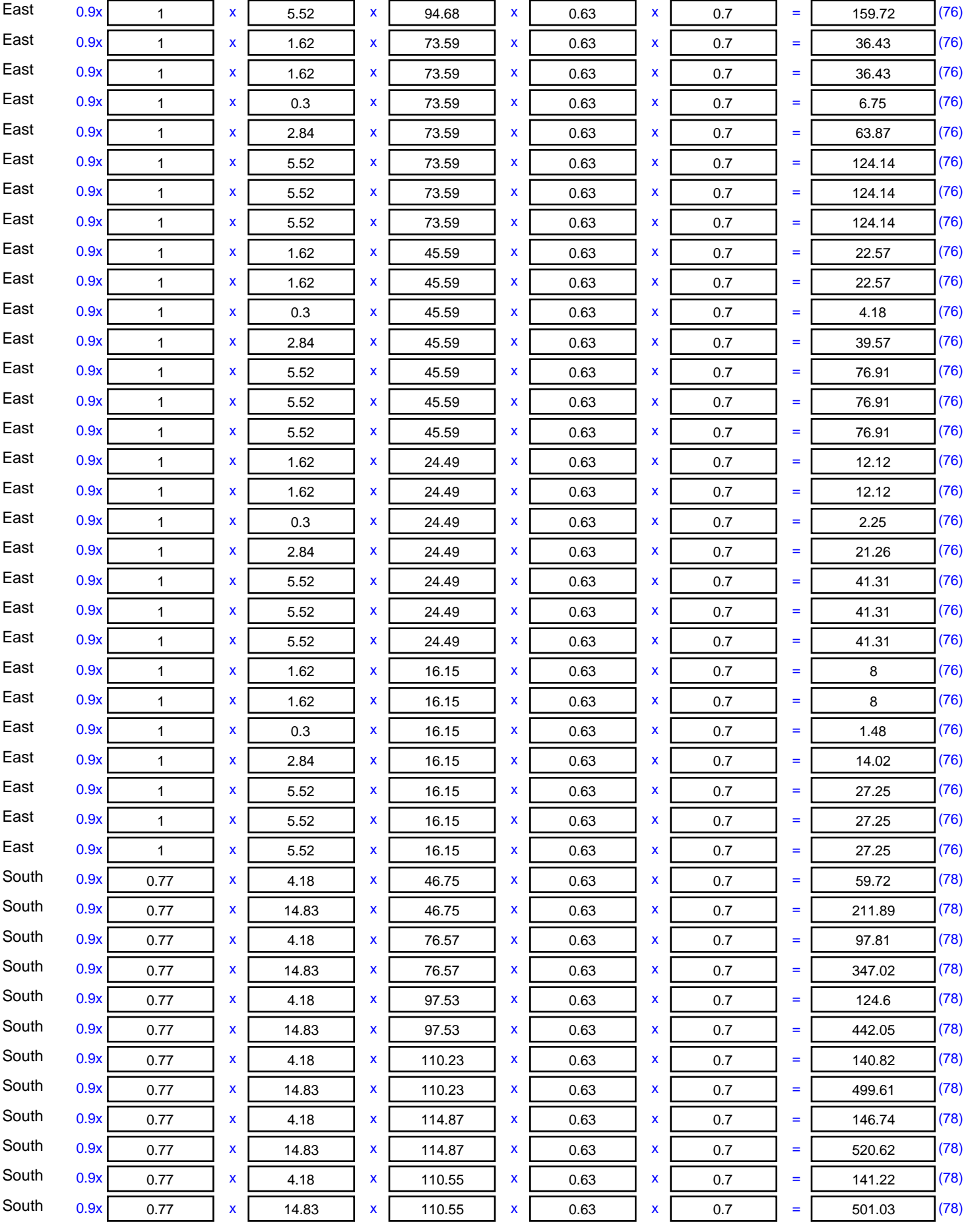

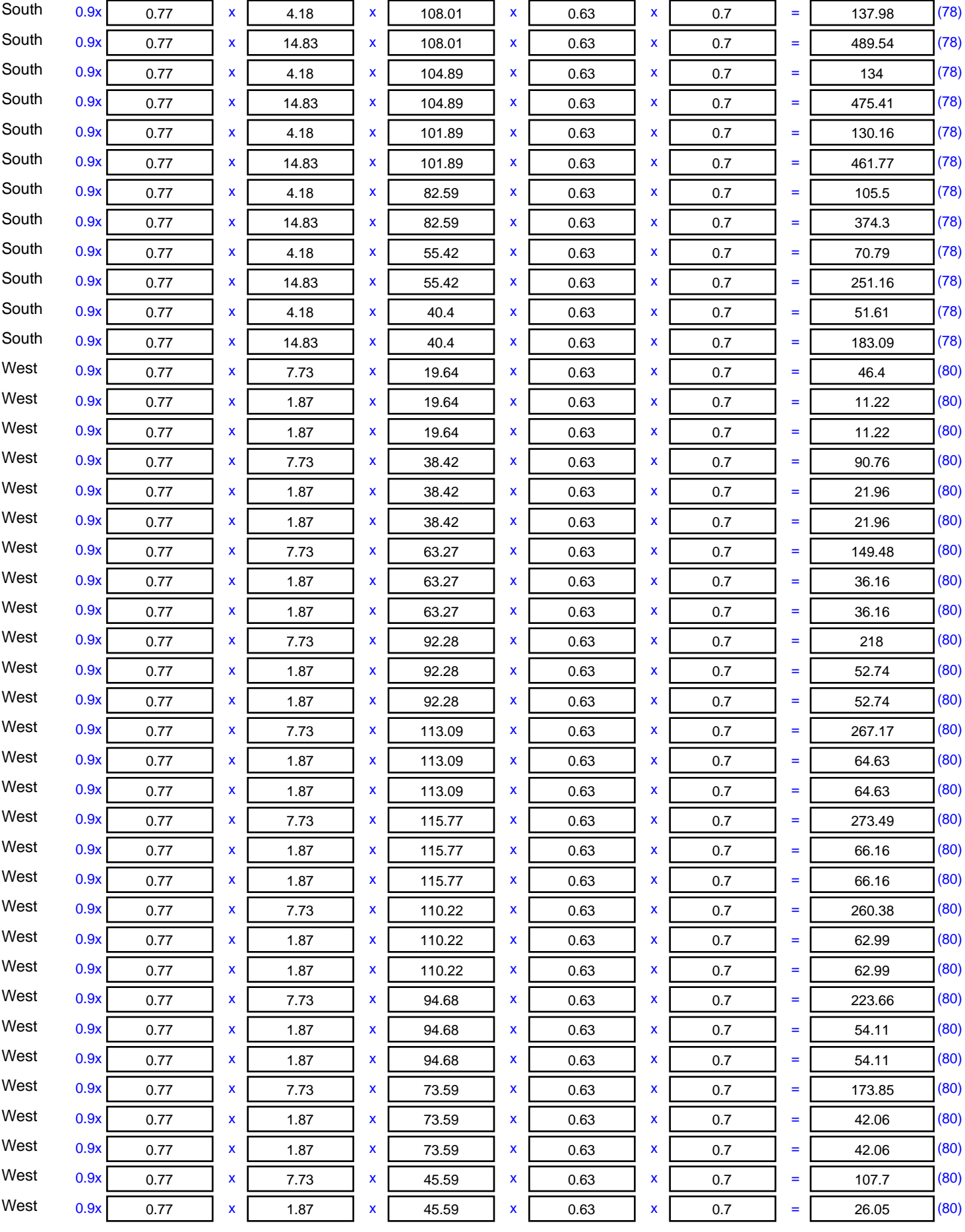

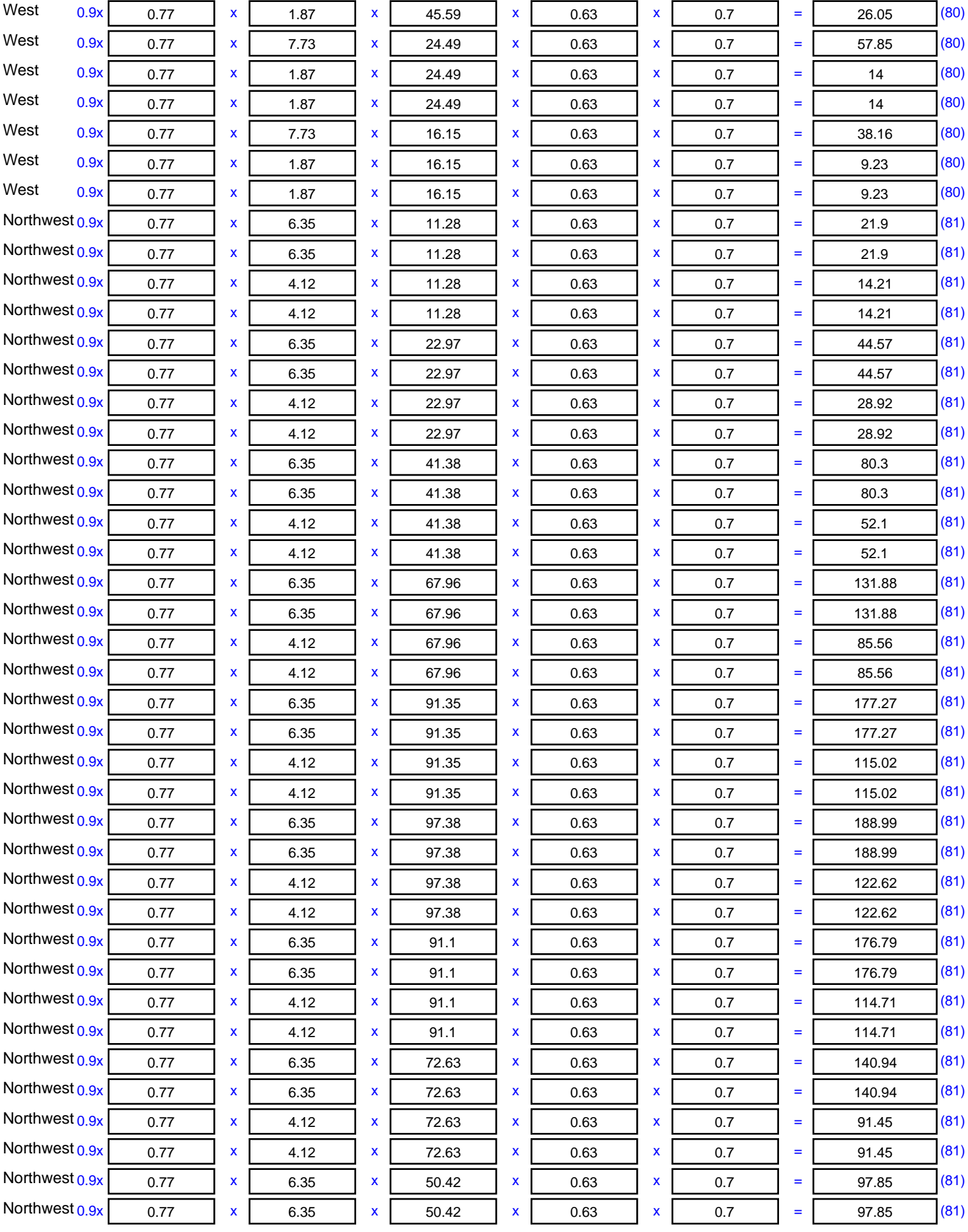

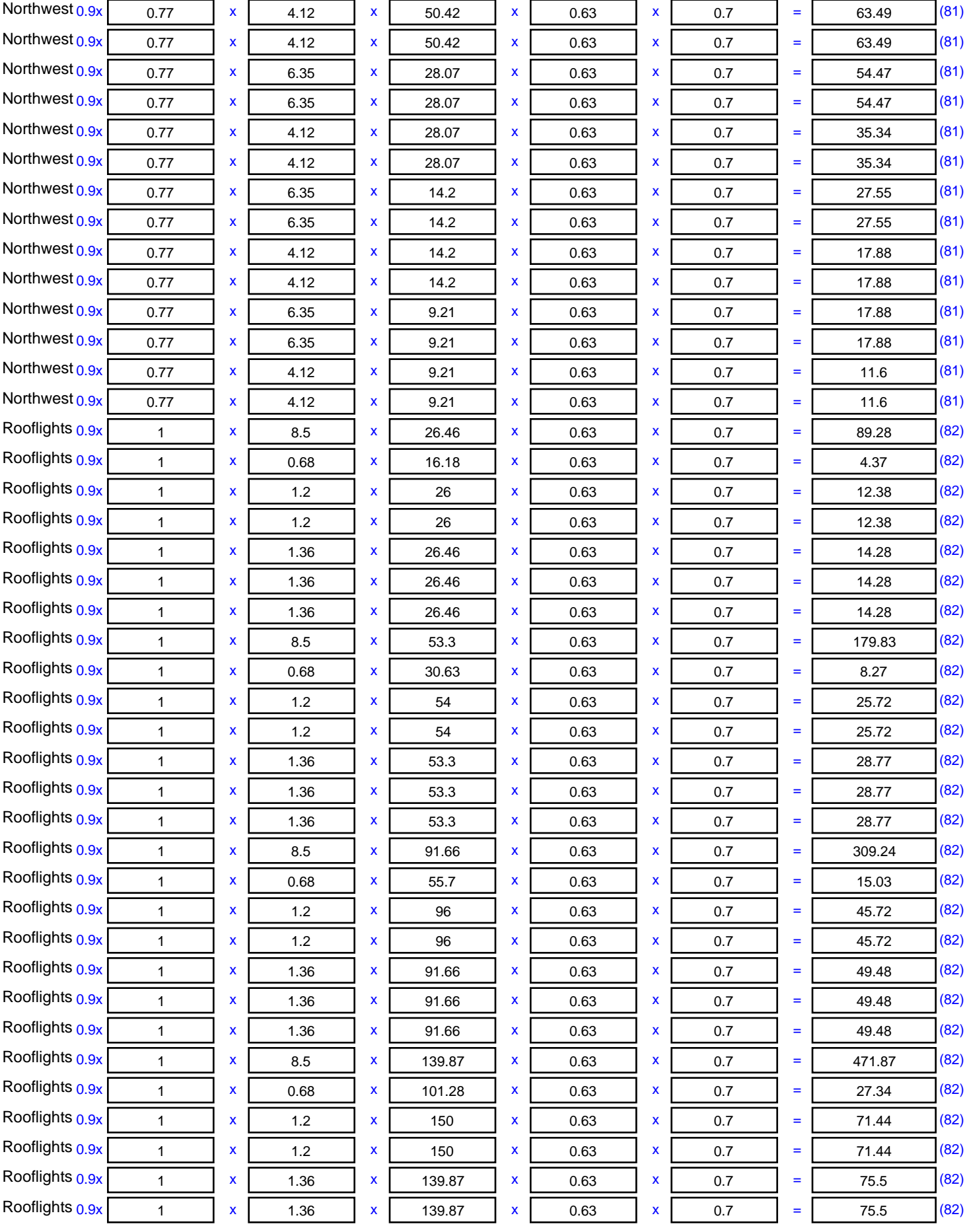

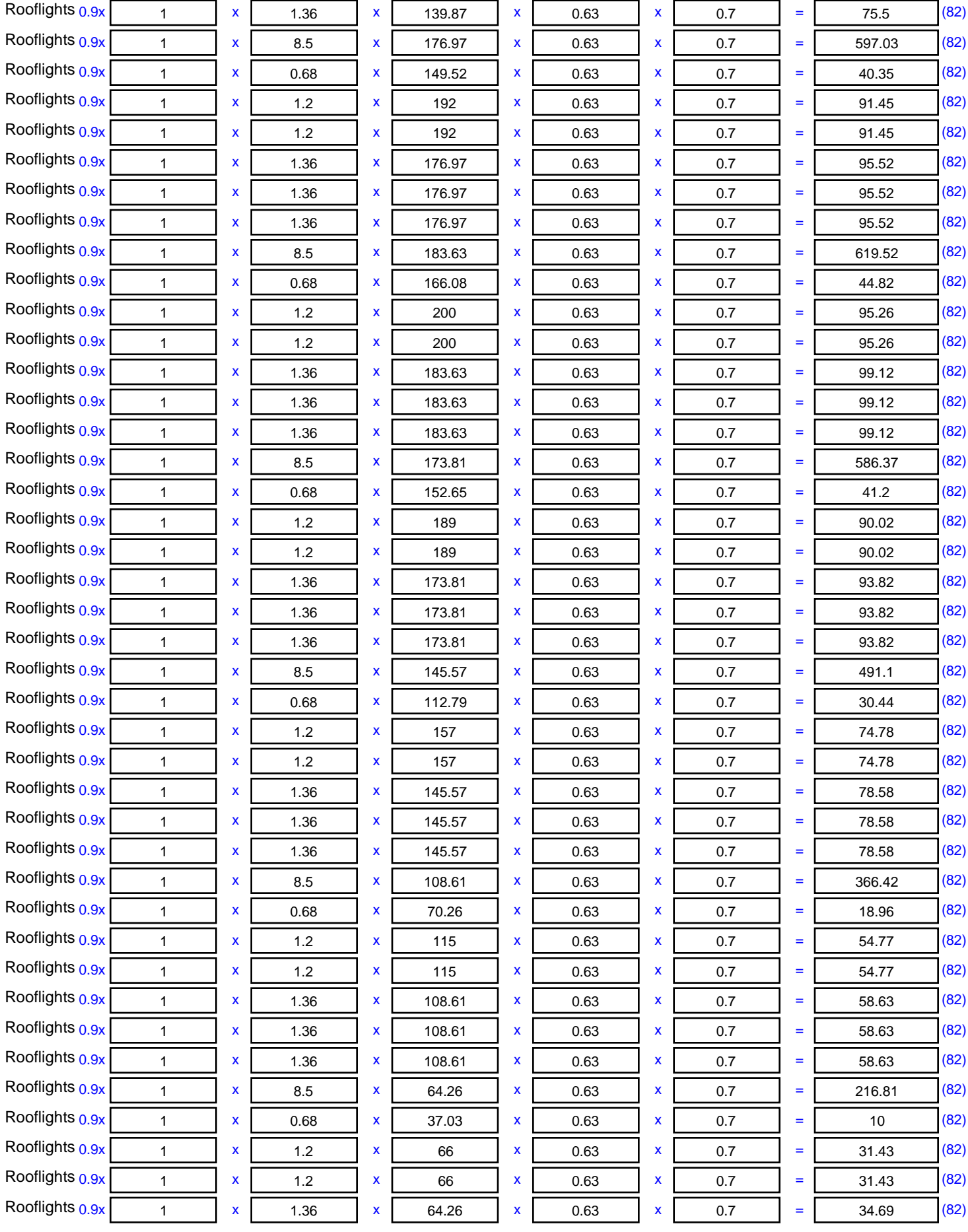

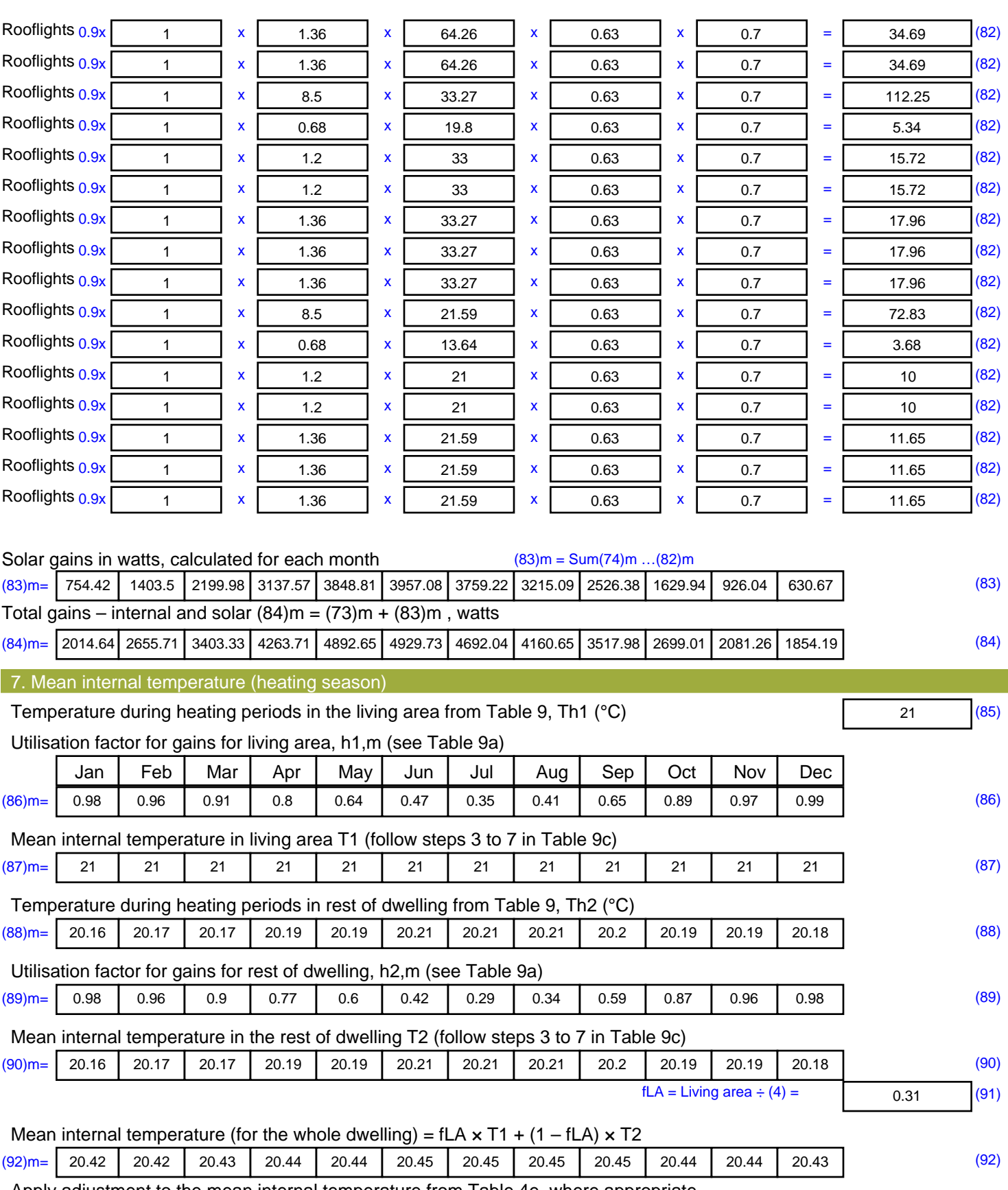

Apply adjustment to the mean internal temperature from Table 4e, where appropriate (93)m= 20.42 20.42 20.43 20.44 20.44 20.45 20.45 20.45 20.45 20.44 20.44 20.43 (93) 8. Space heating requirement

Set Ti to the mean internal temperature obtained at step 11 of Table 9b, so that Ti,m=(76)m and re-calculate the utilisation factor for gains using Table 9a

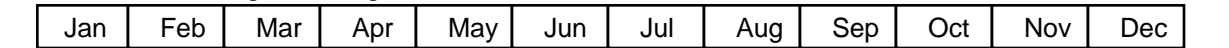

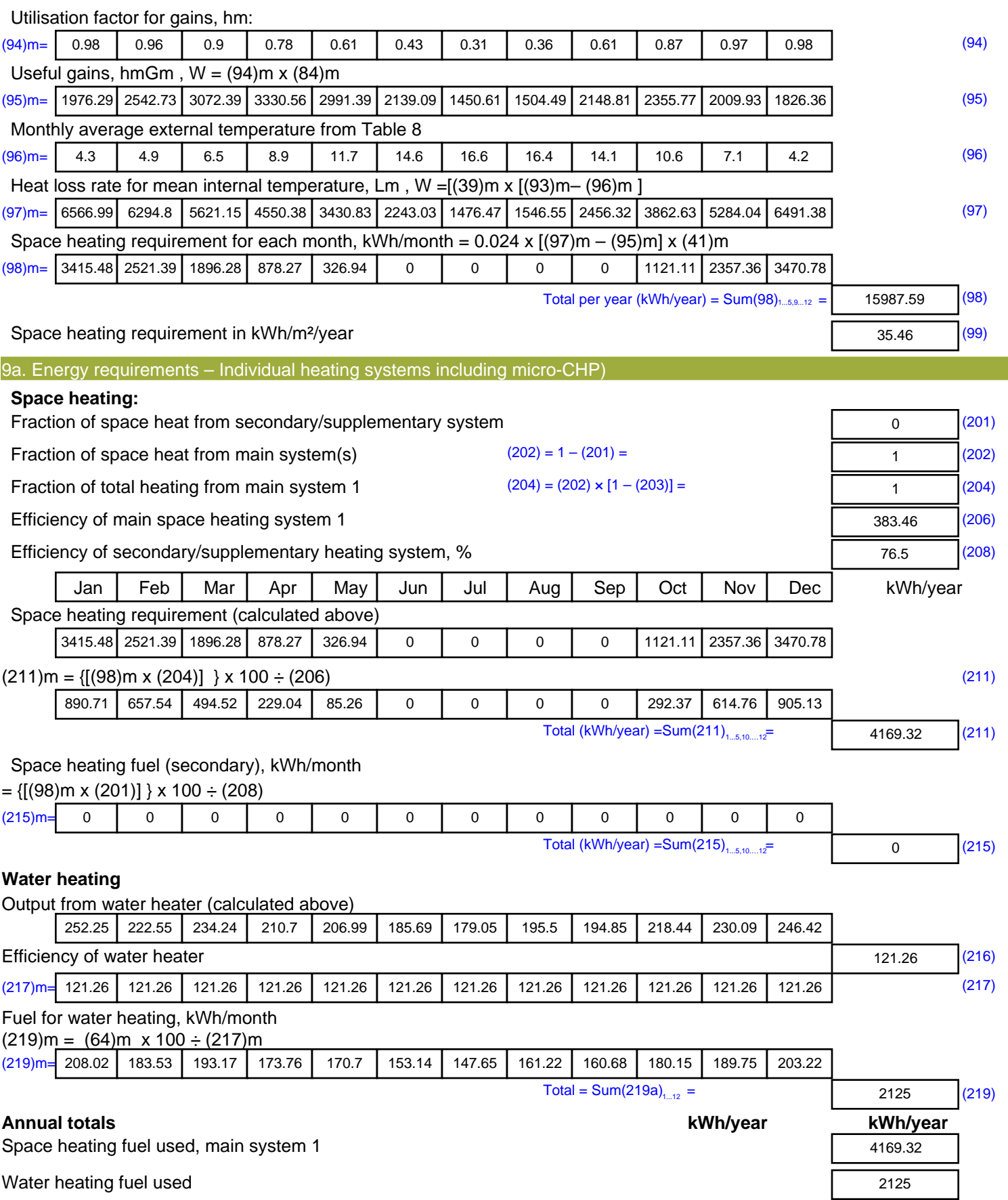

Electricity for pumps, fans and electric keep-hot

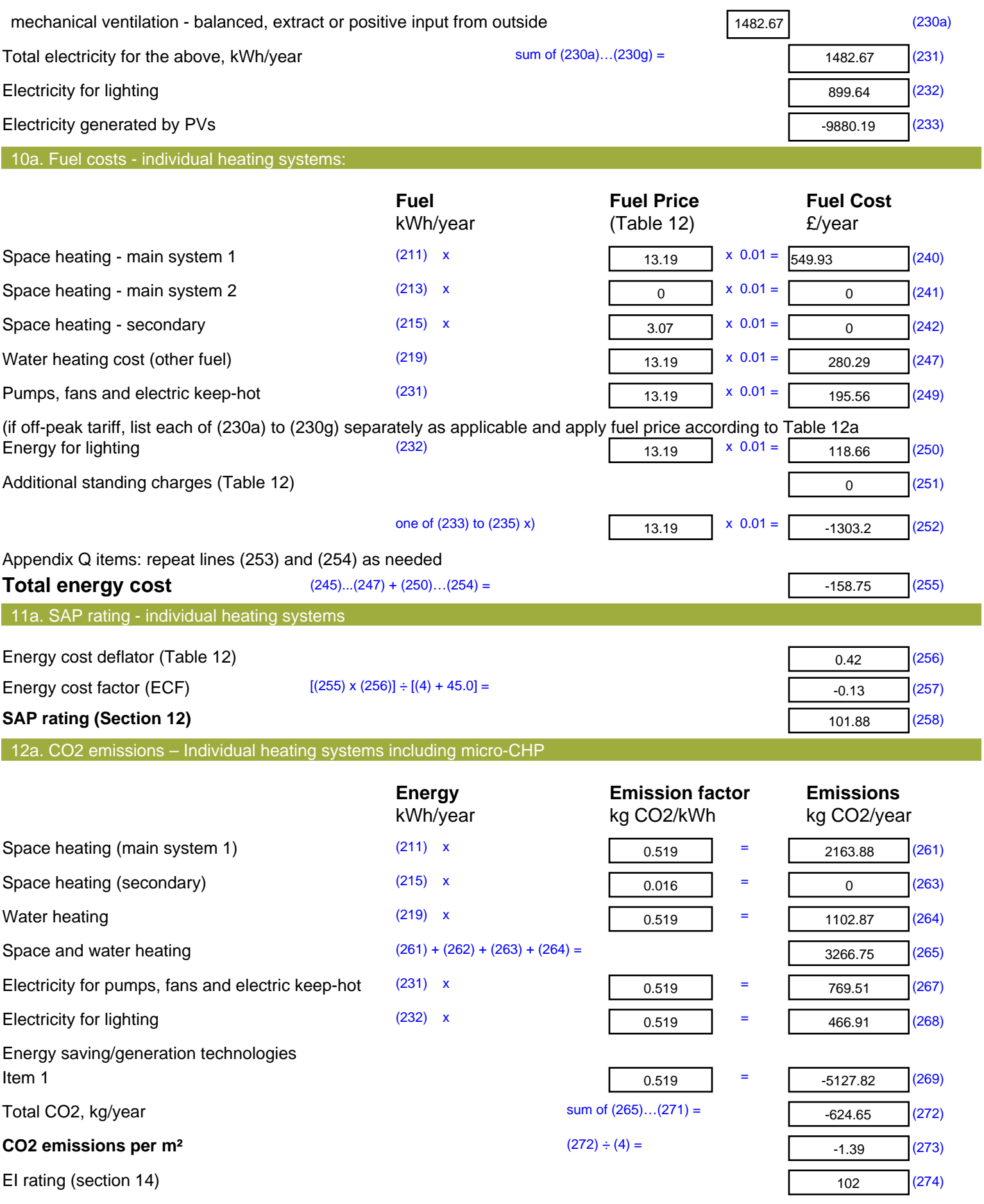

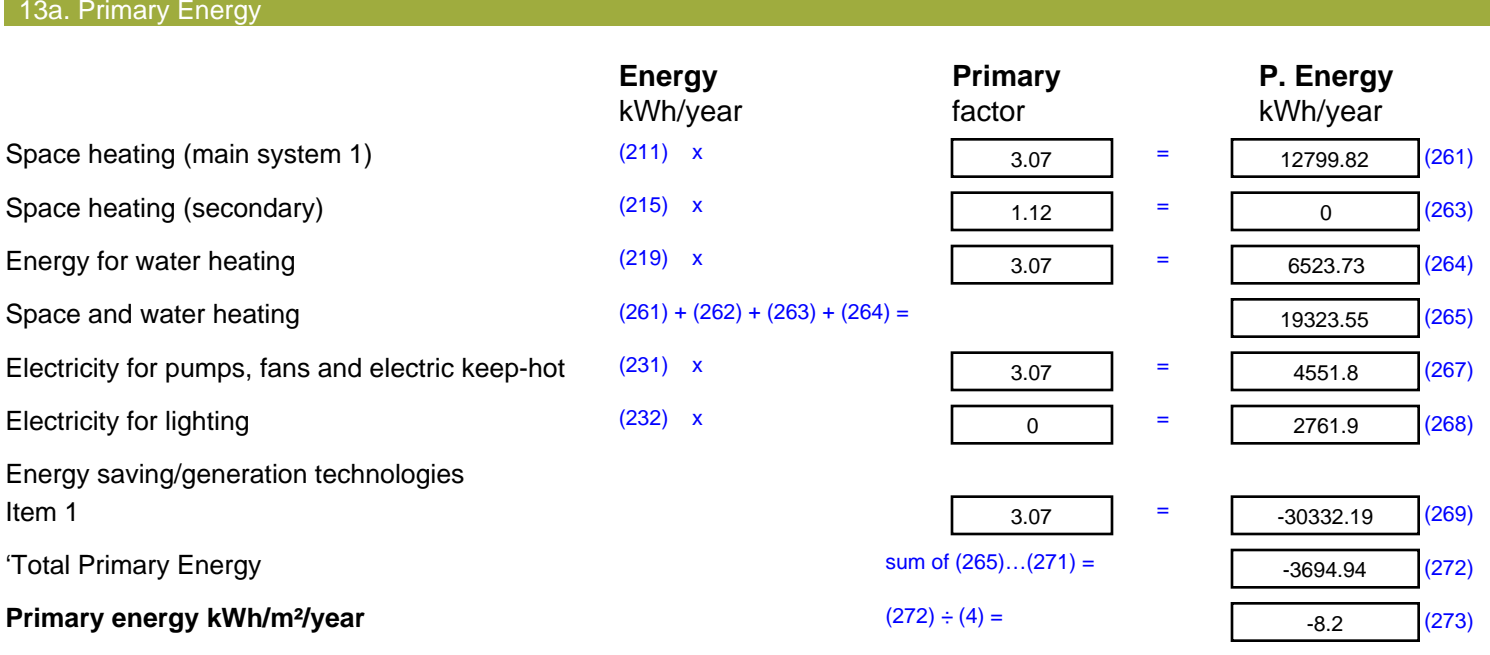

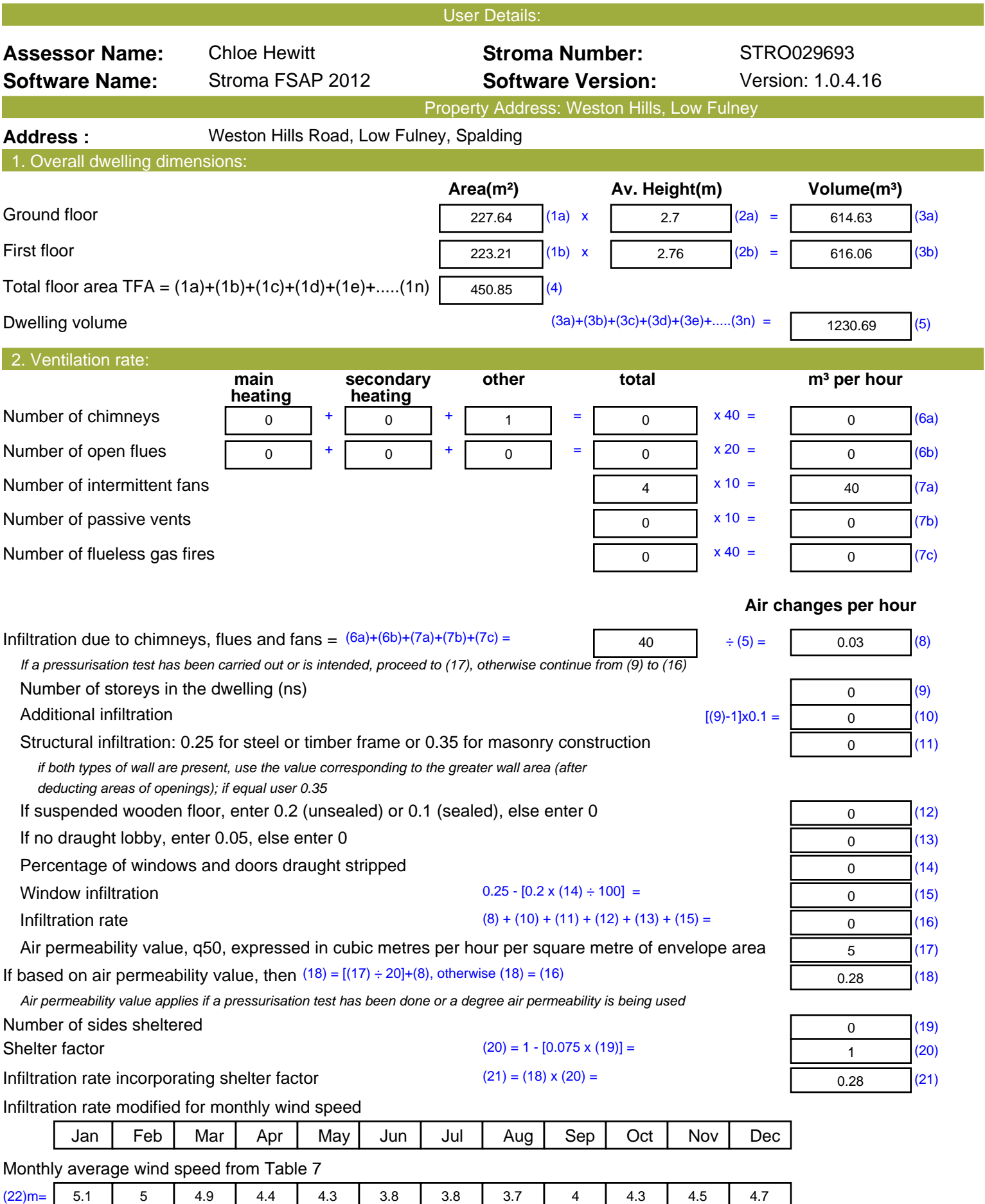

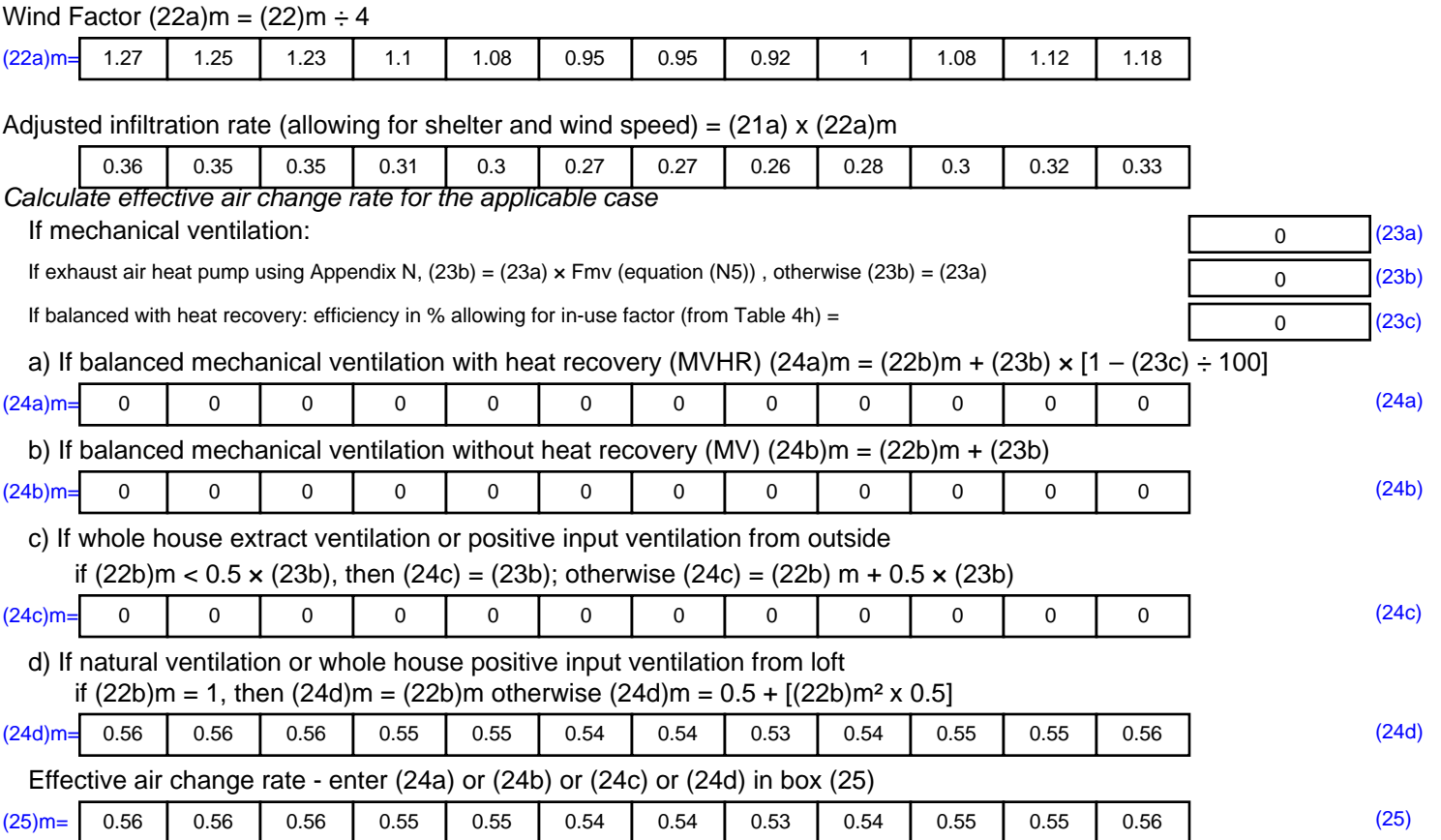

#### 3. Heat losses and heat loss parameter:

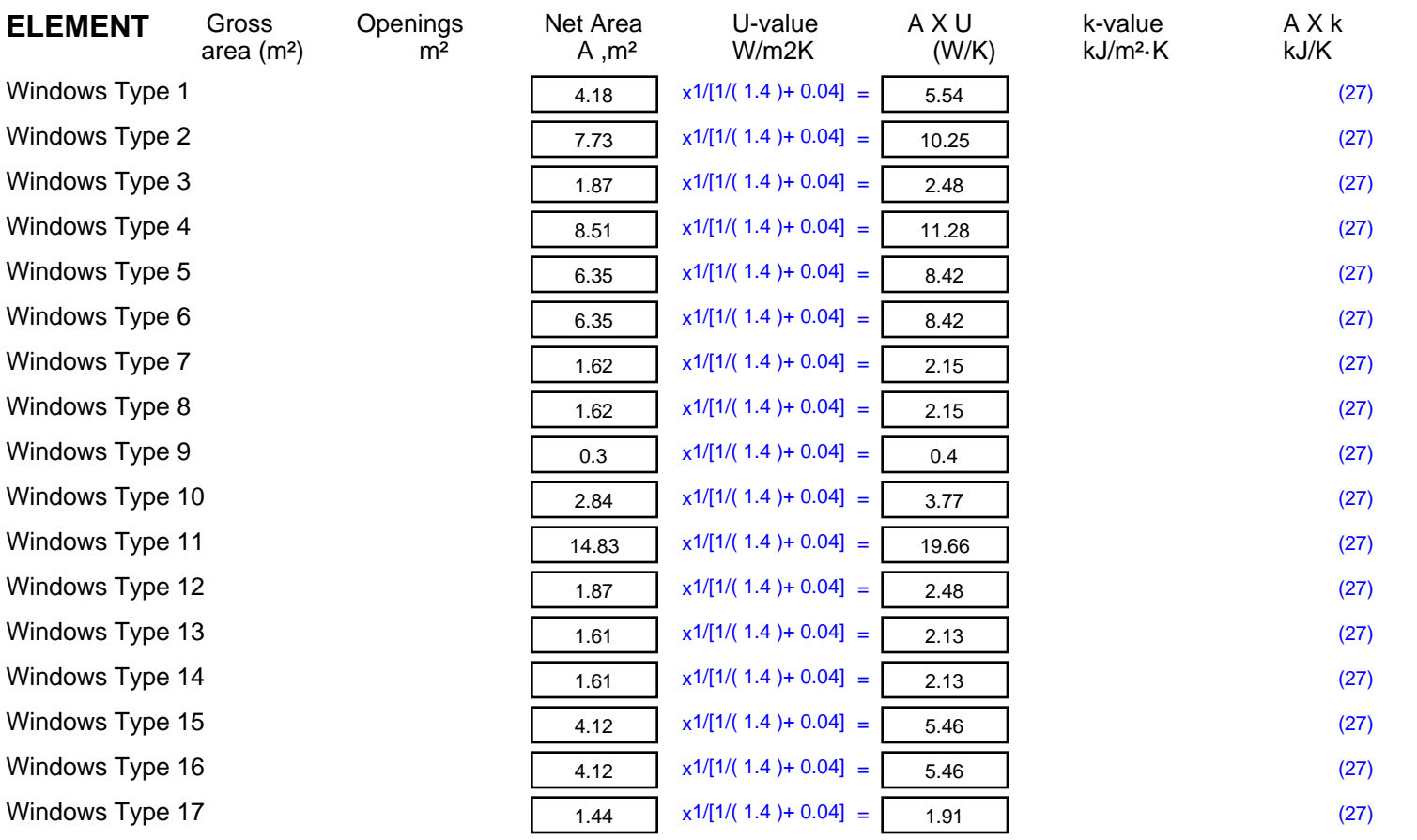

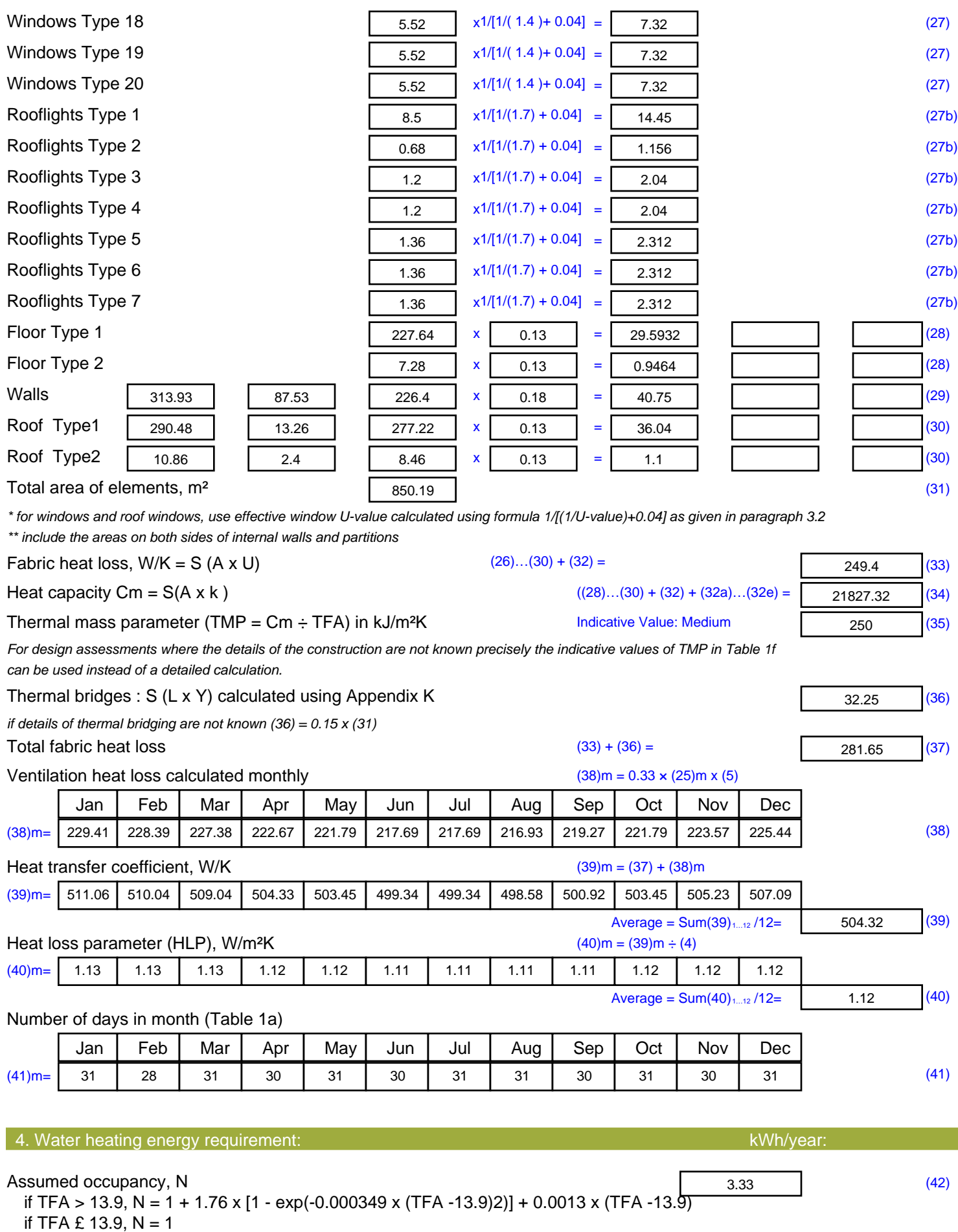

Annual average hot water usage in litres per day Vd, average =  $(25 \times N) + 36$  113.24 (43)

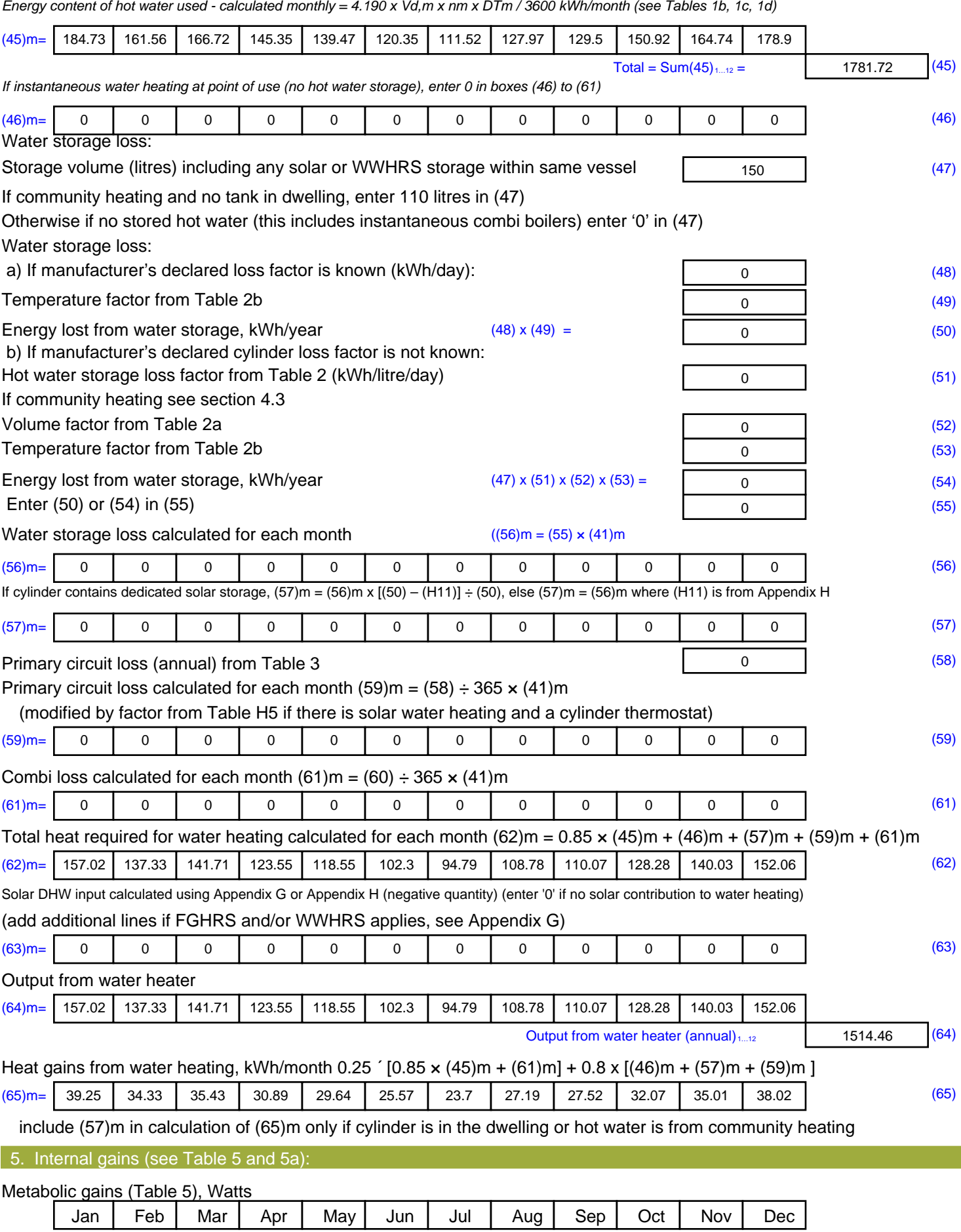

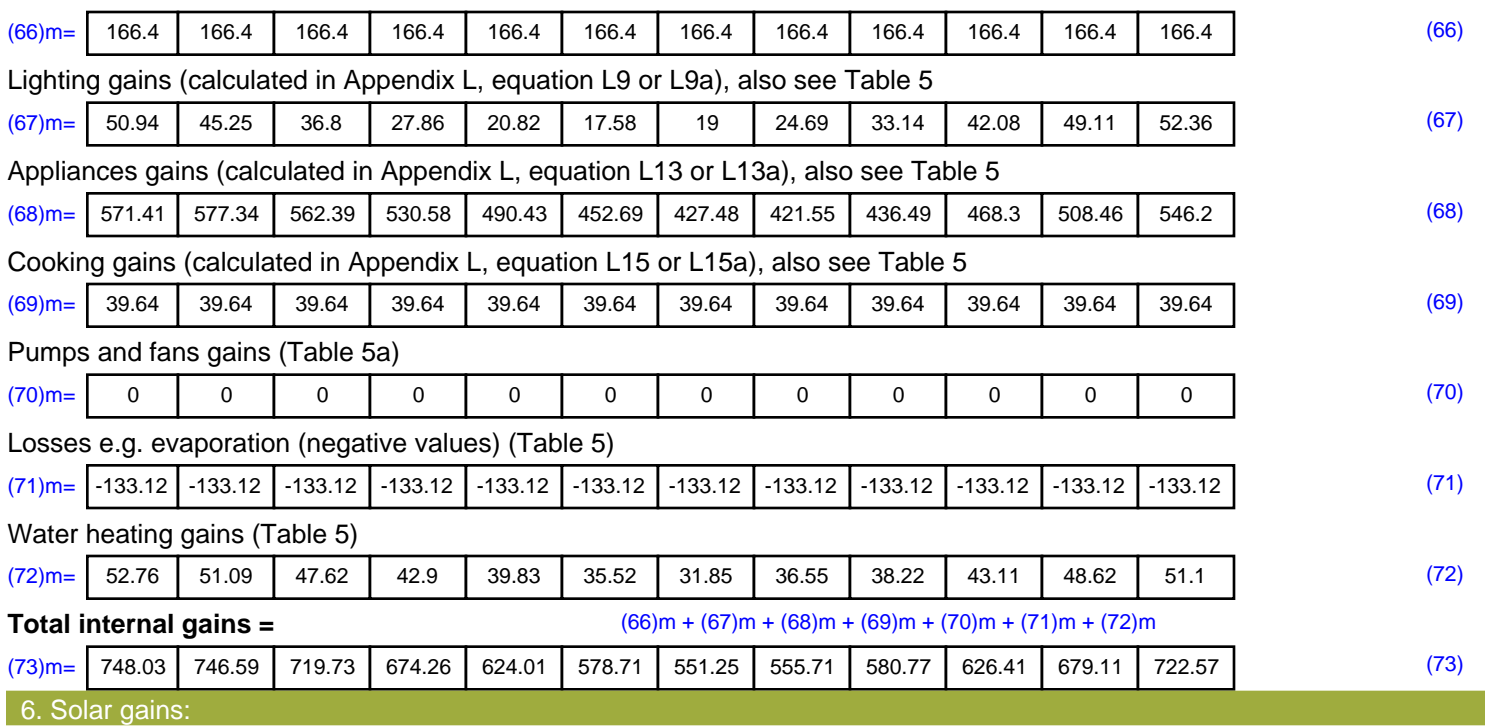

Solar gains are calculated using solar flux from Table 6a and associated equations to convert to the applicable orientation.

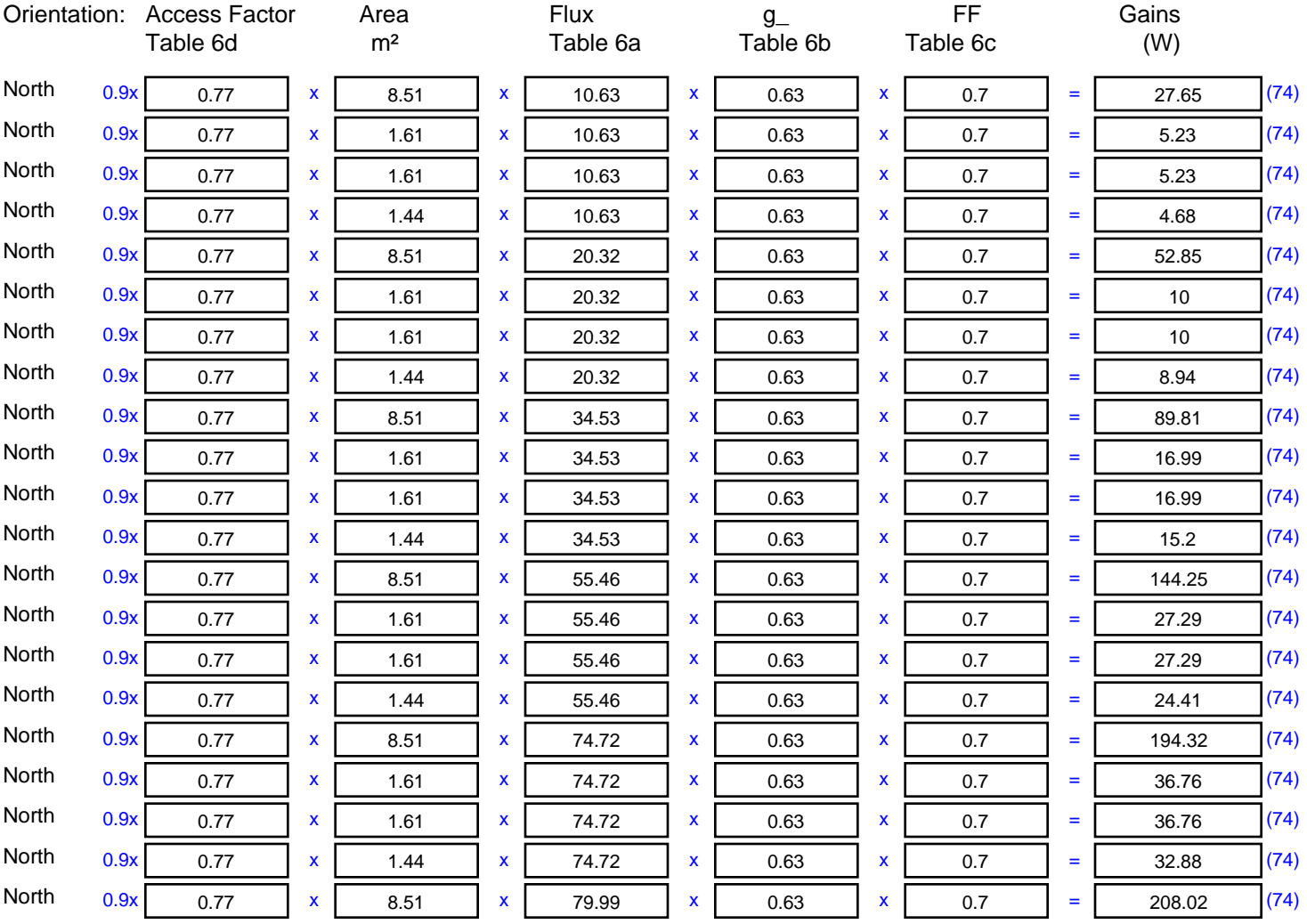

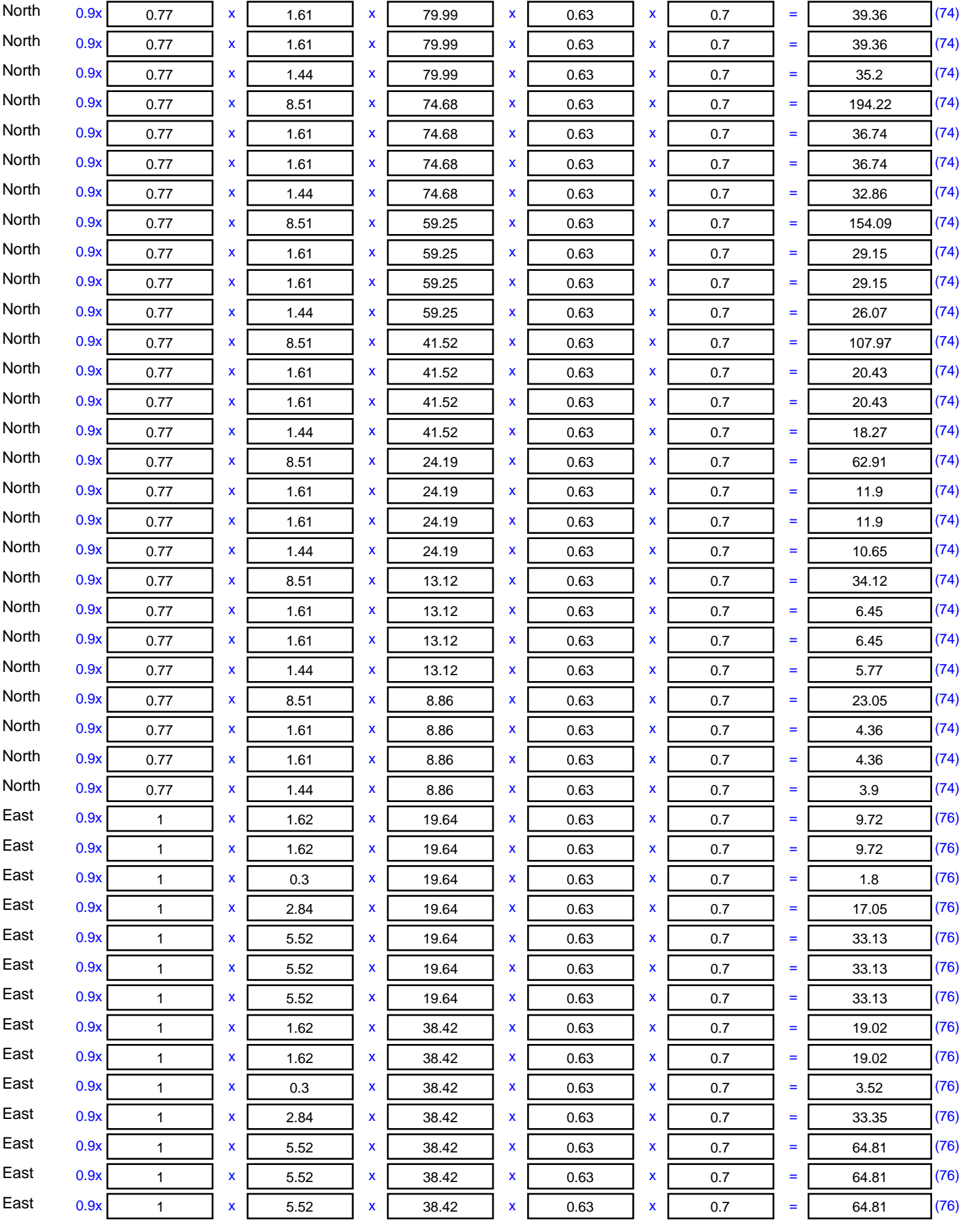

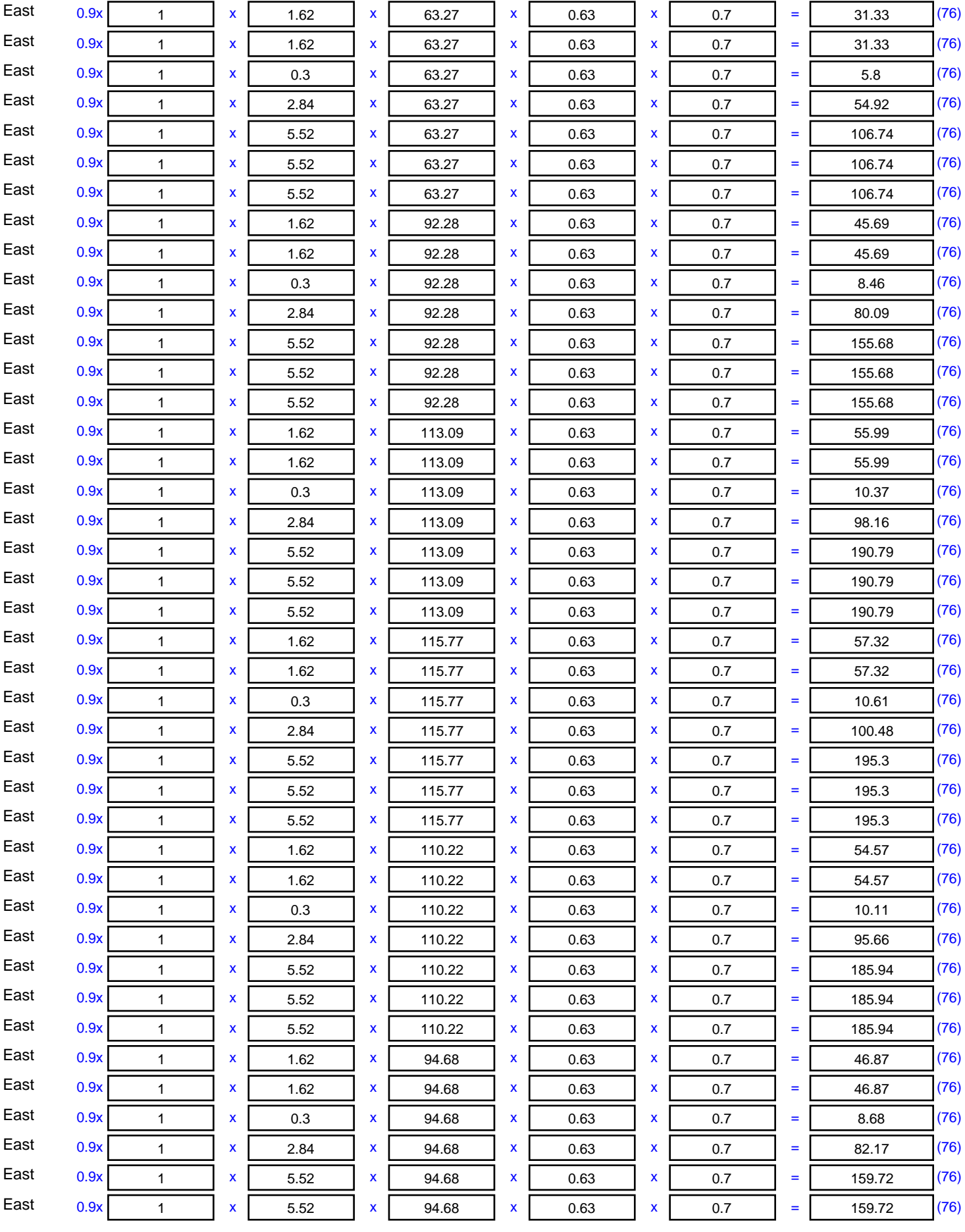

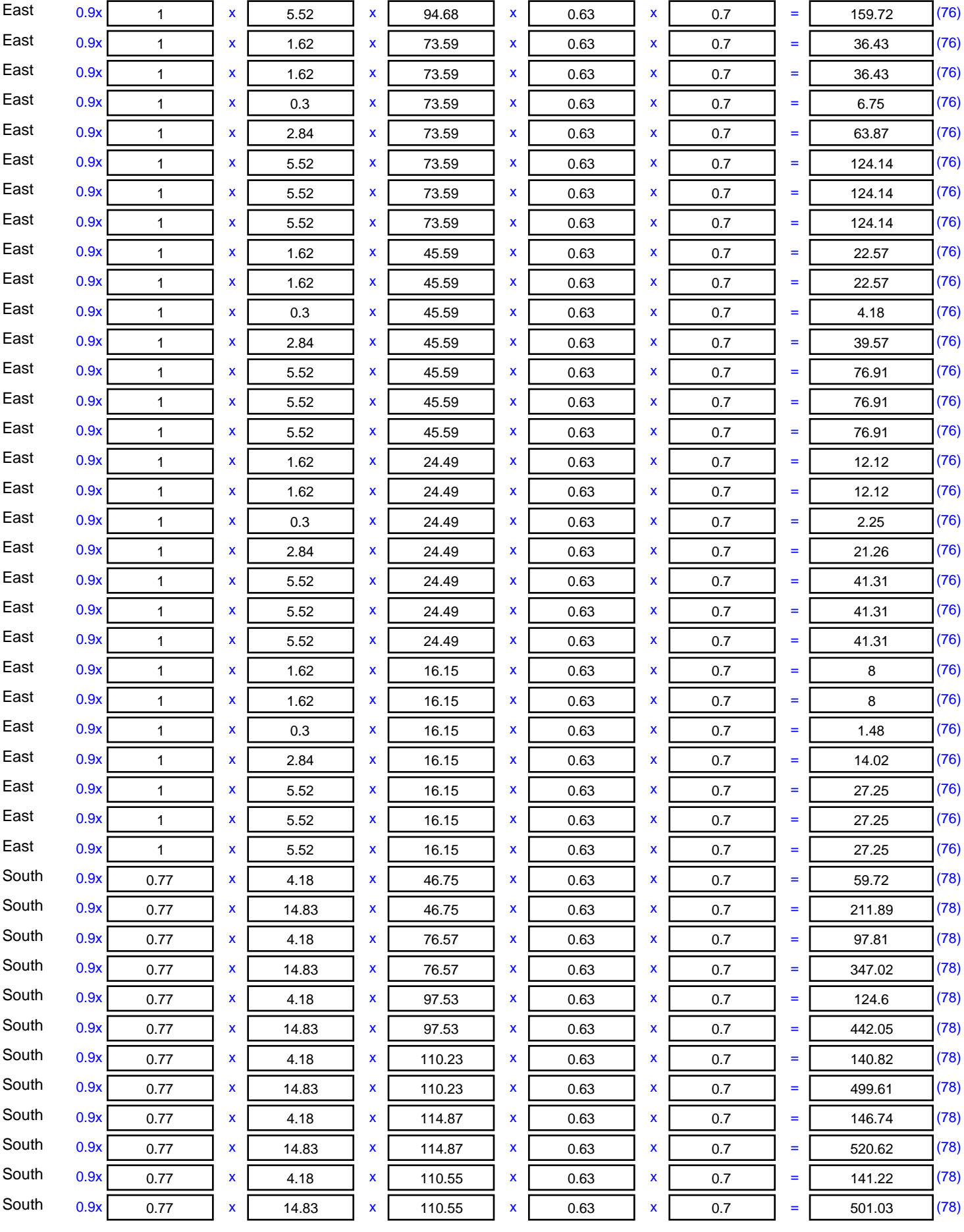

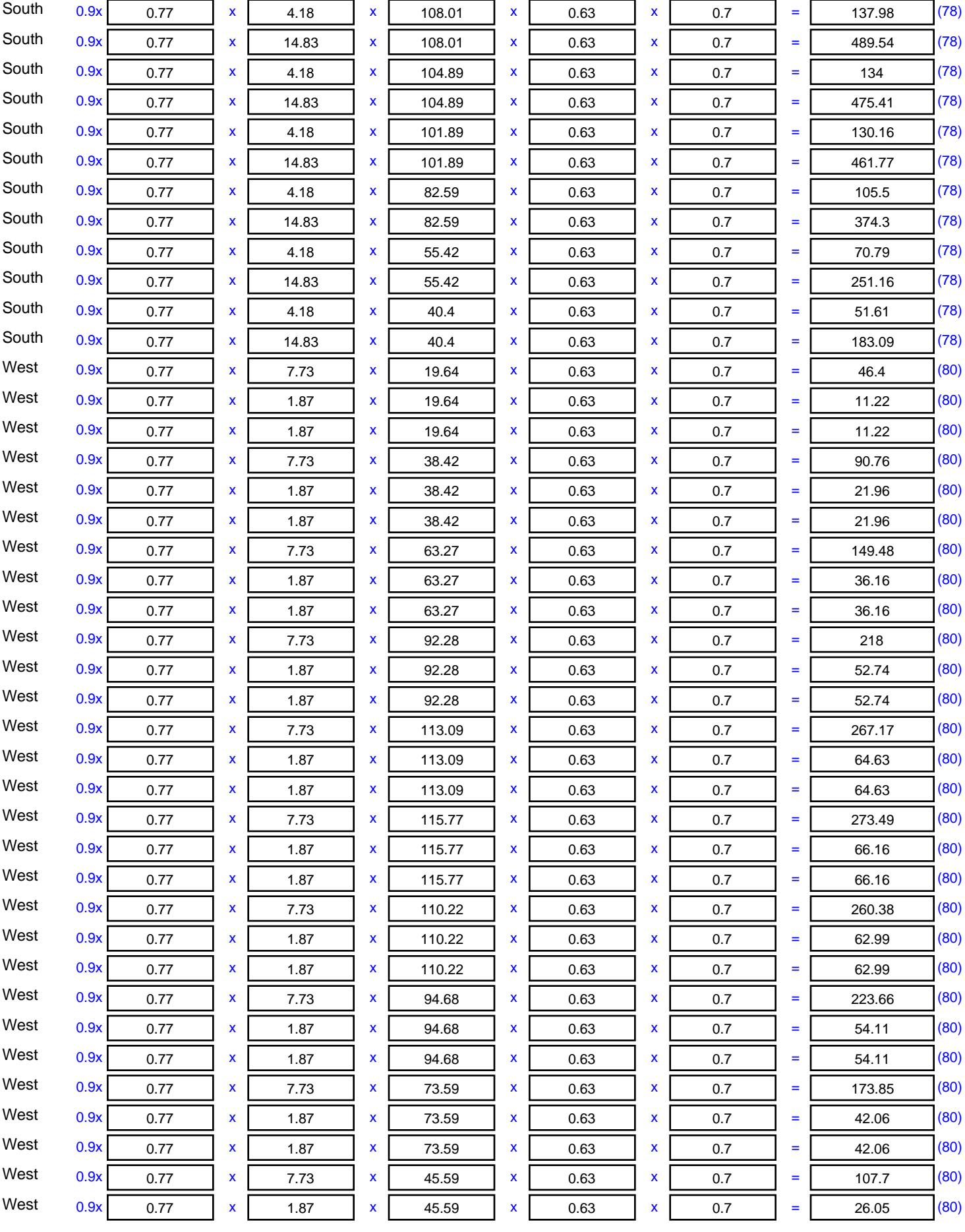

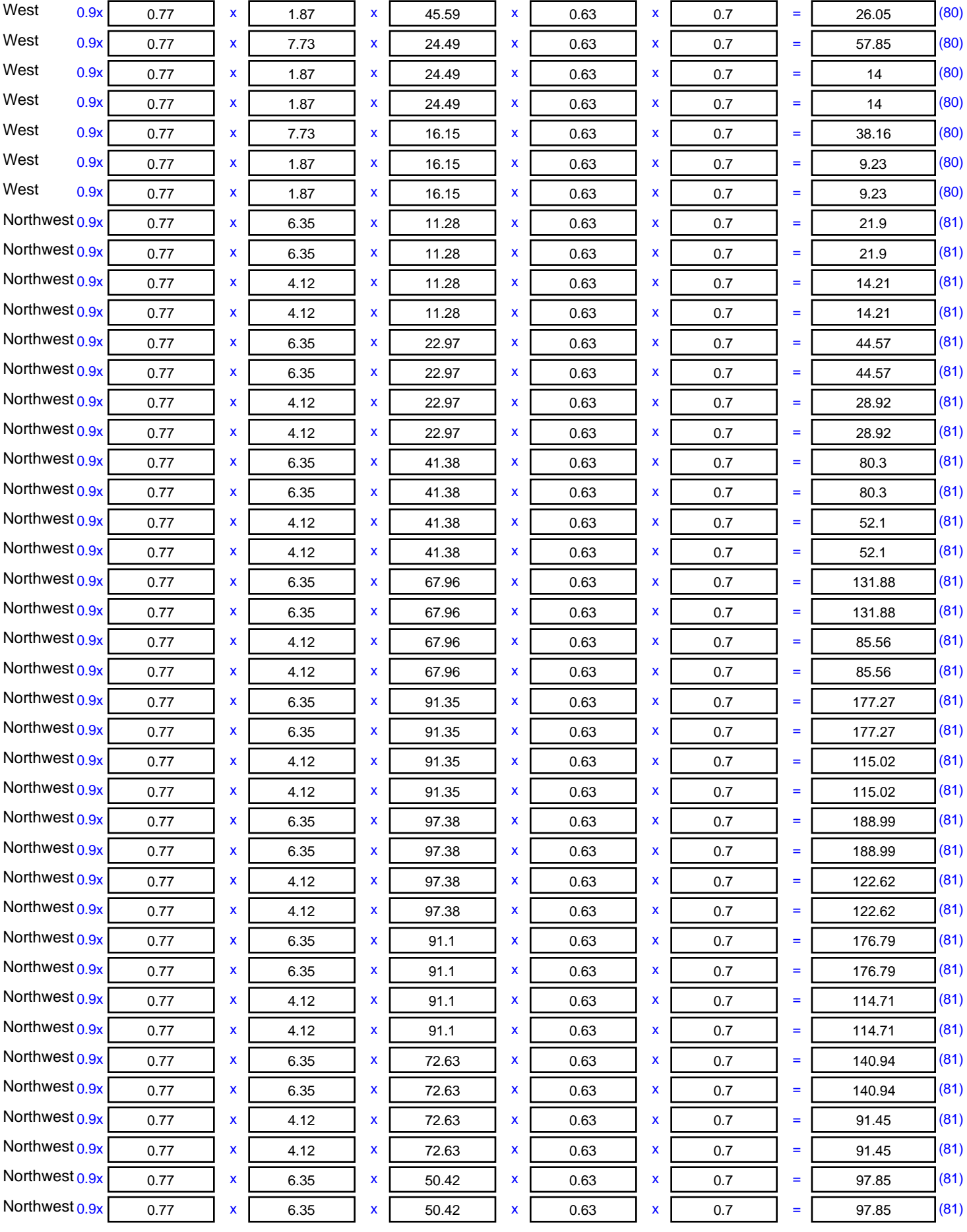

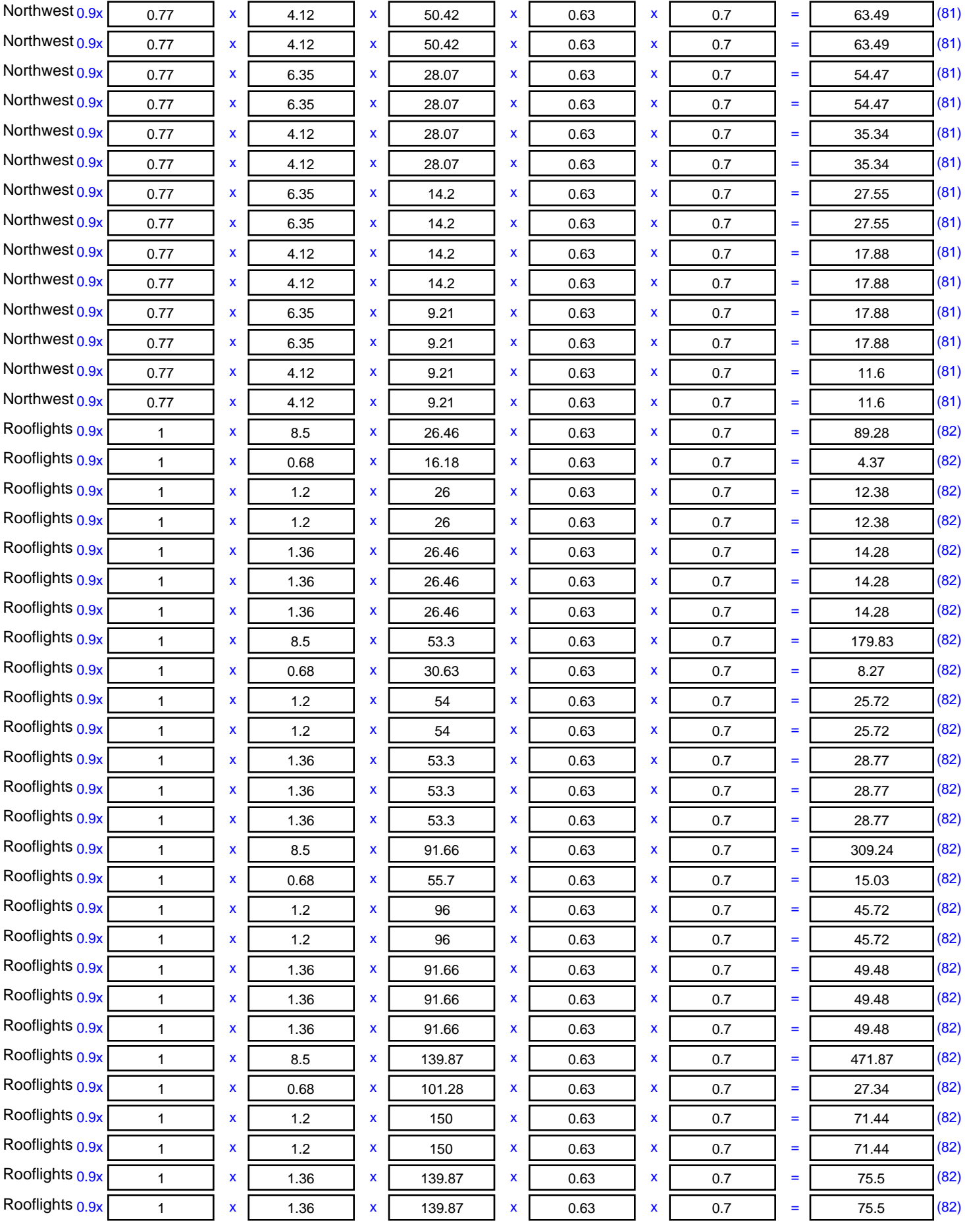

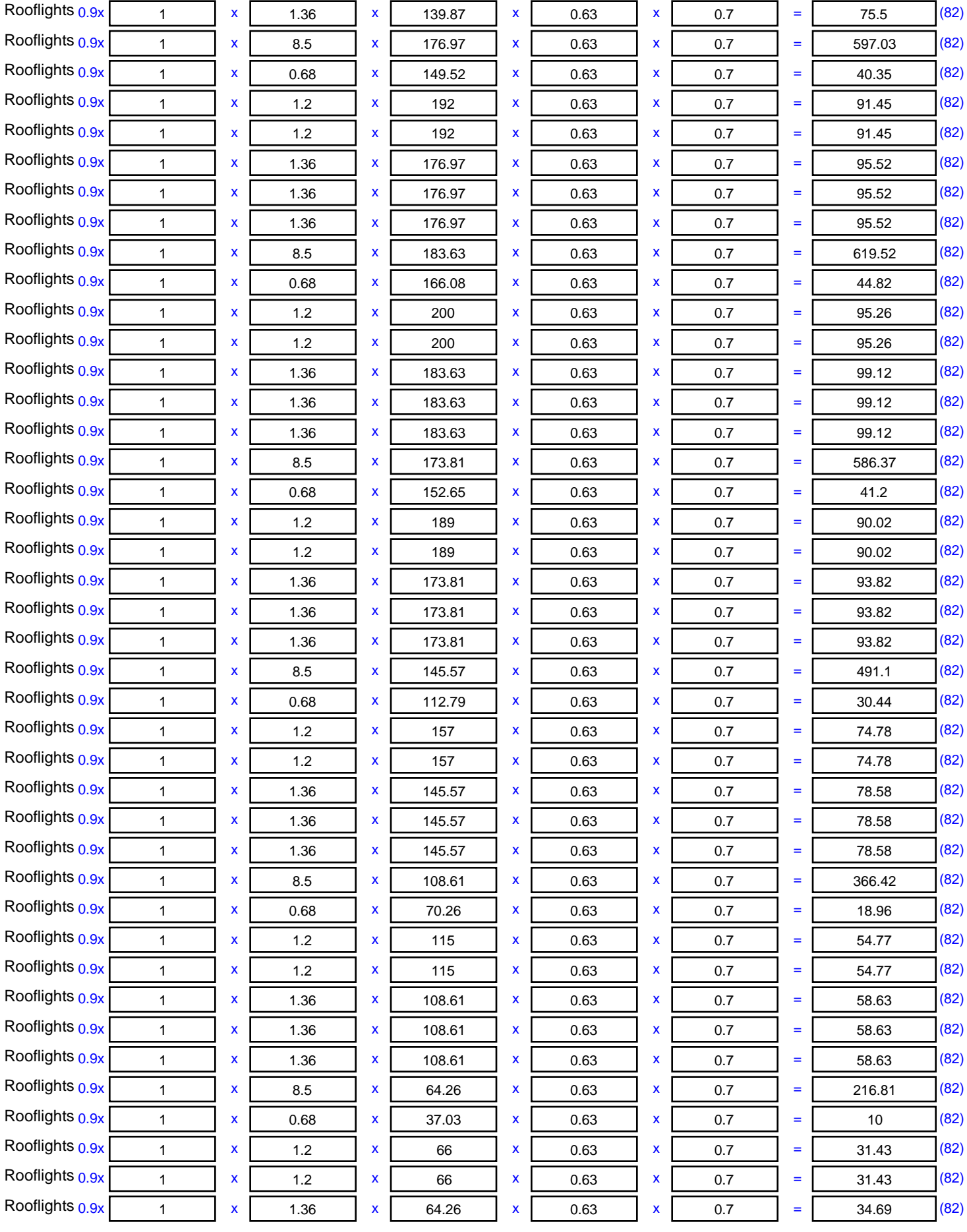
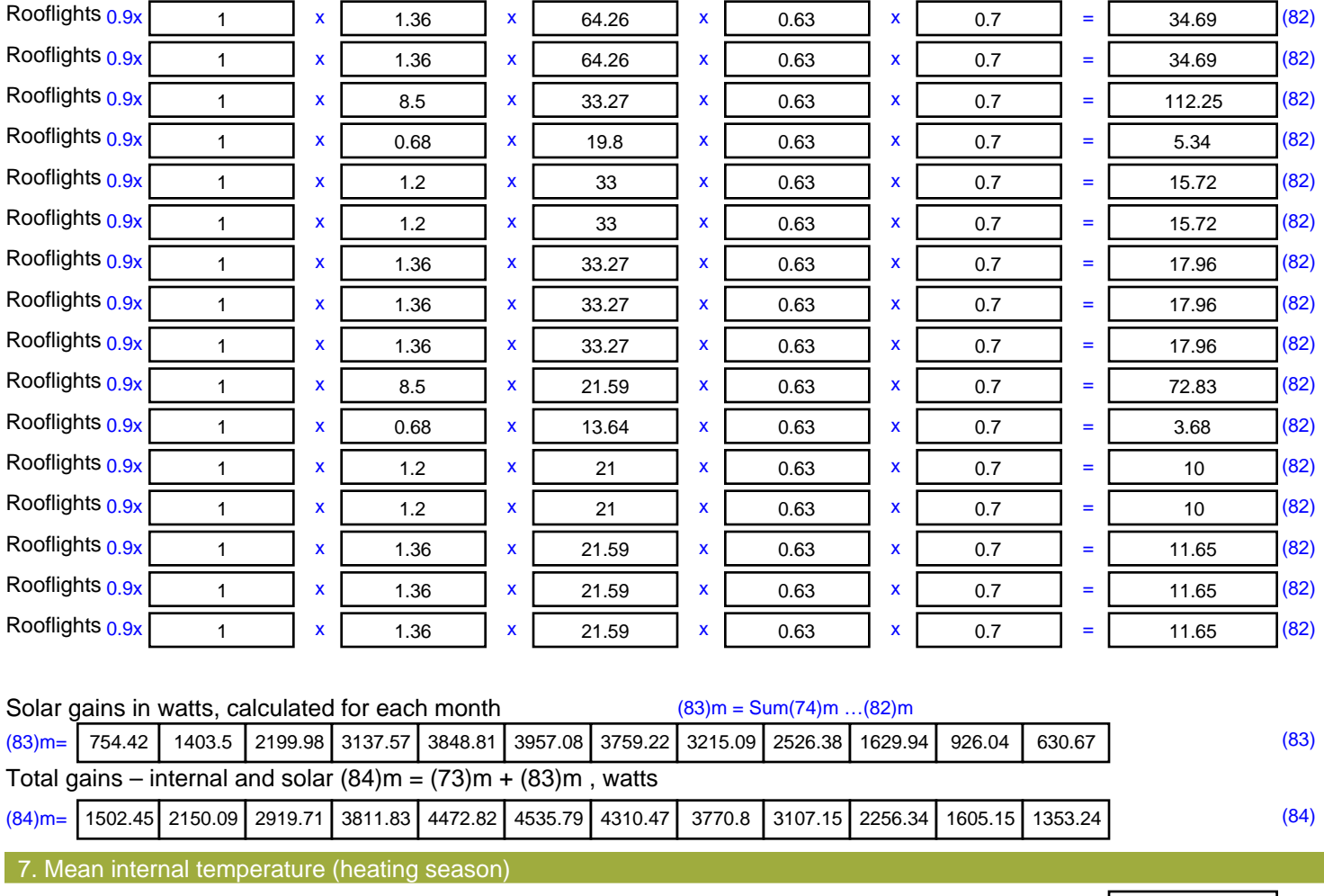

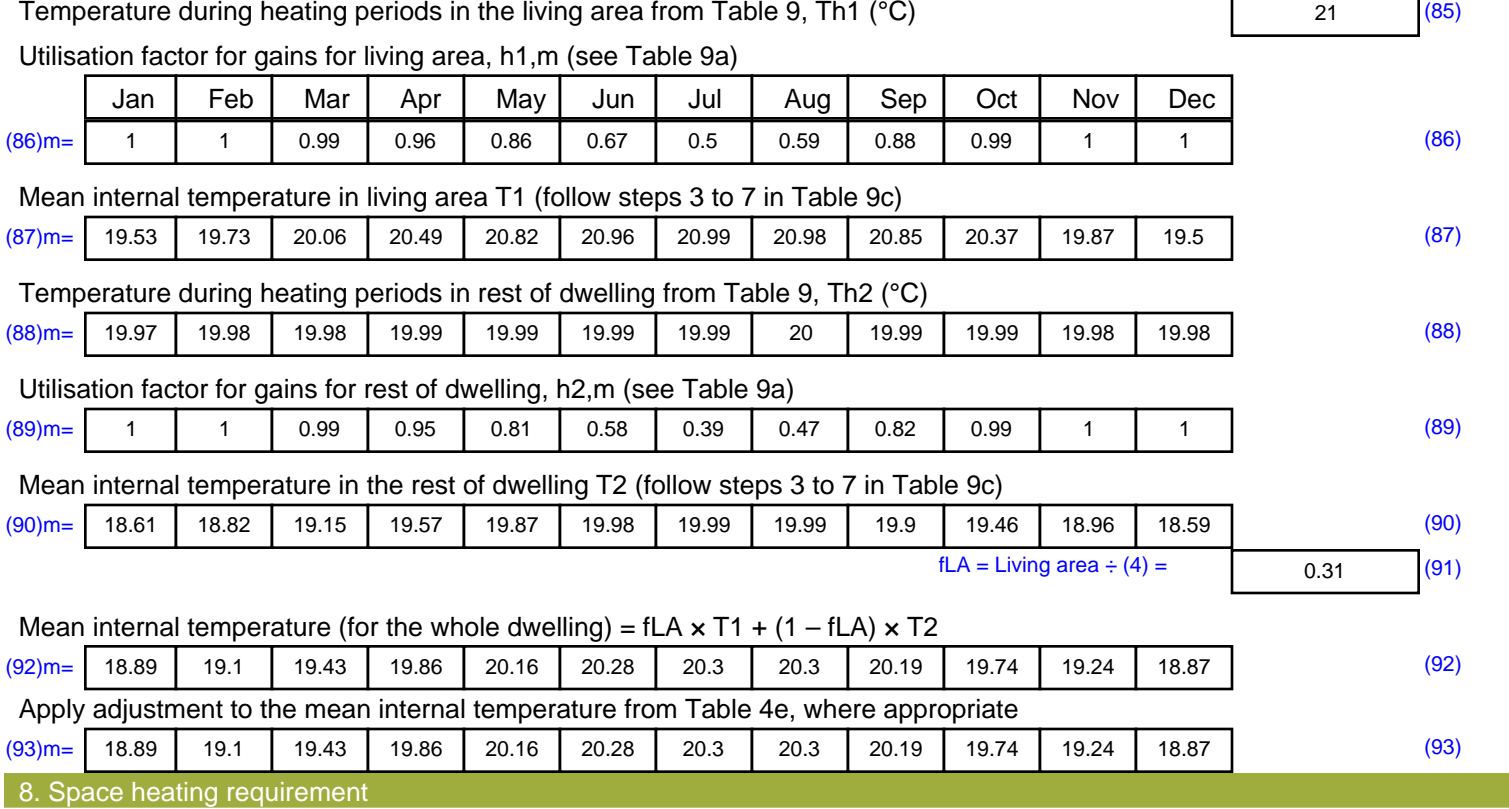

Set Ti to the mean internal temperature obtained at step 11 of Table 9b, so that Ti,m=(76)m and re-calculate the utilisation factor for gains using Table 9a

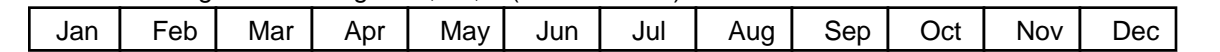

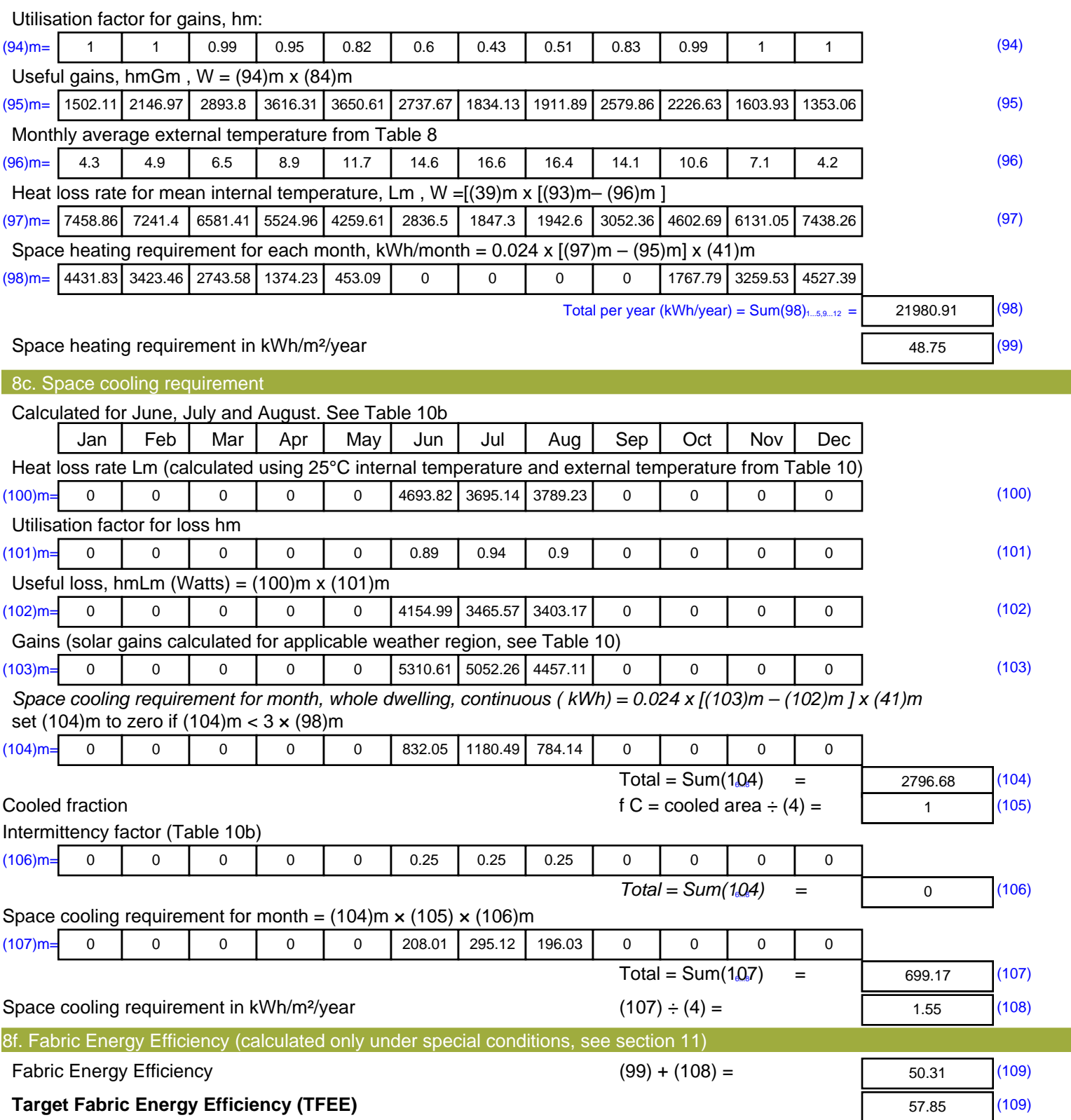

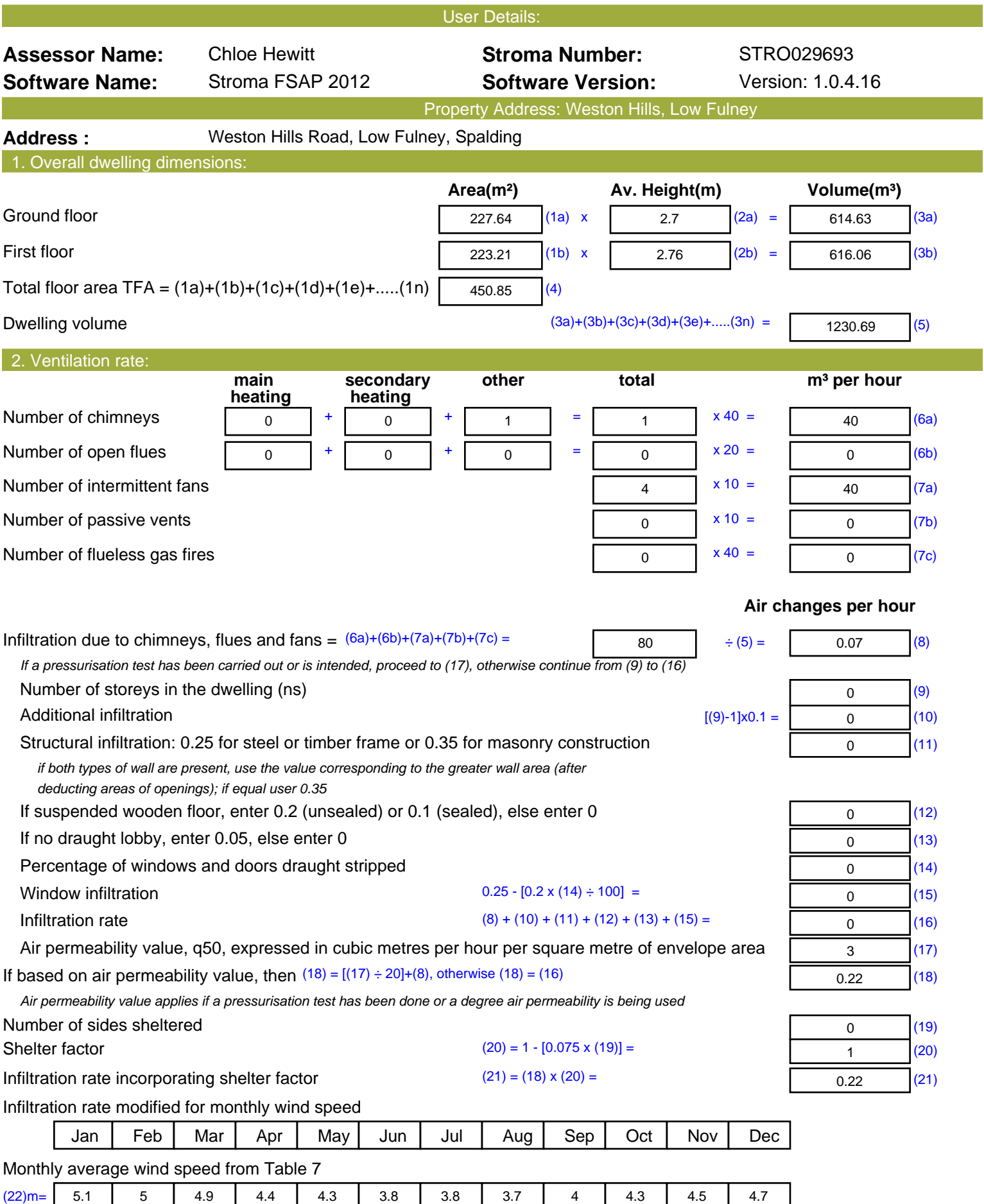

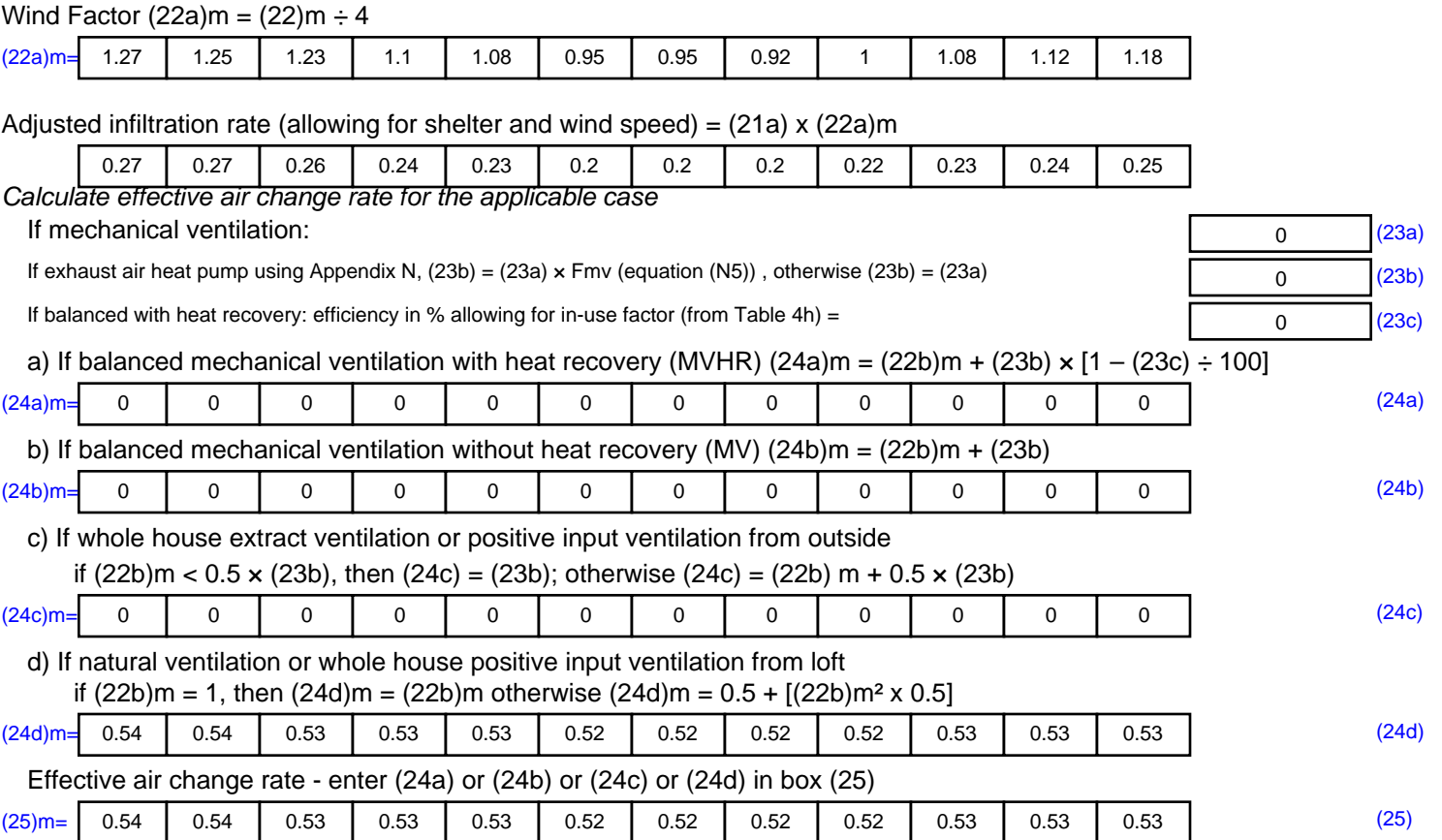

#### 3. Heat losses and heat loss parameter:

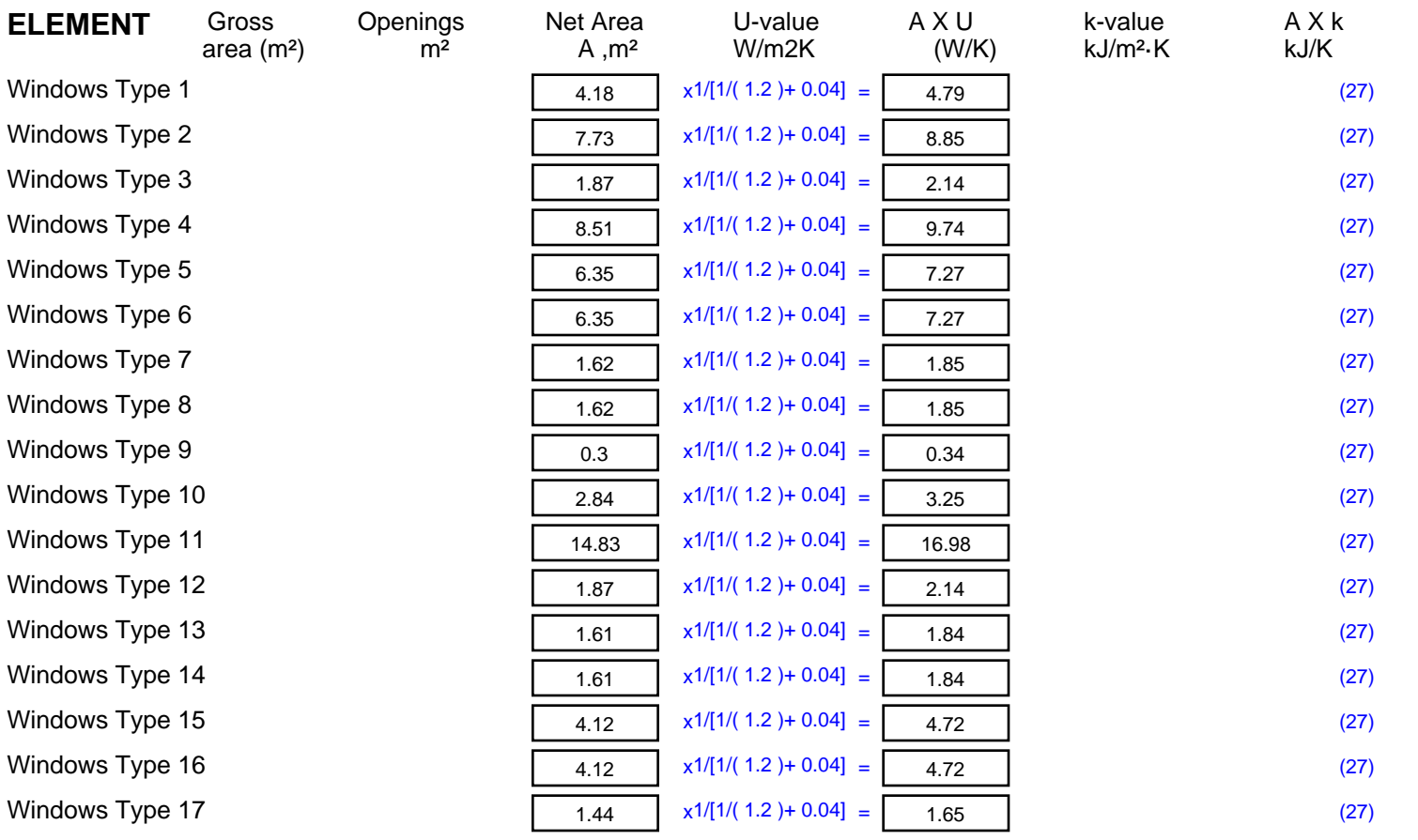

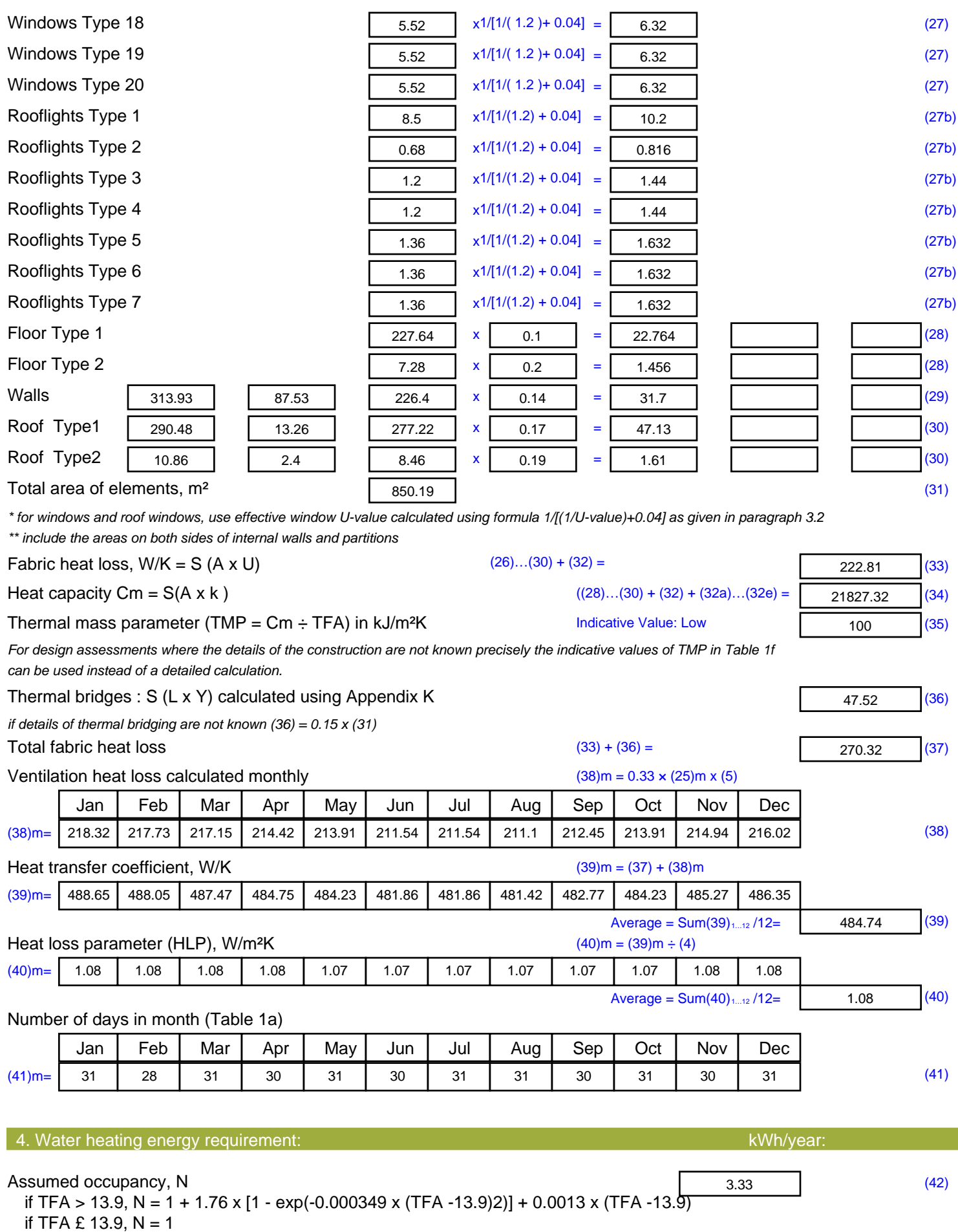

Annual average hot water usage in litres per day Vd, average =  $(25 \times N) + 36$  113.24 (43)

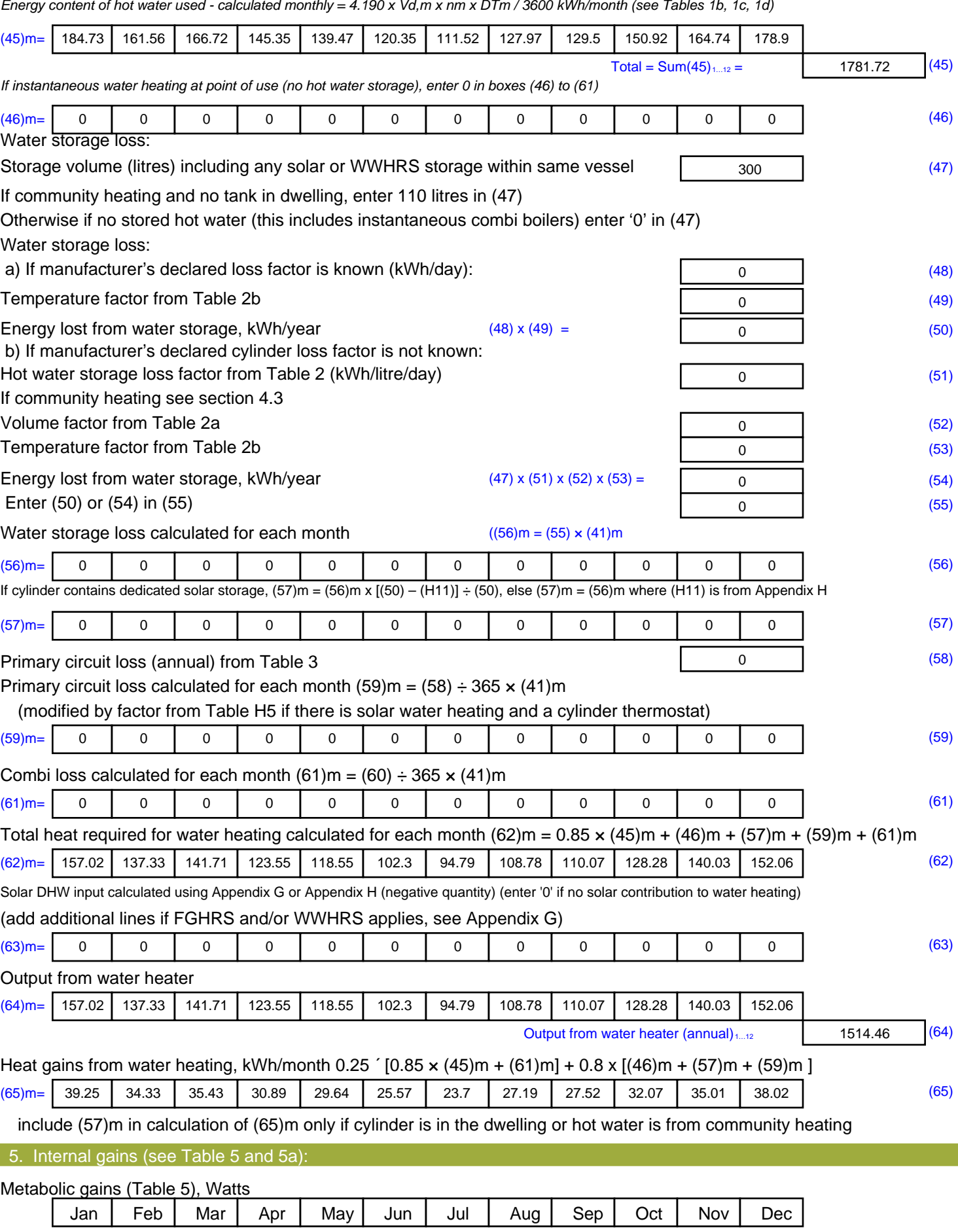

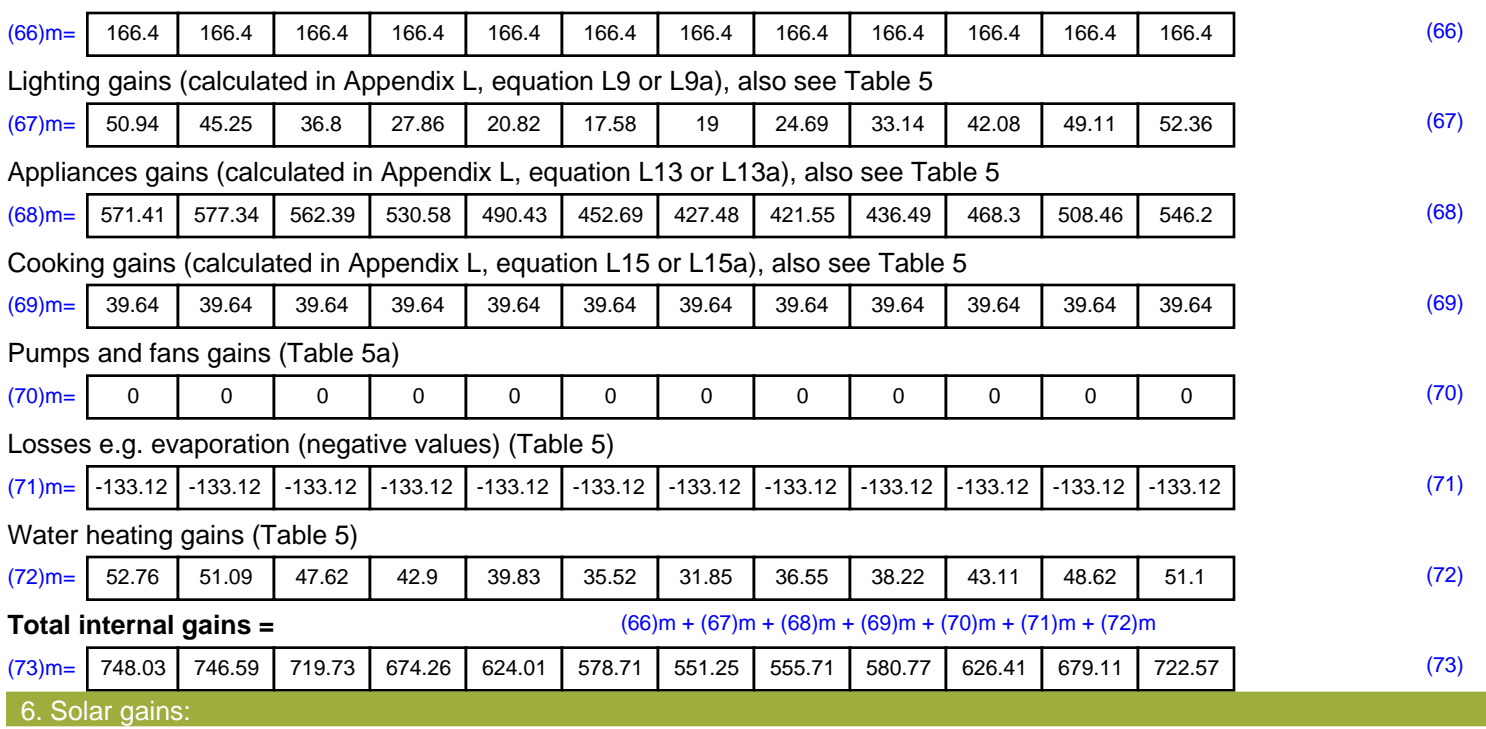

Solar gains are calculated using solar flux from Table 6a and associated equations to convert to the applicable orientation.

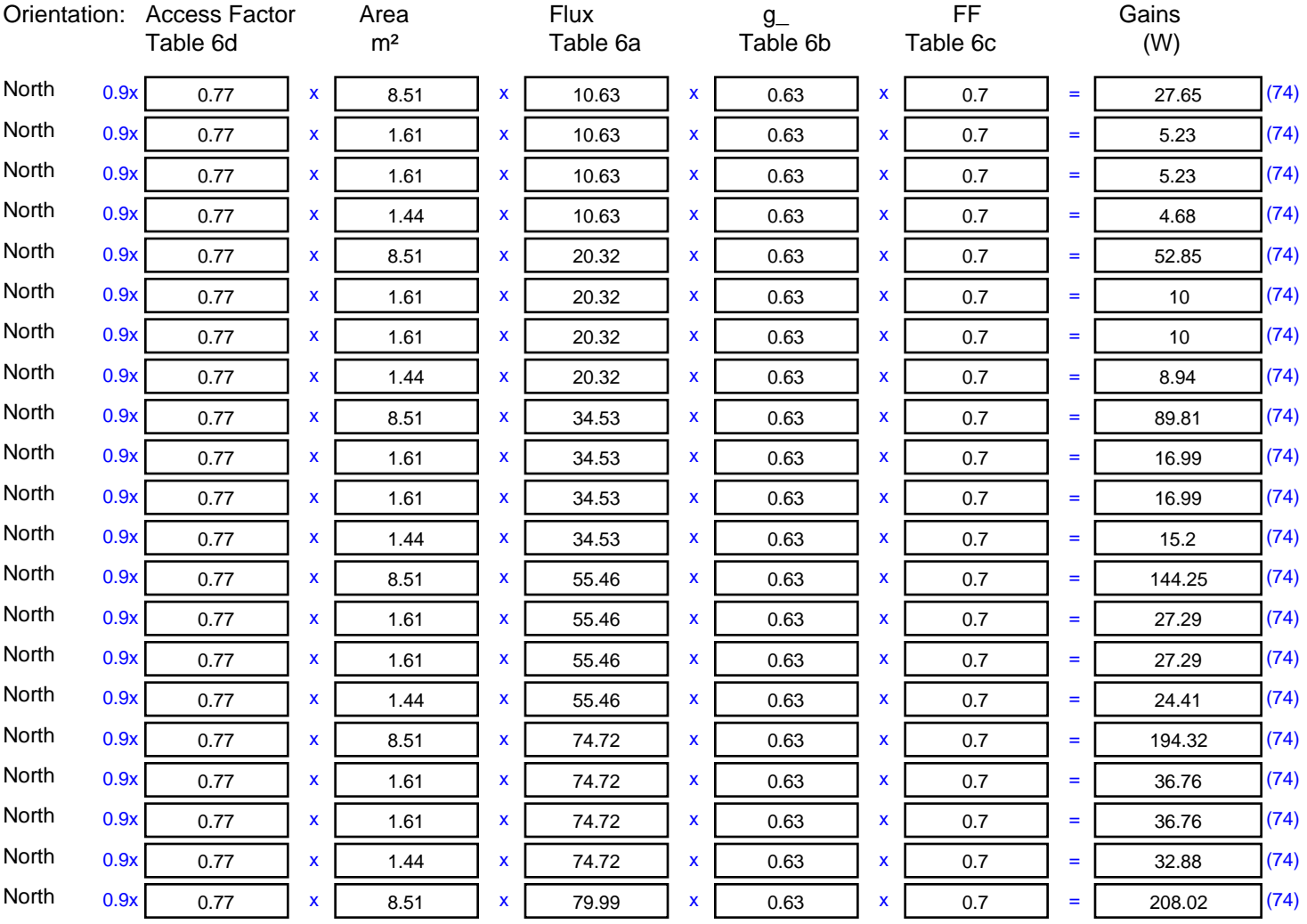

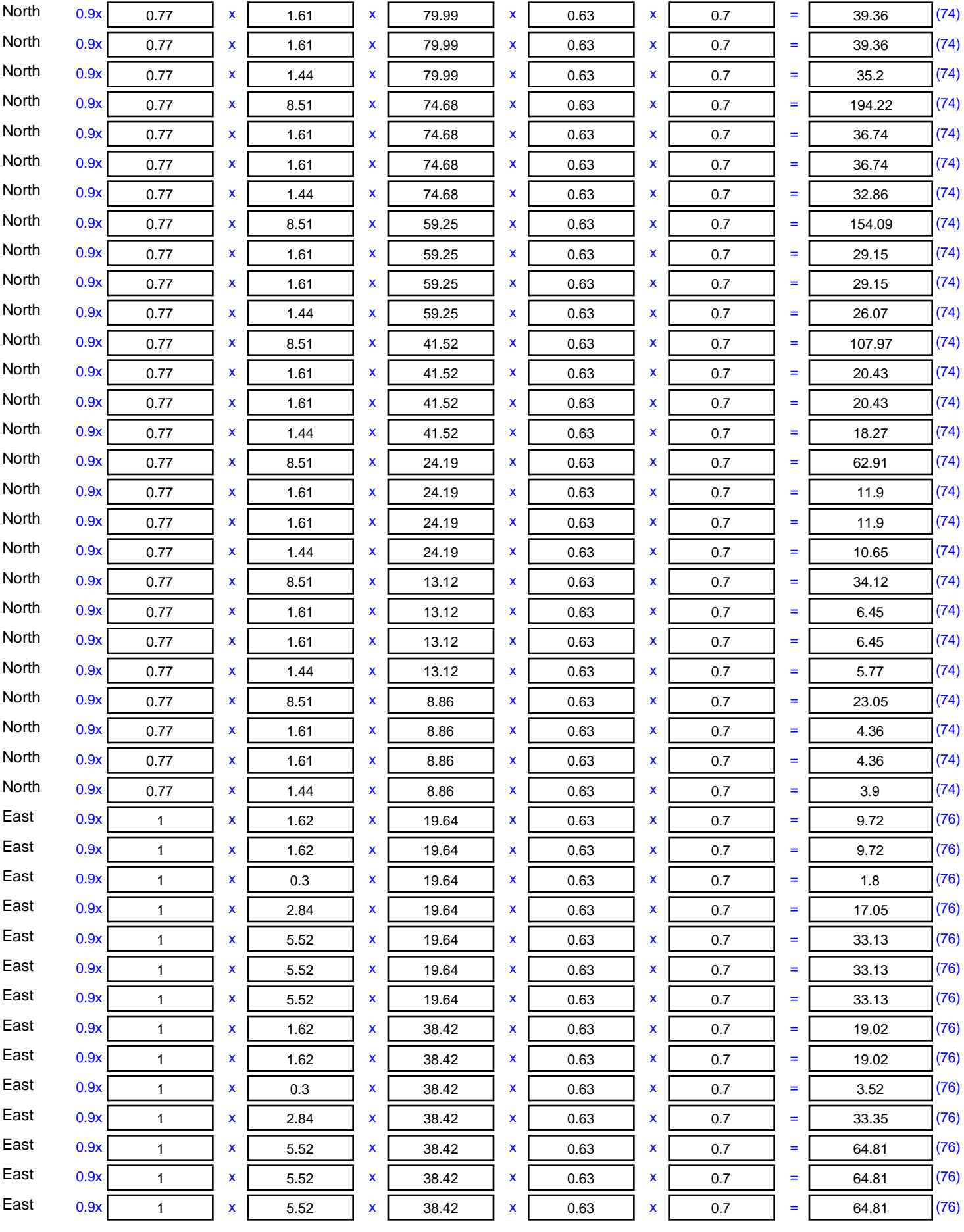

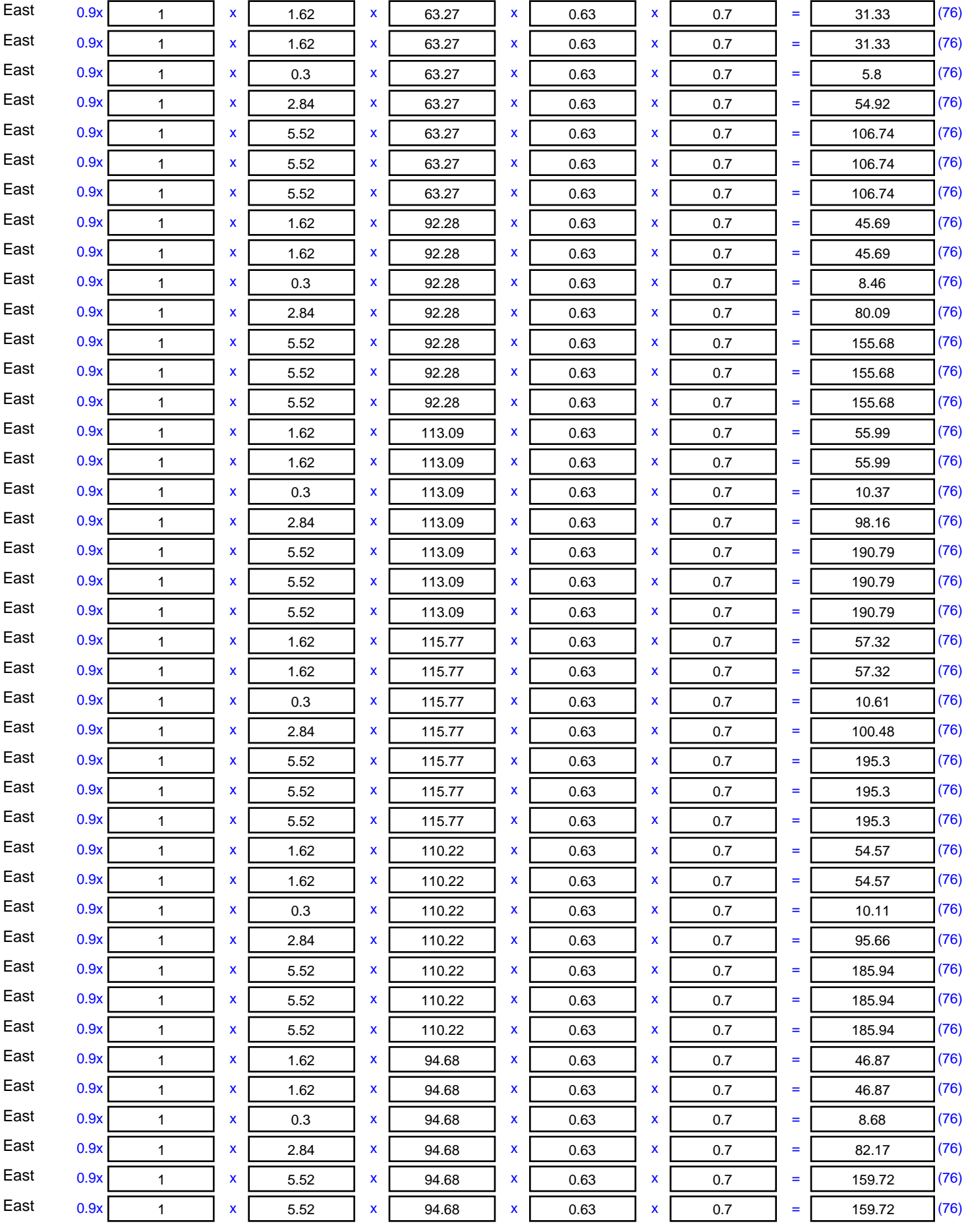

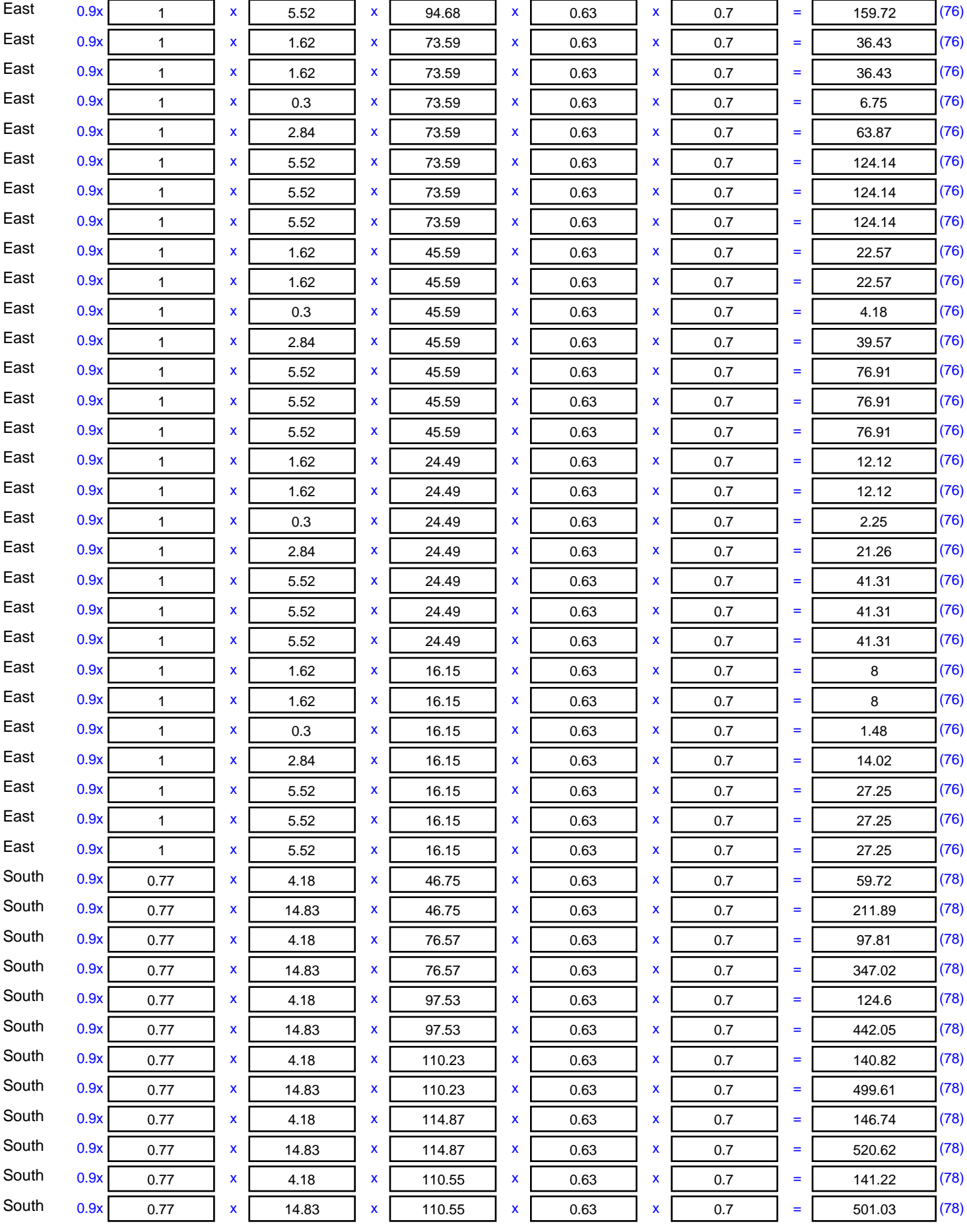

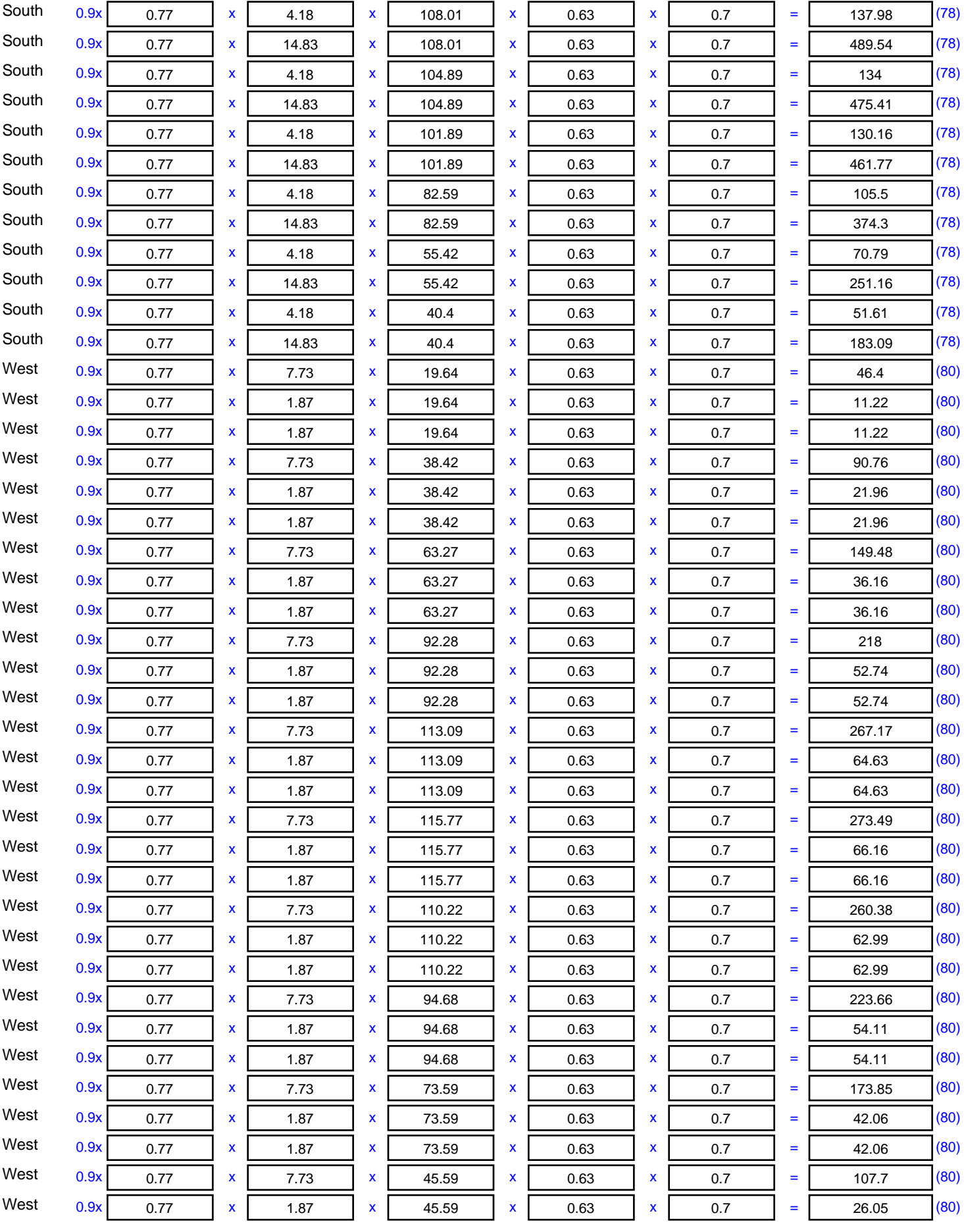

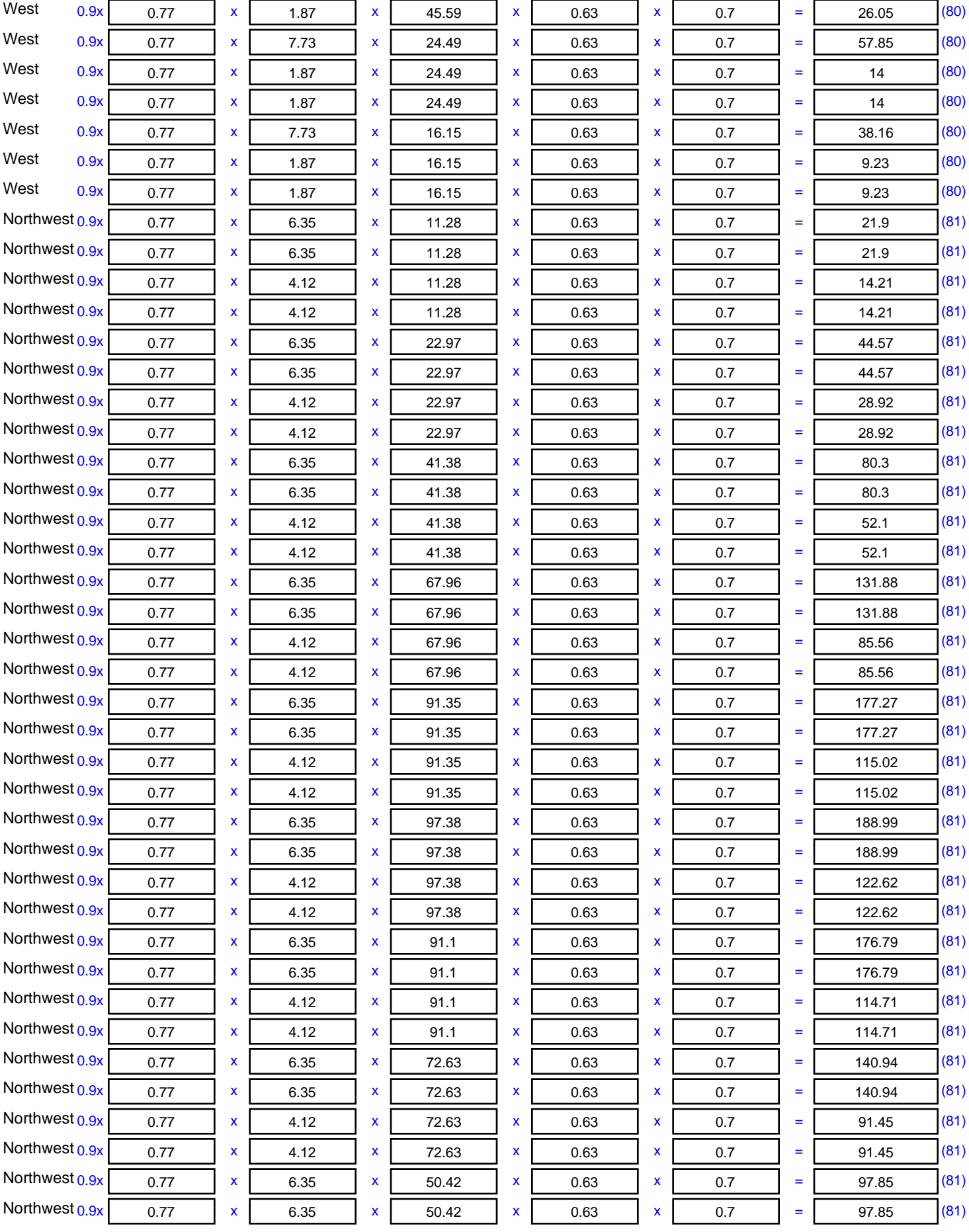

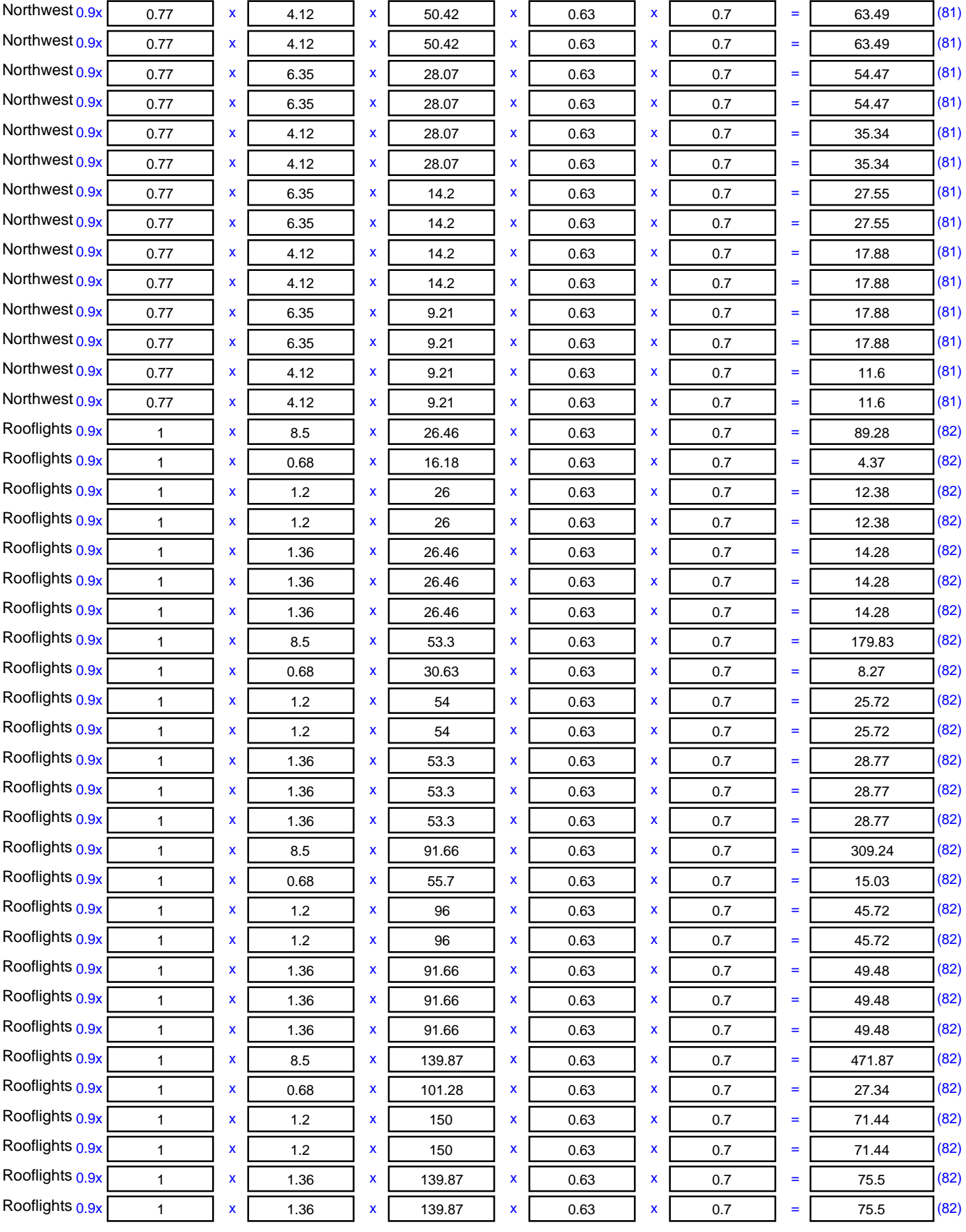

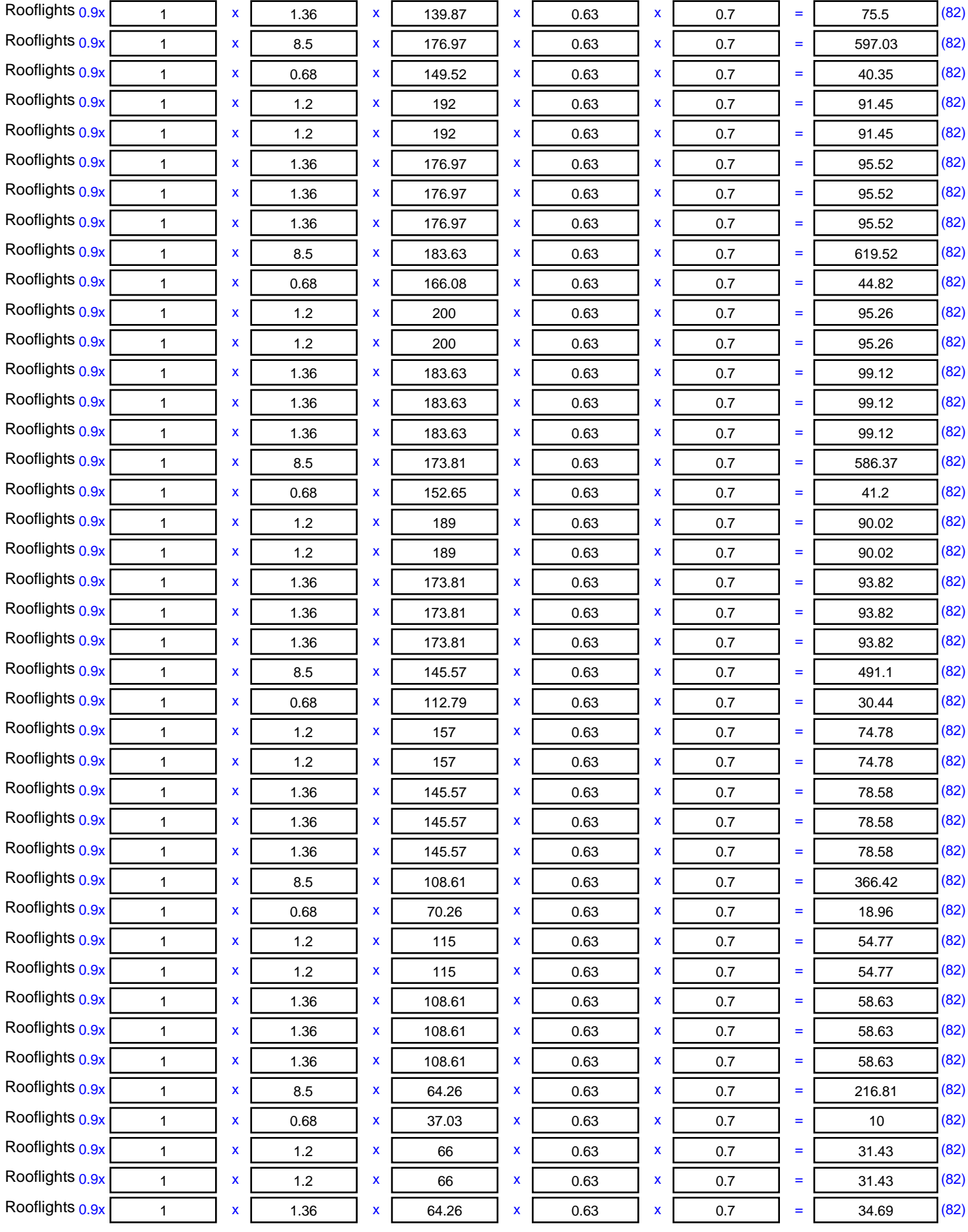

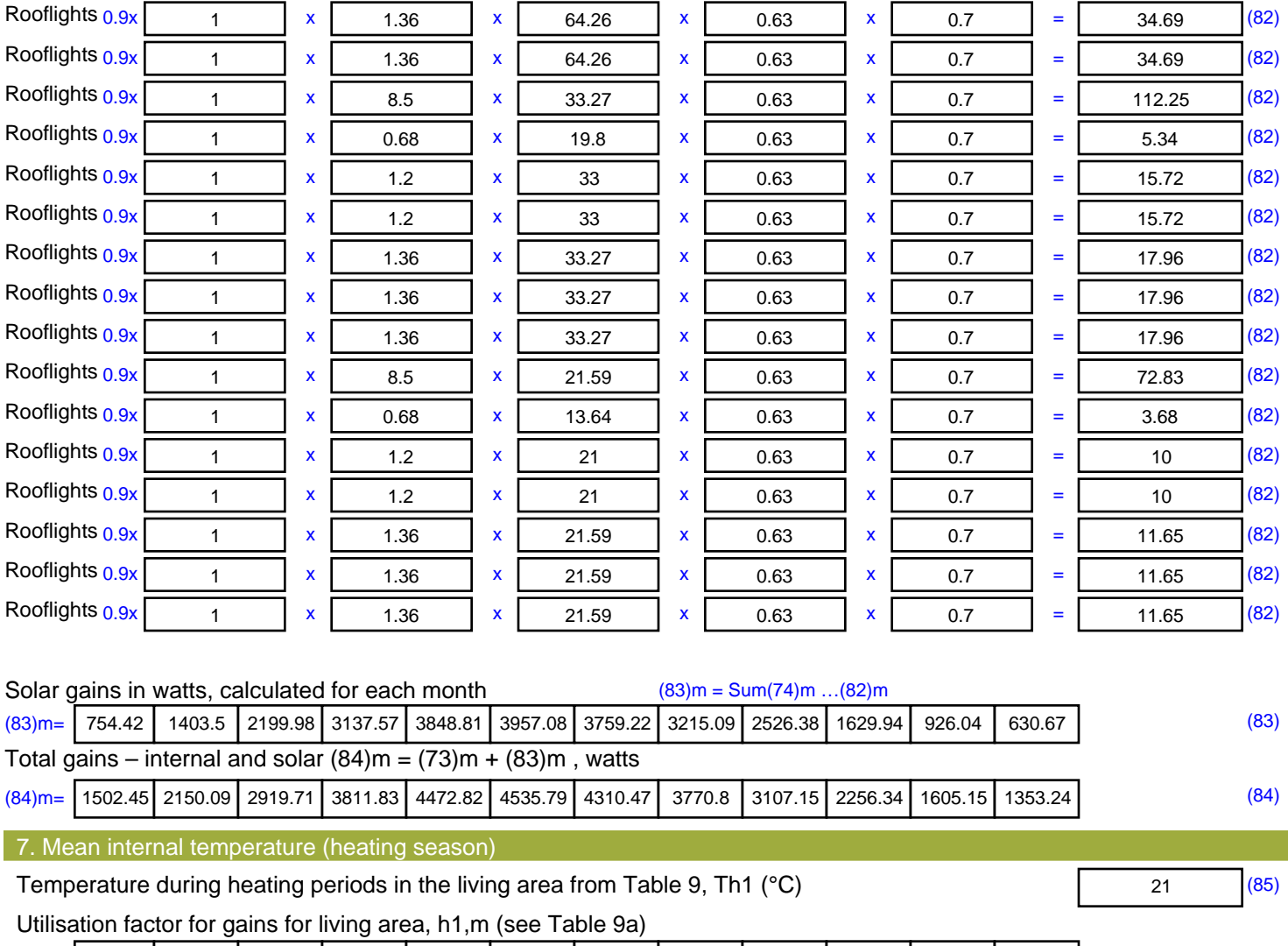

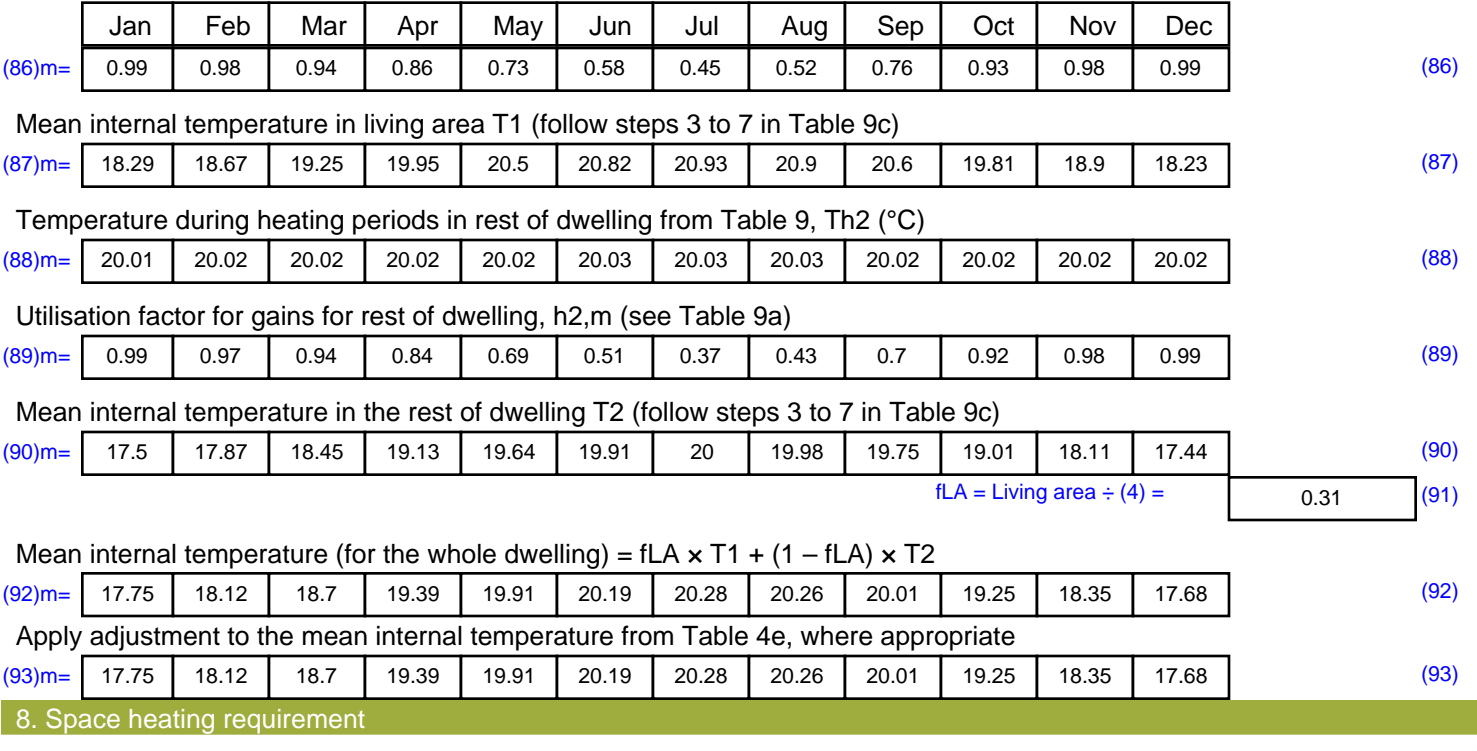

Set Ti to the mean internal temperature obtained at step 11 of Table 9b, so that Ti,m=(76)m and re-calculate the utilisation factor for gains using Table 9a

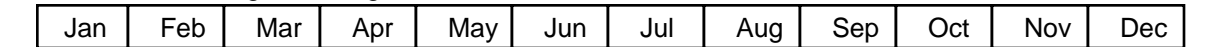

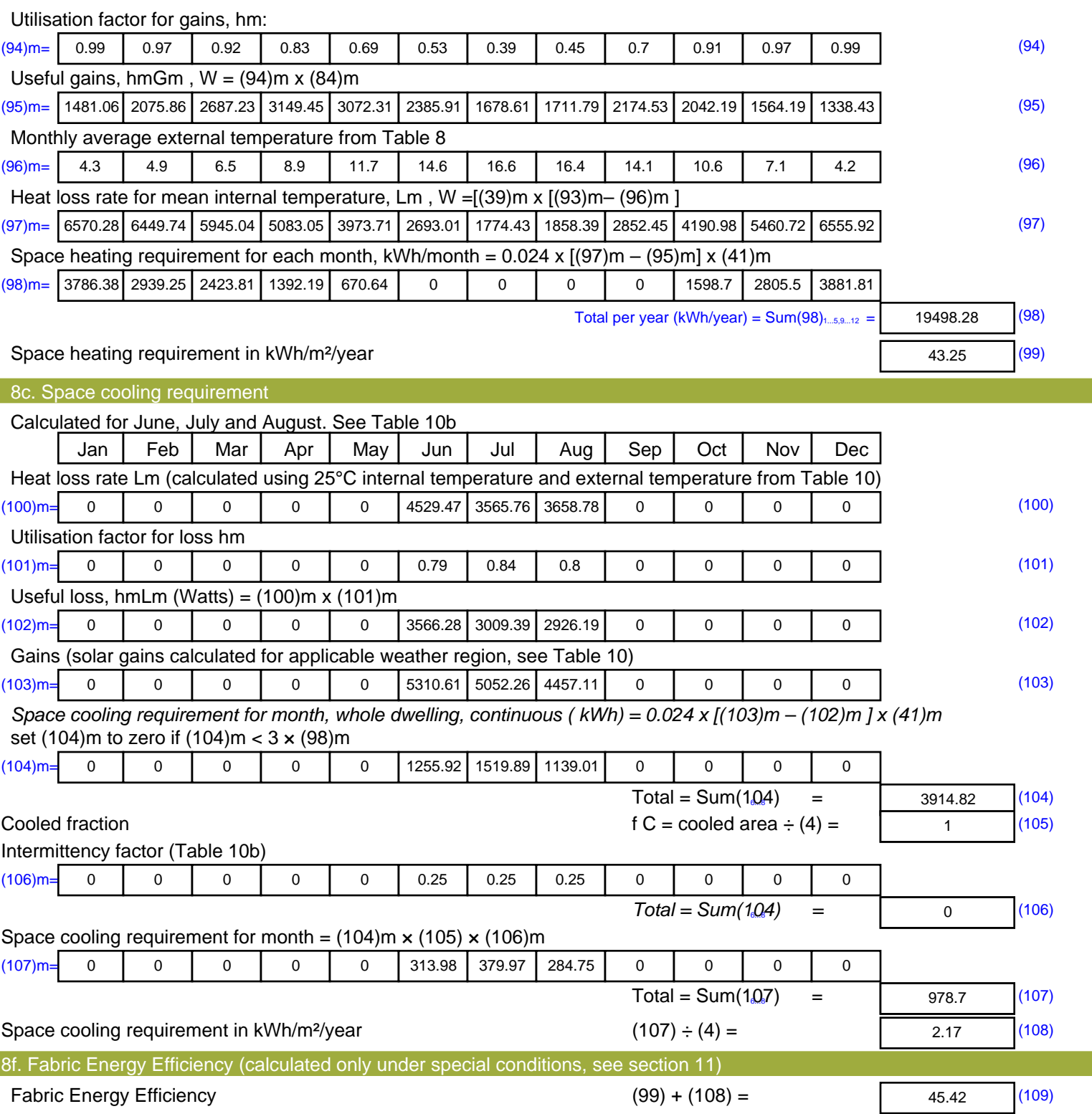

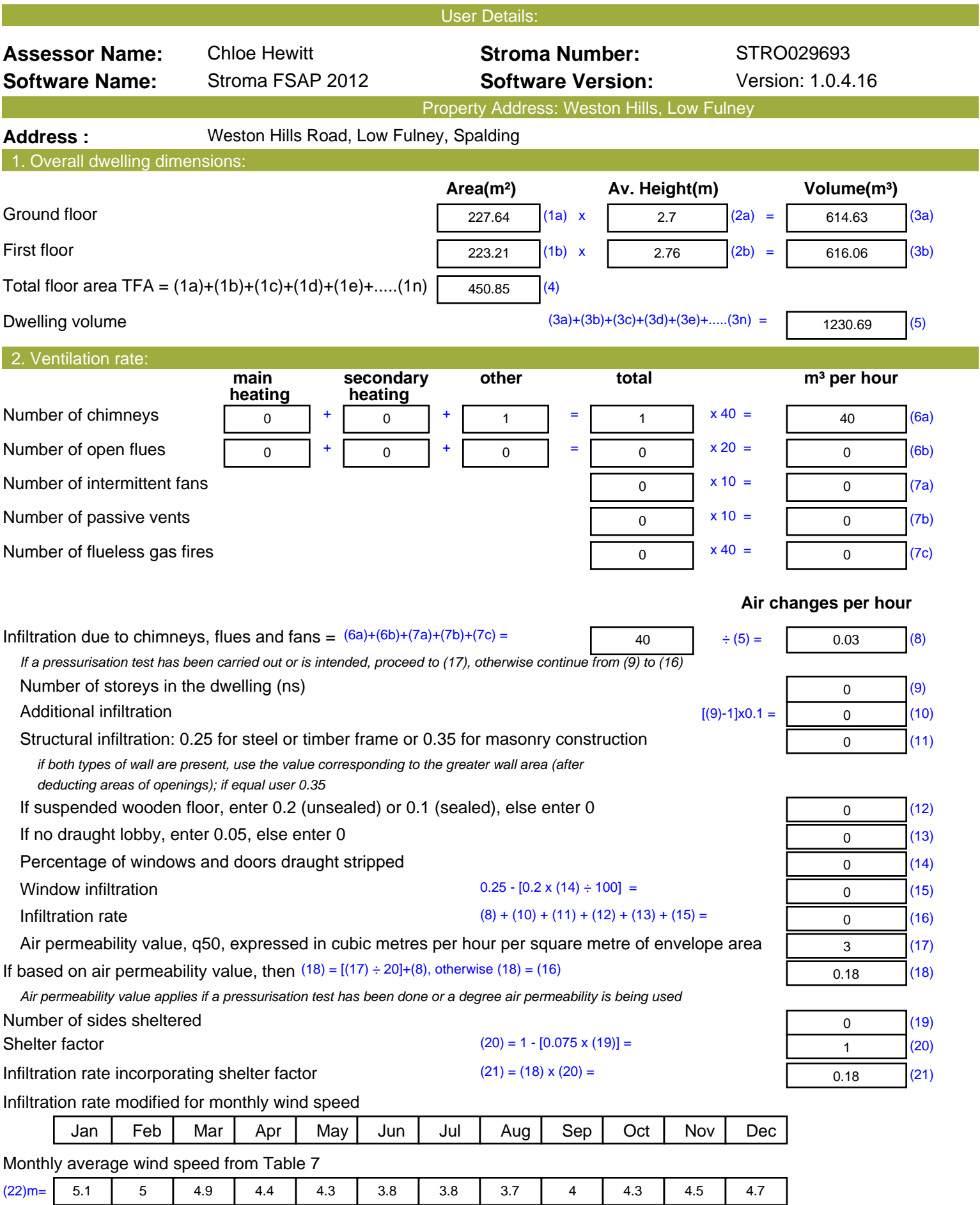

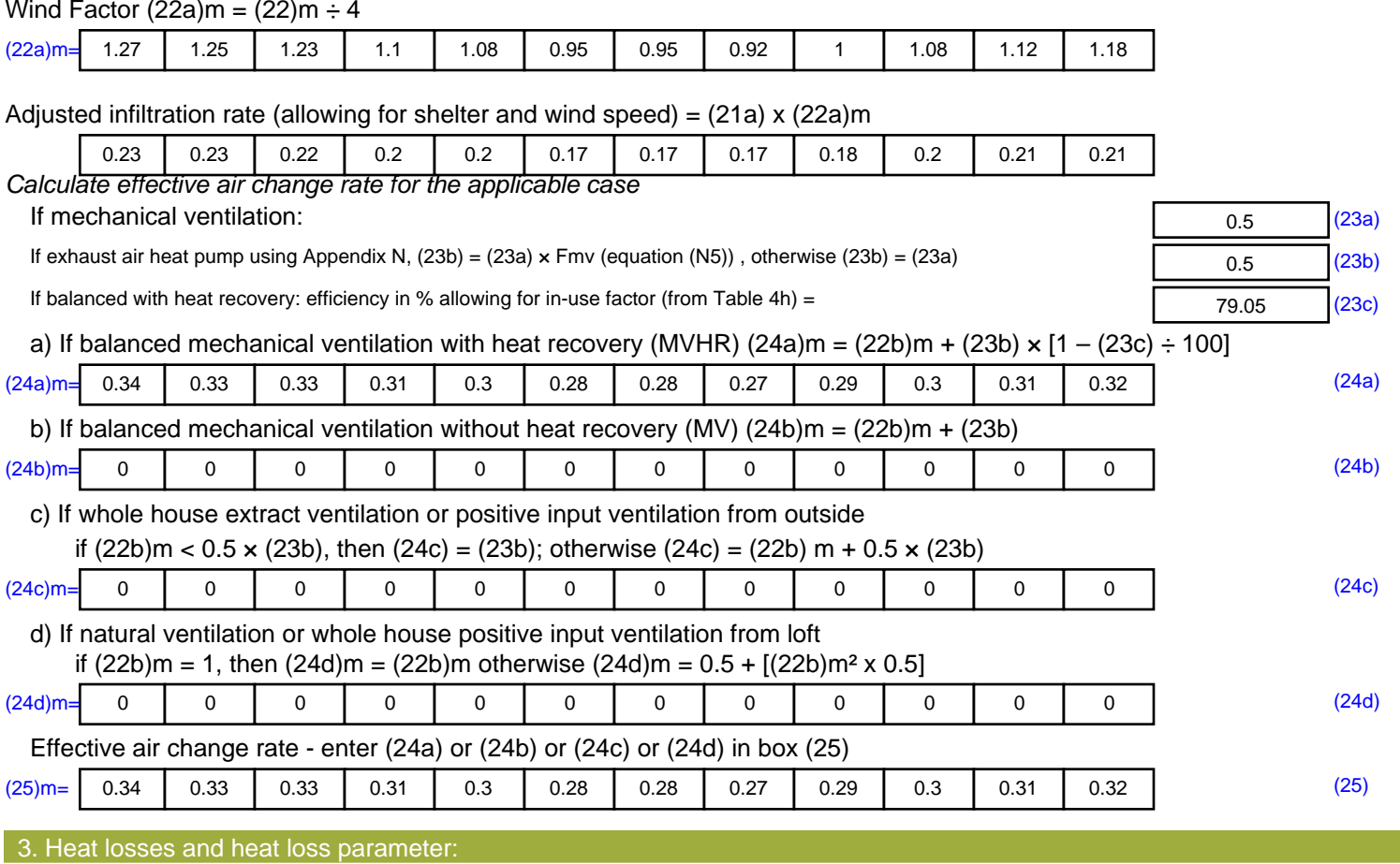

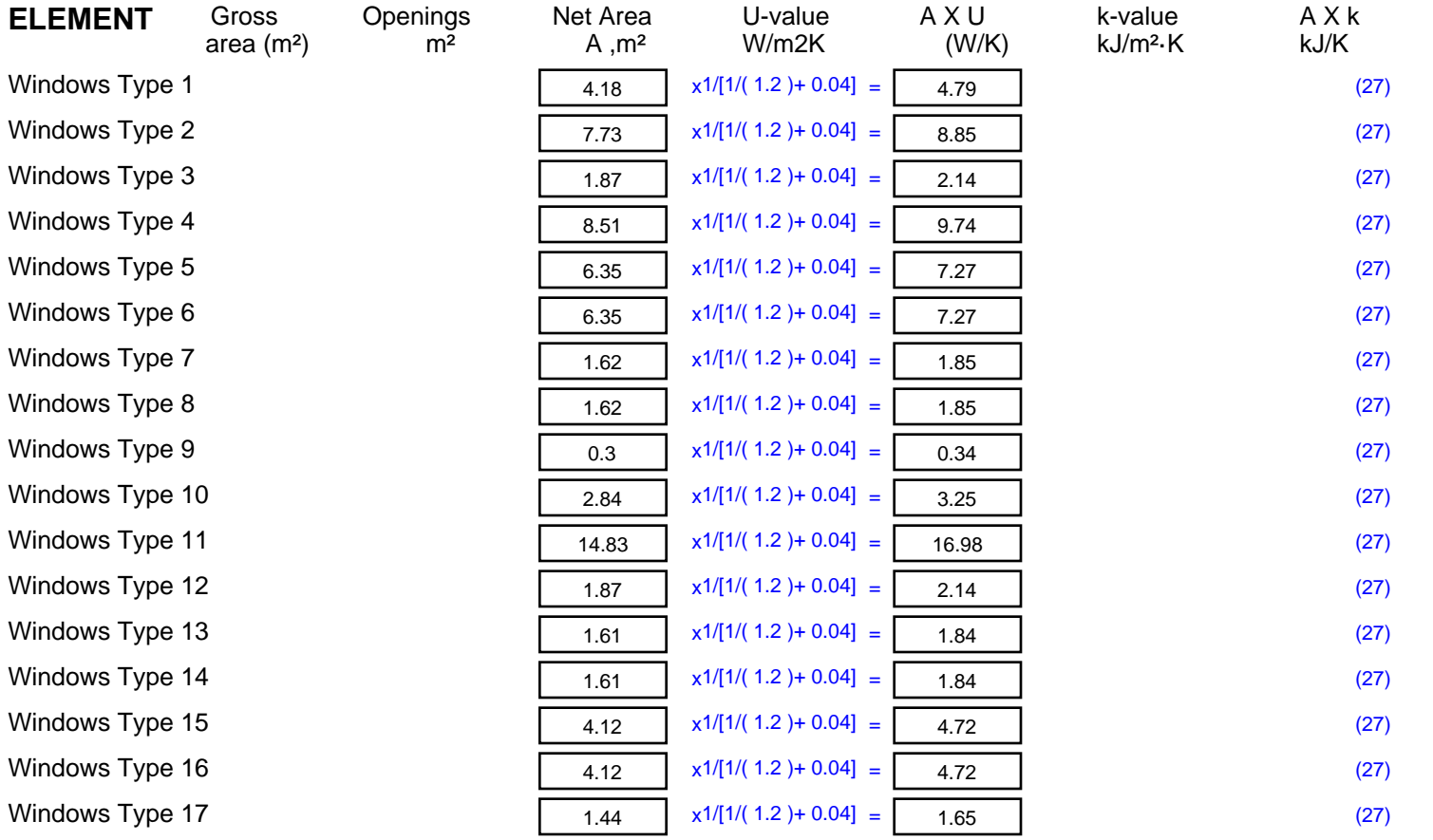

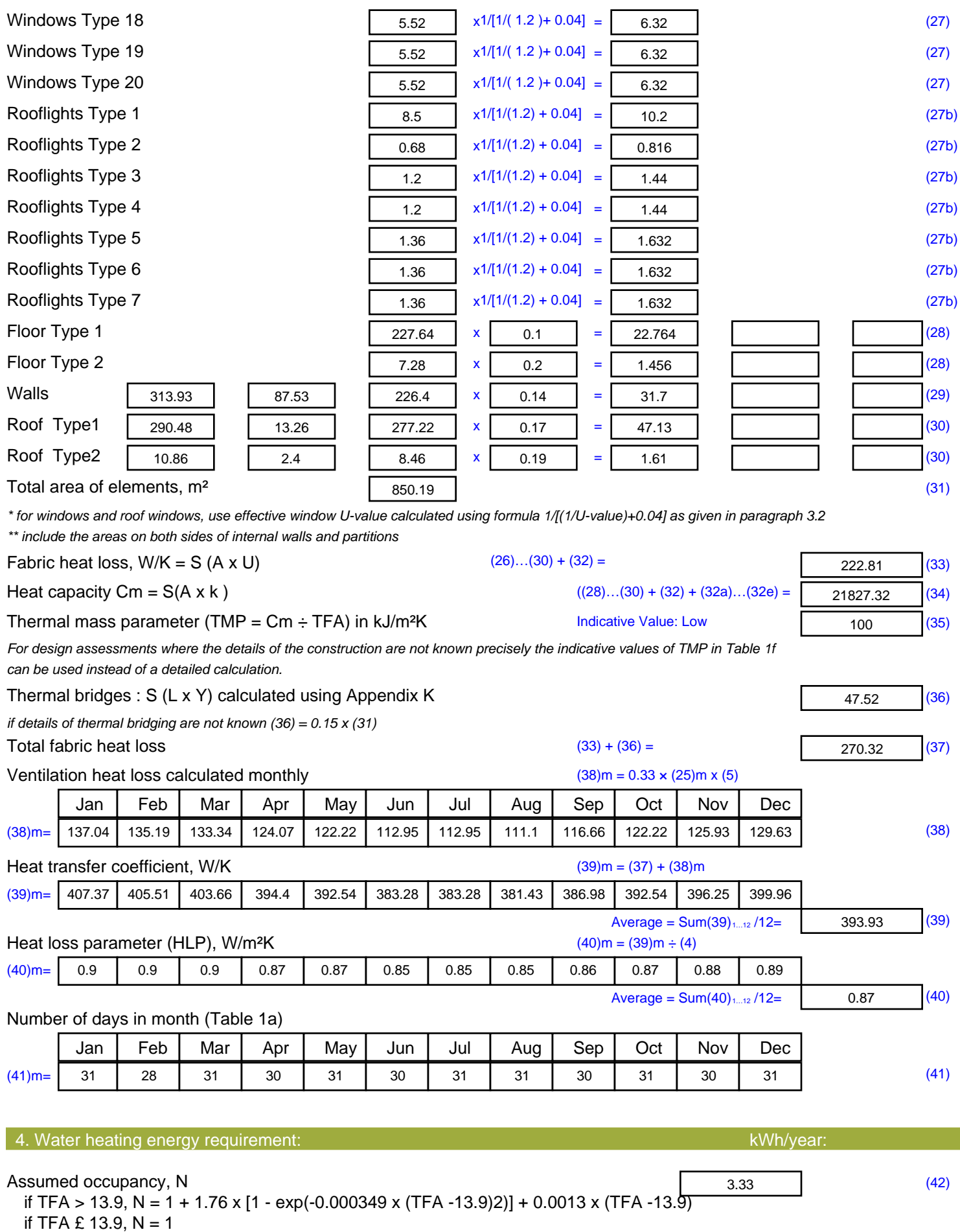

Annual average hot water usage in litres per day Vd, average =  $(25 \times N) + 36$  113.24 (43)

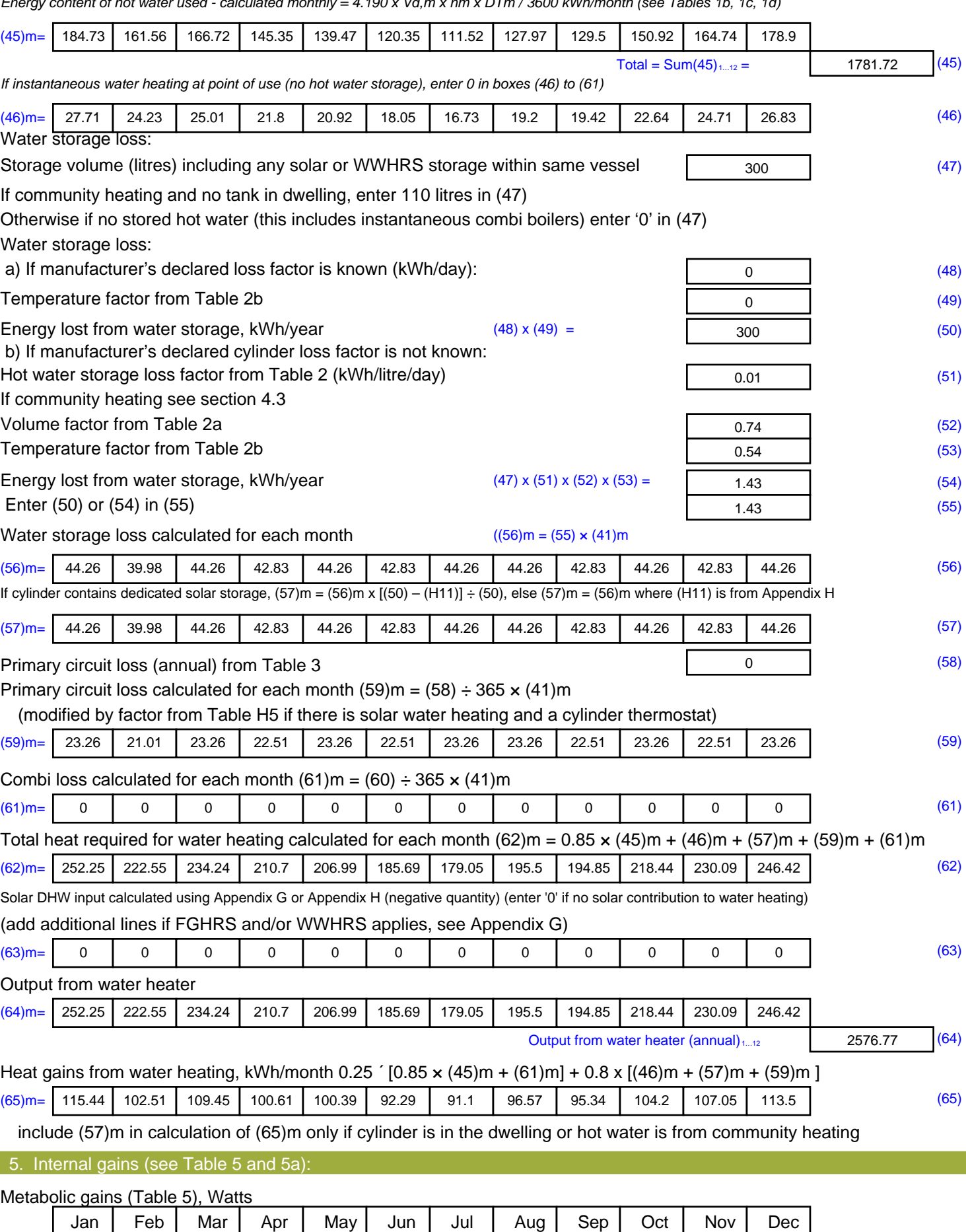

*Energy content of hot water used - calculated monthly = 4.190 x Vd,m x nm x DTm / 3600 kWh/month (see Tables 1b, 1c, 1d)*

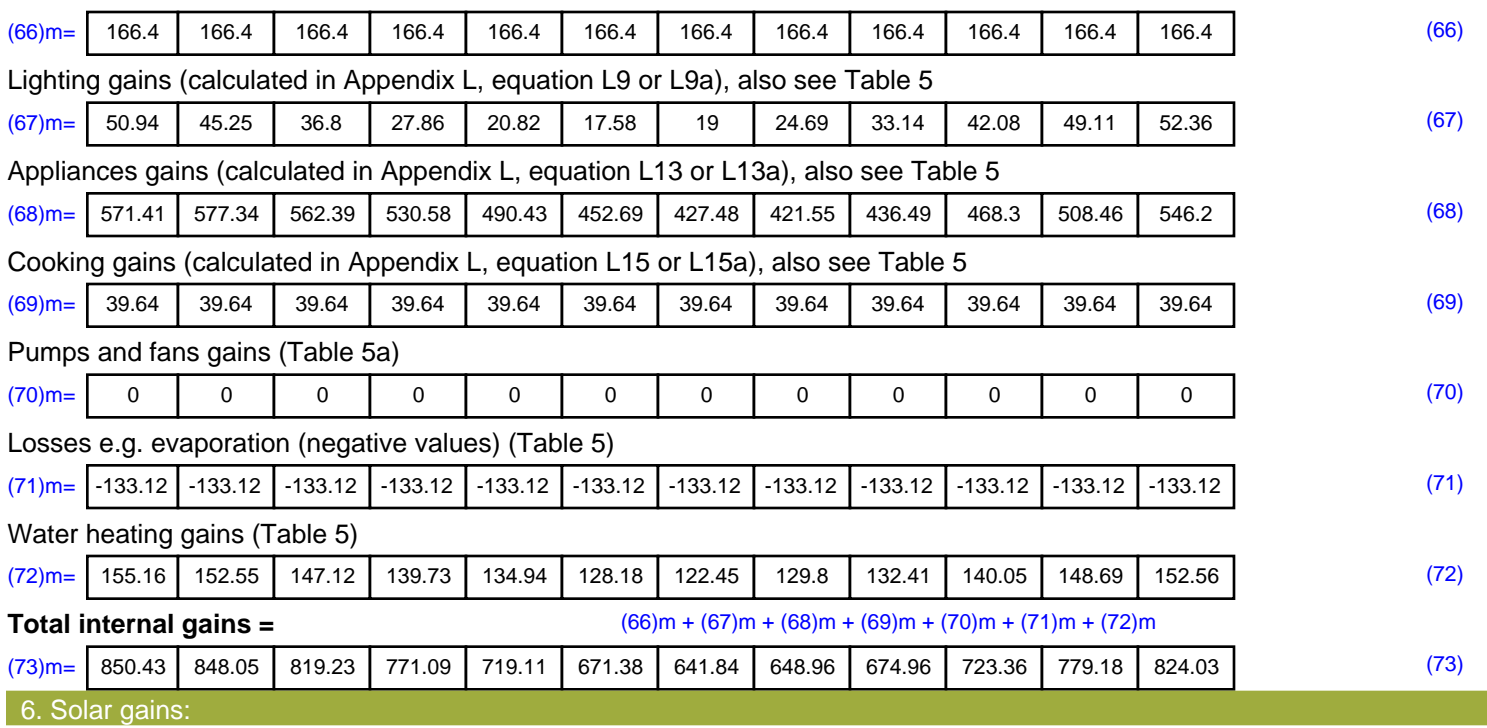

Solar gains are calculated using solar flux from Table 6a and associated equations to convert to the applicable orientation.

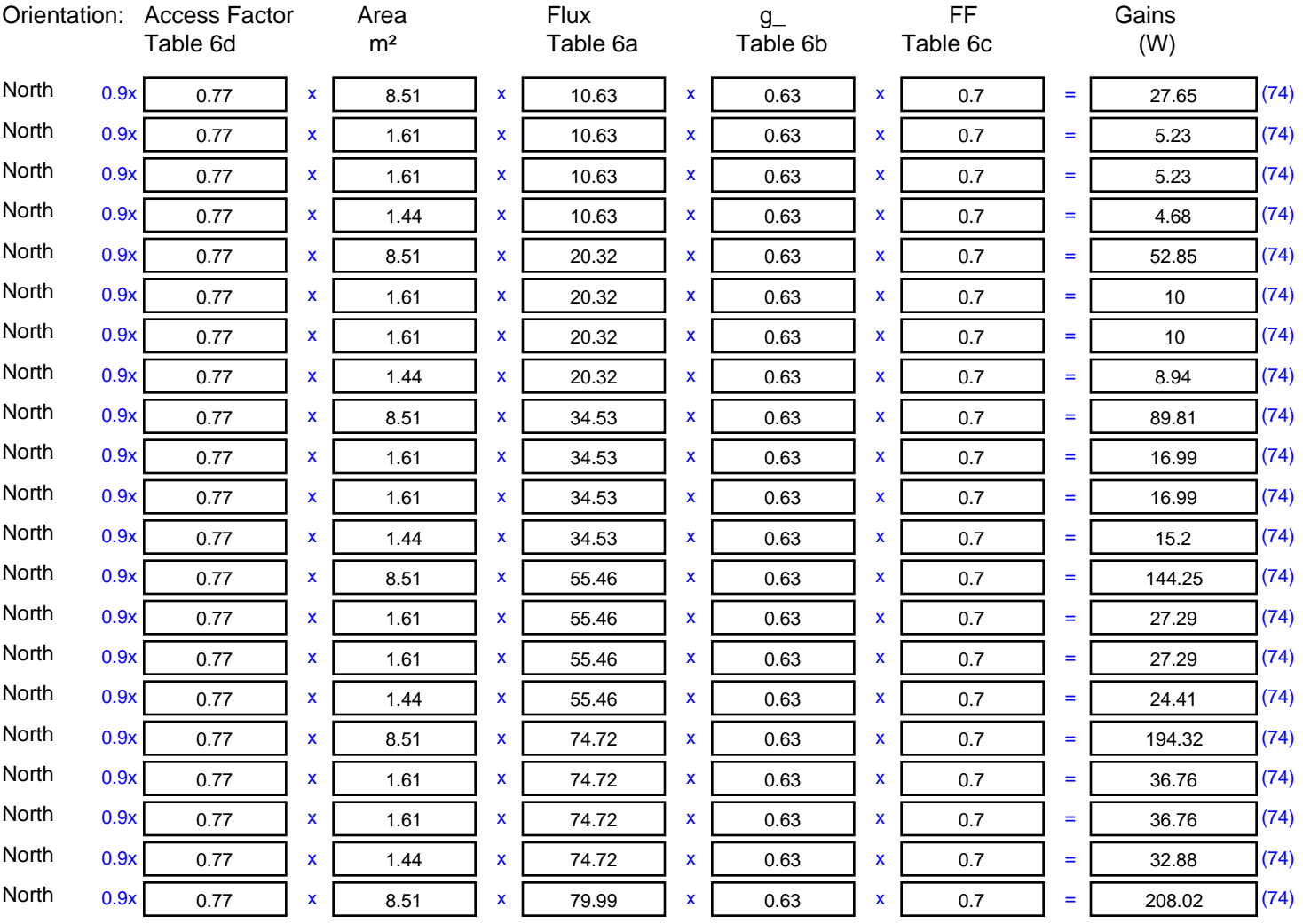

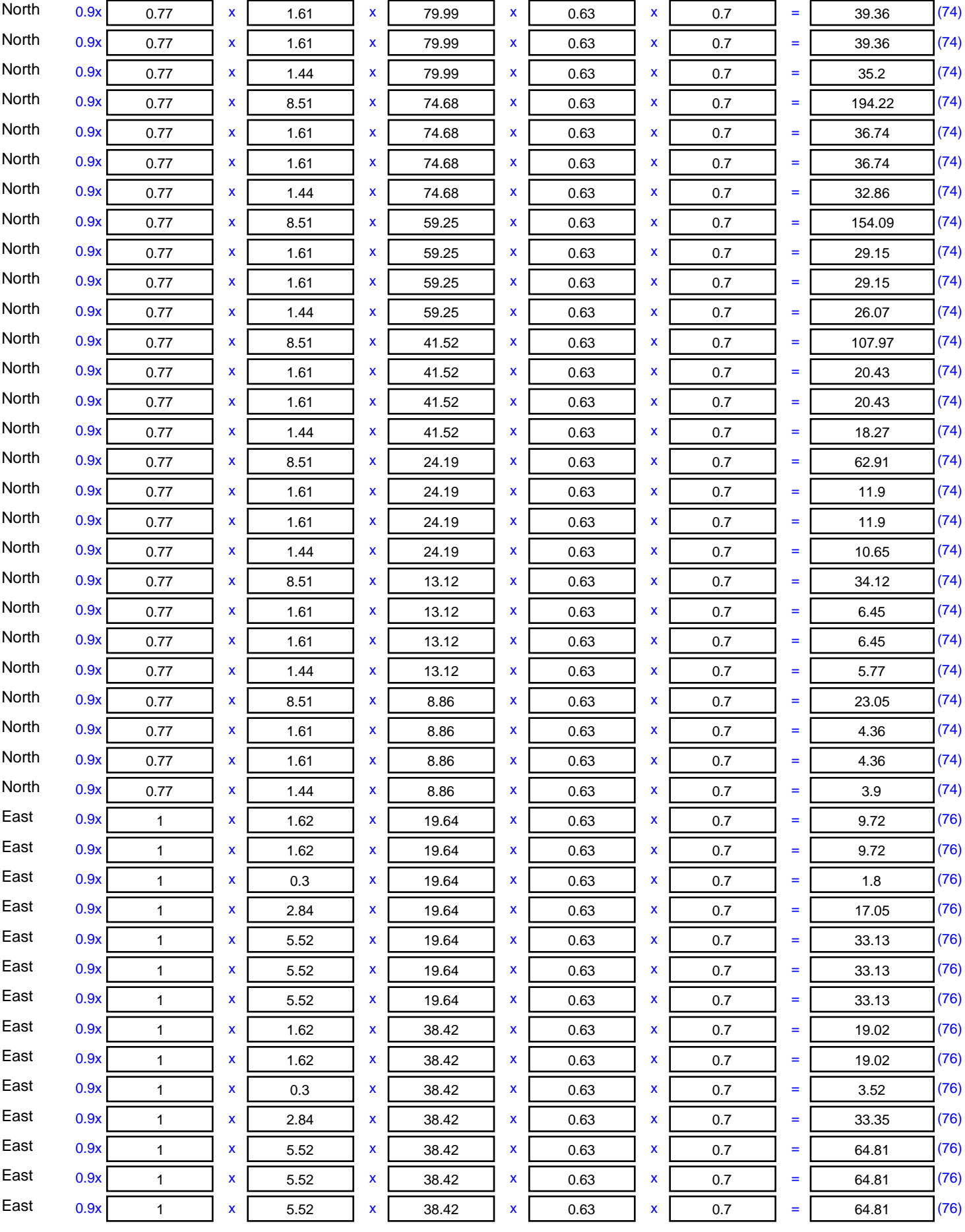

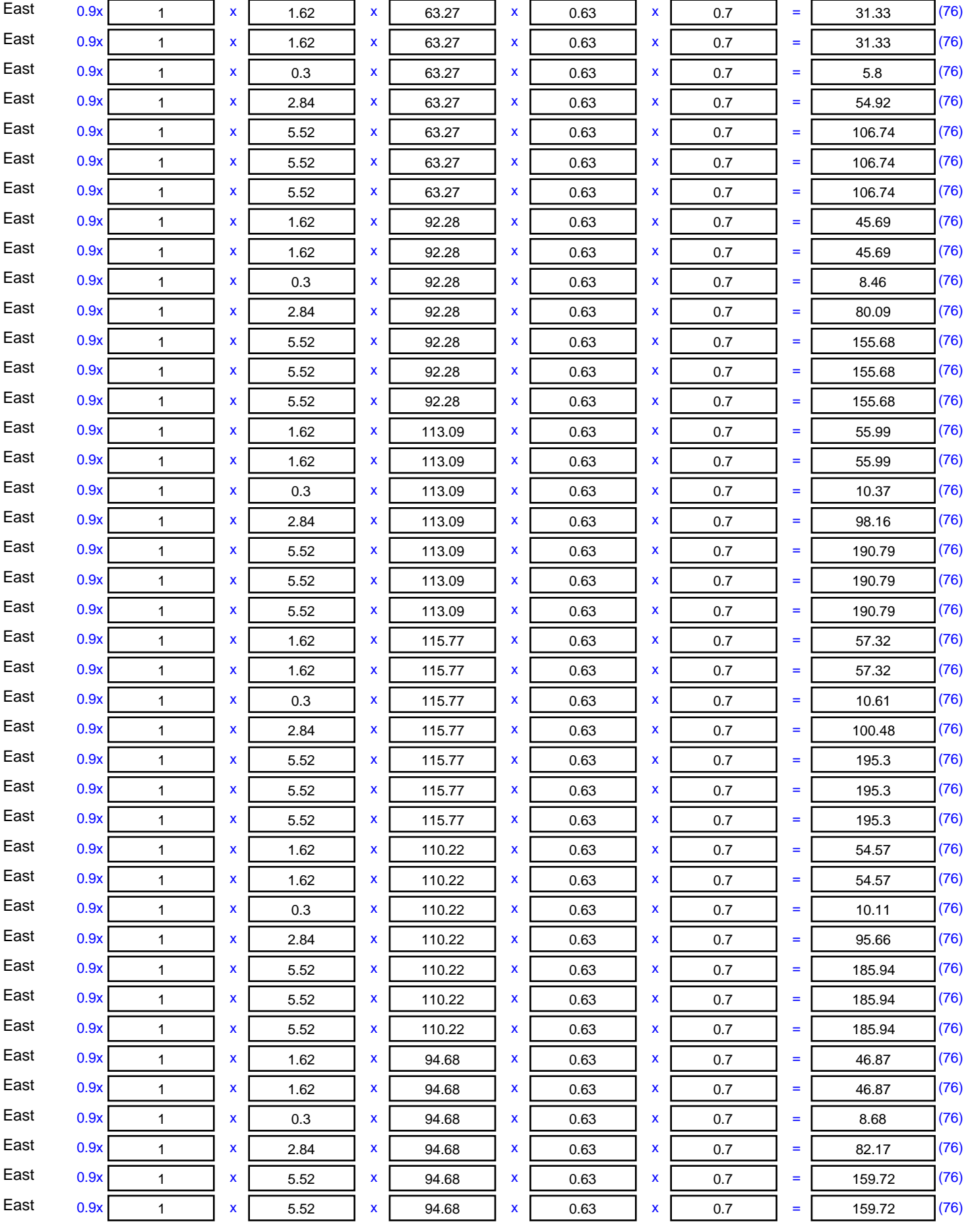

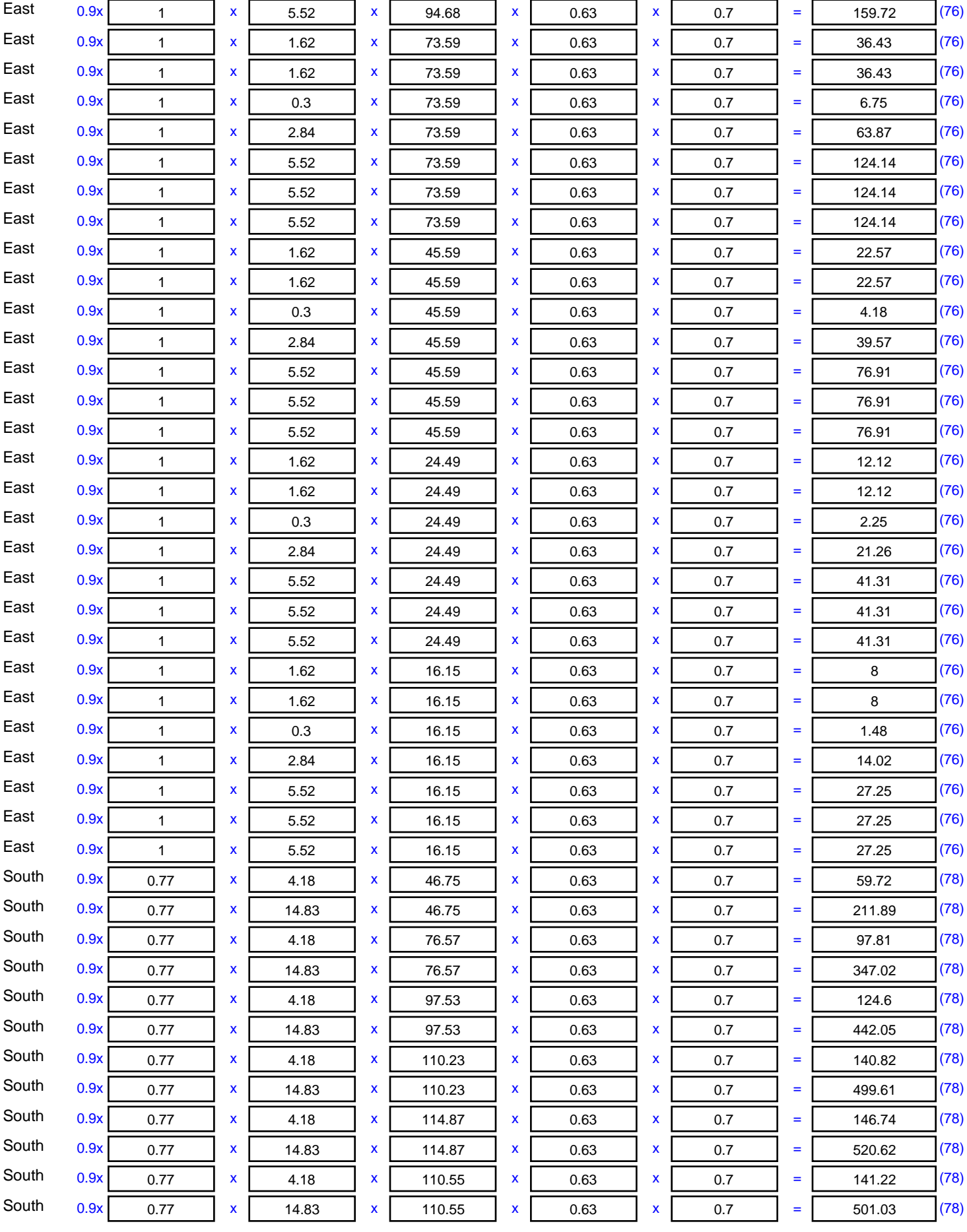

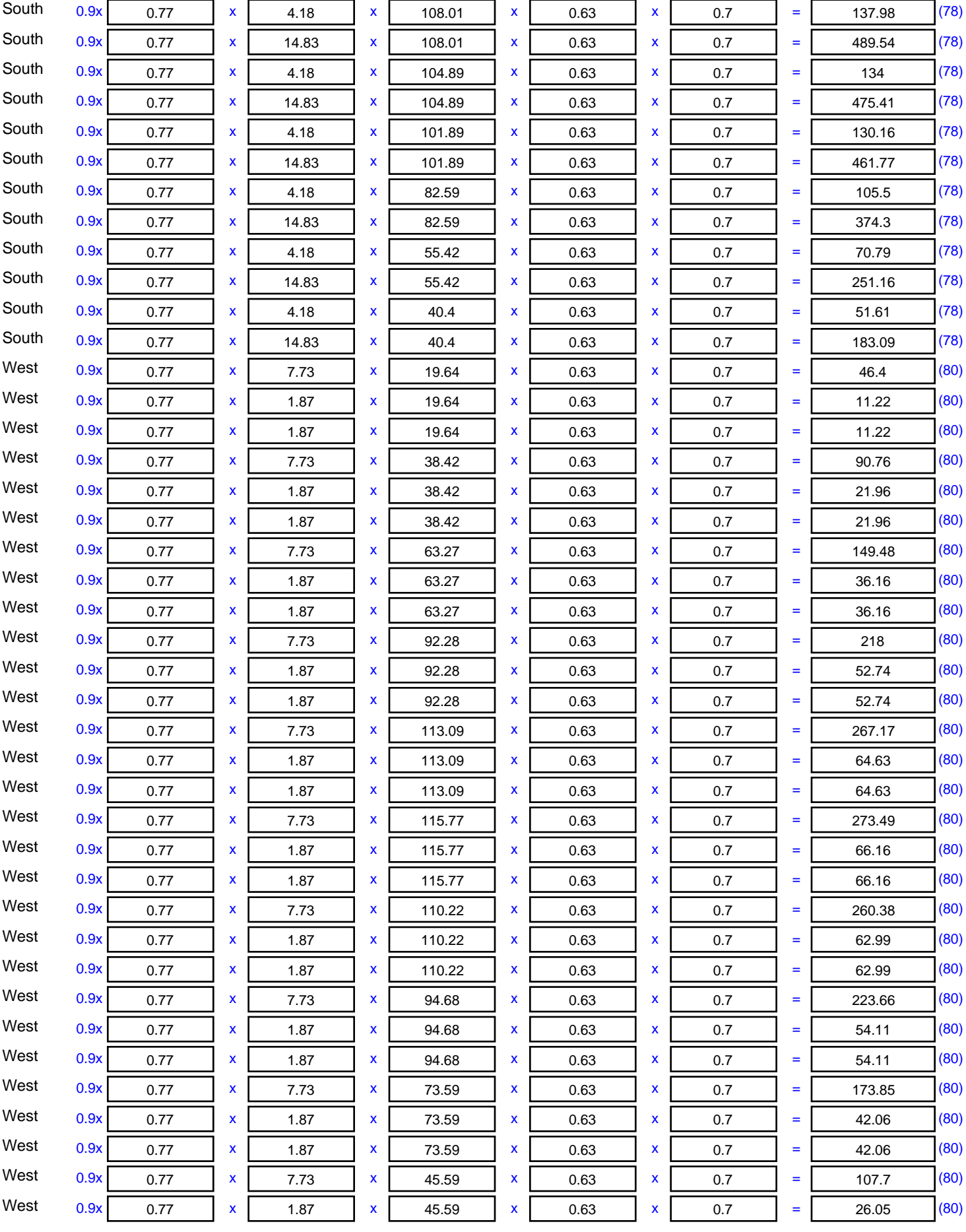

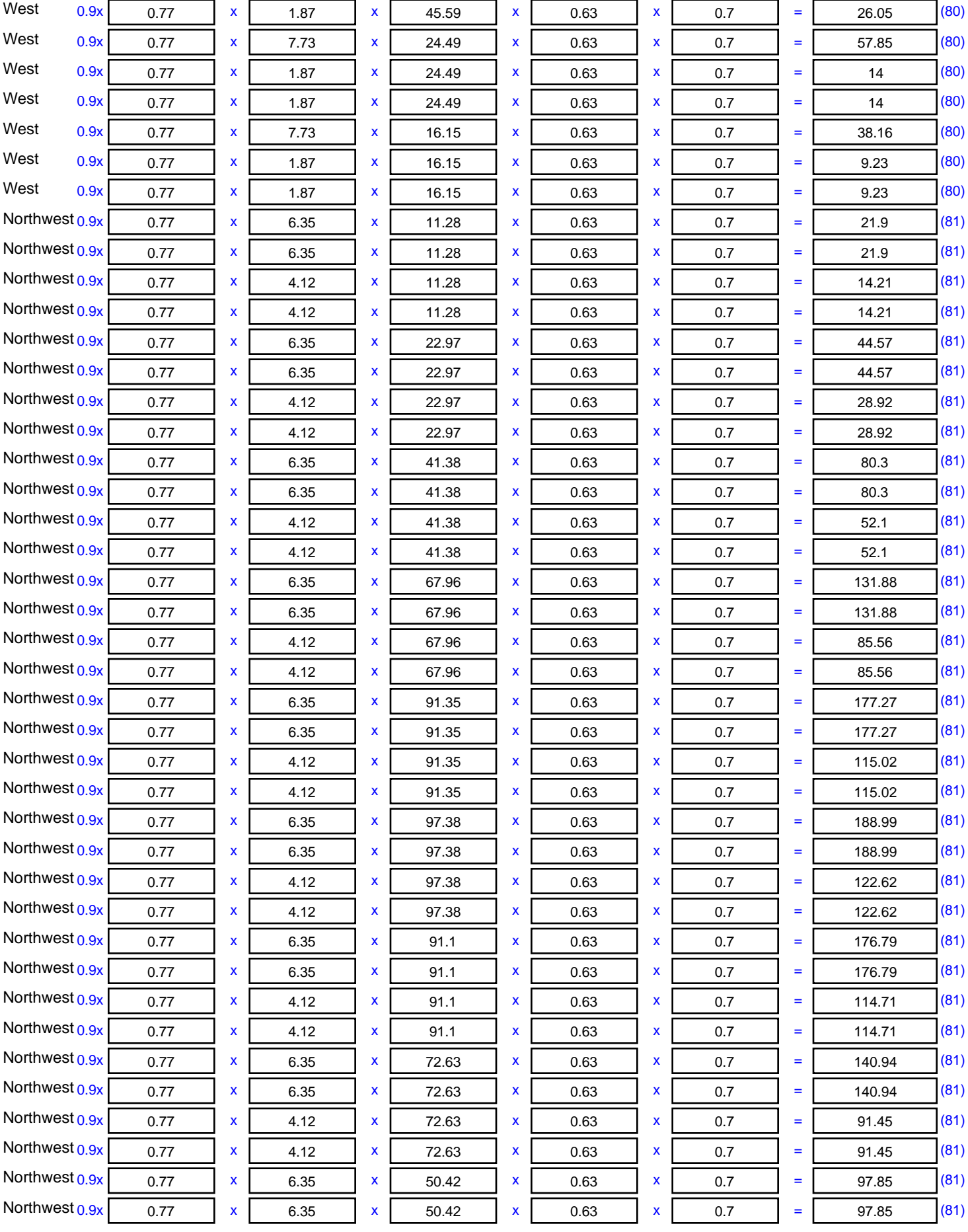

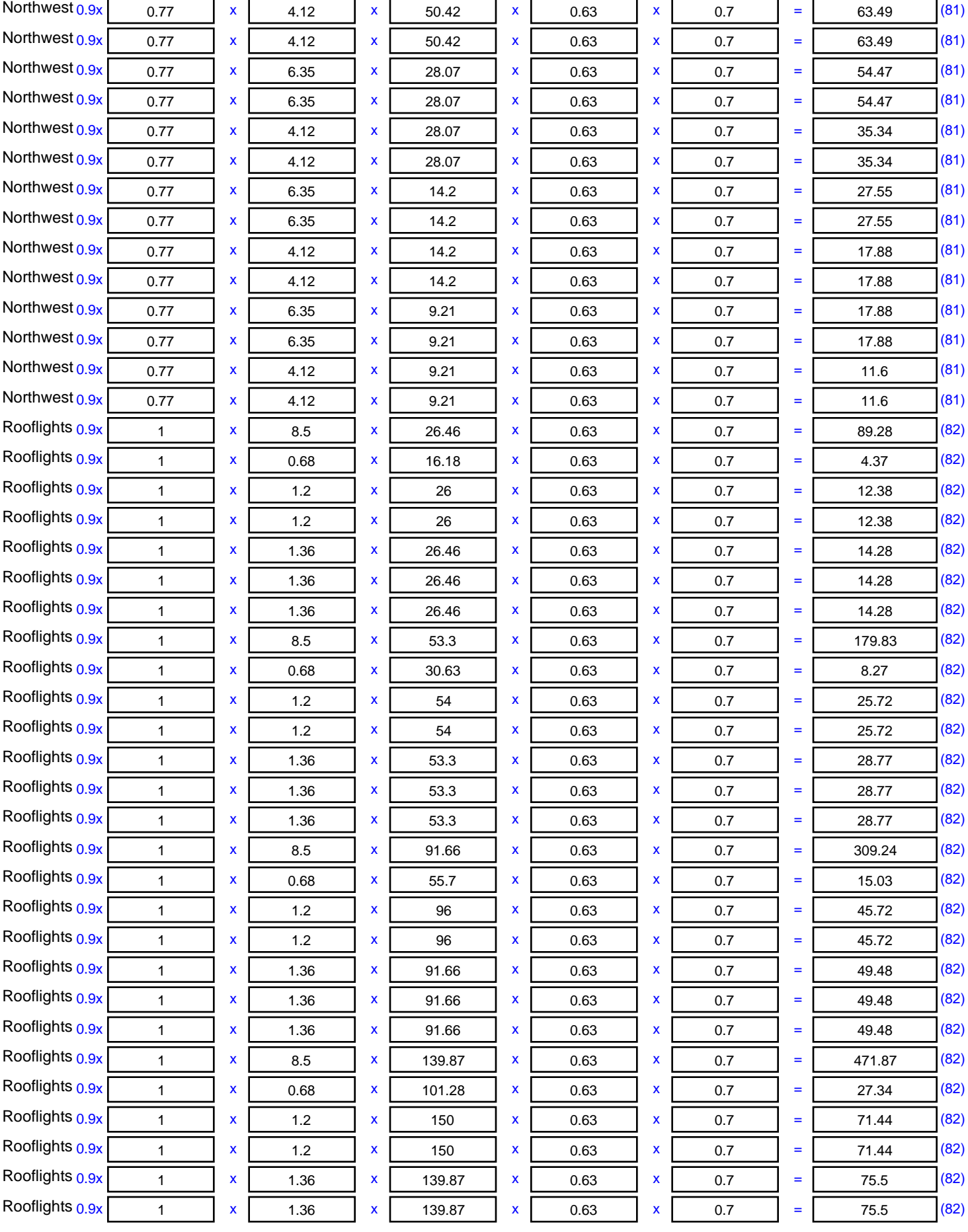

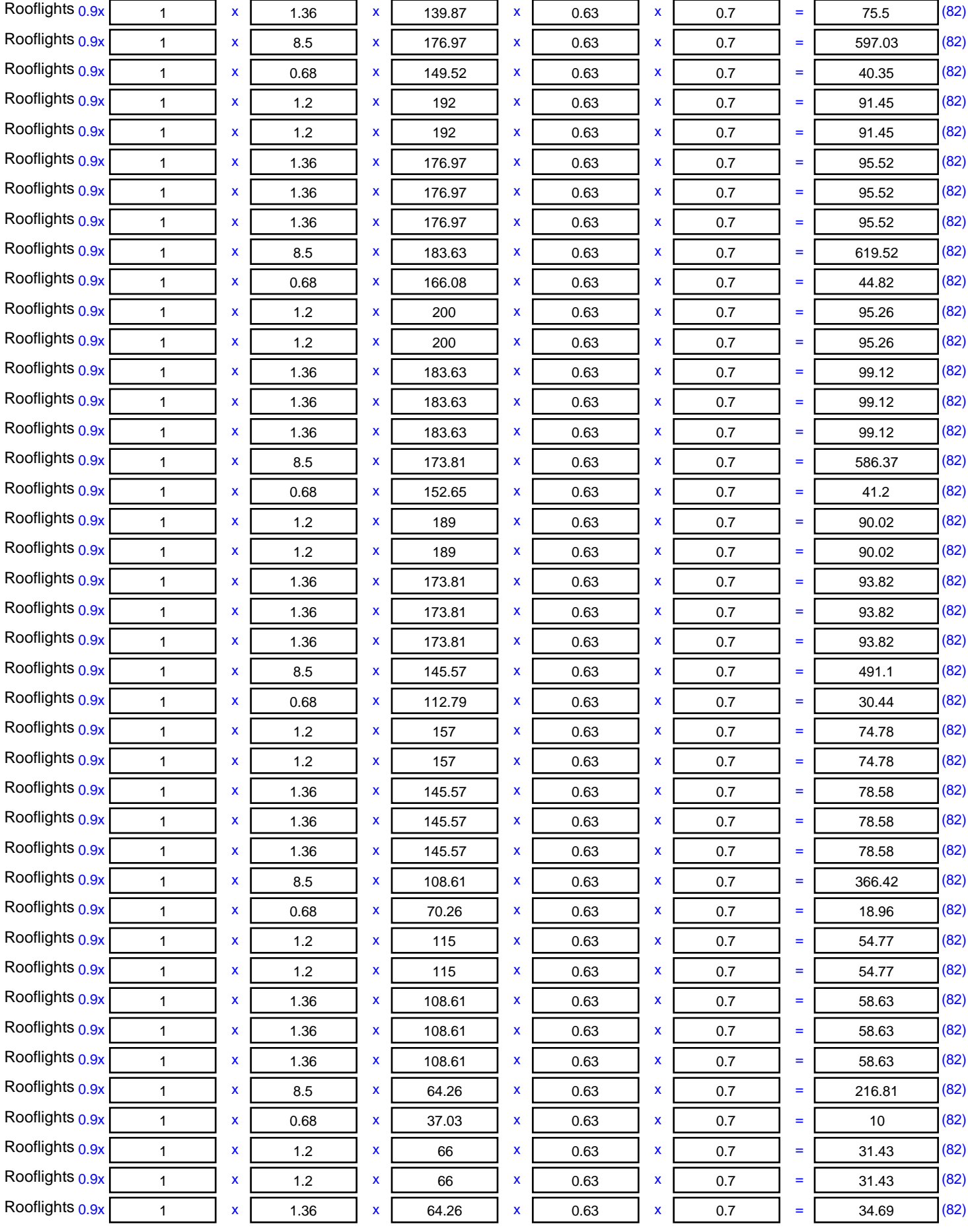

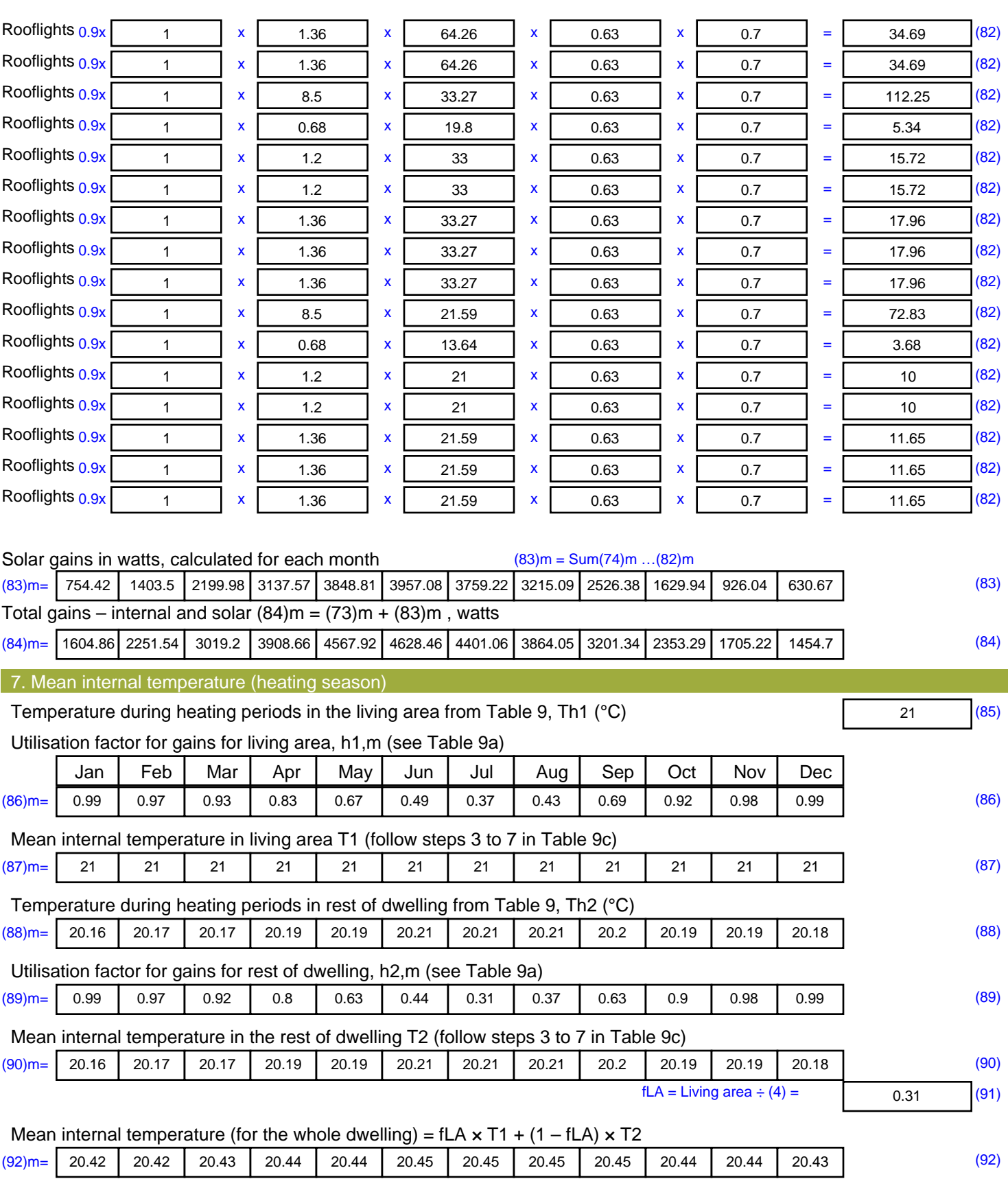

Apply adjustment to the mean internal temperature from Table 4e, where appropriate (93)m= 20.42 20.42 20.43 20.44 20.44 20.45 20.45 20.45 20.45 20.44 20.44 20.43 (93) 8. Space heating requirement

Set Ti to the mean internal temperature obtained at step 11 of Table 9b, so that Ti,m=(76)m and re-calculate the utilisation factor for gains using Table 9a

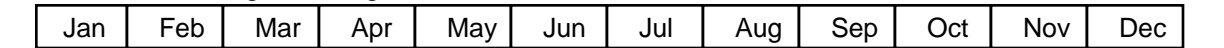

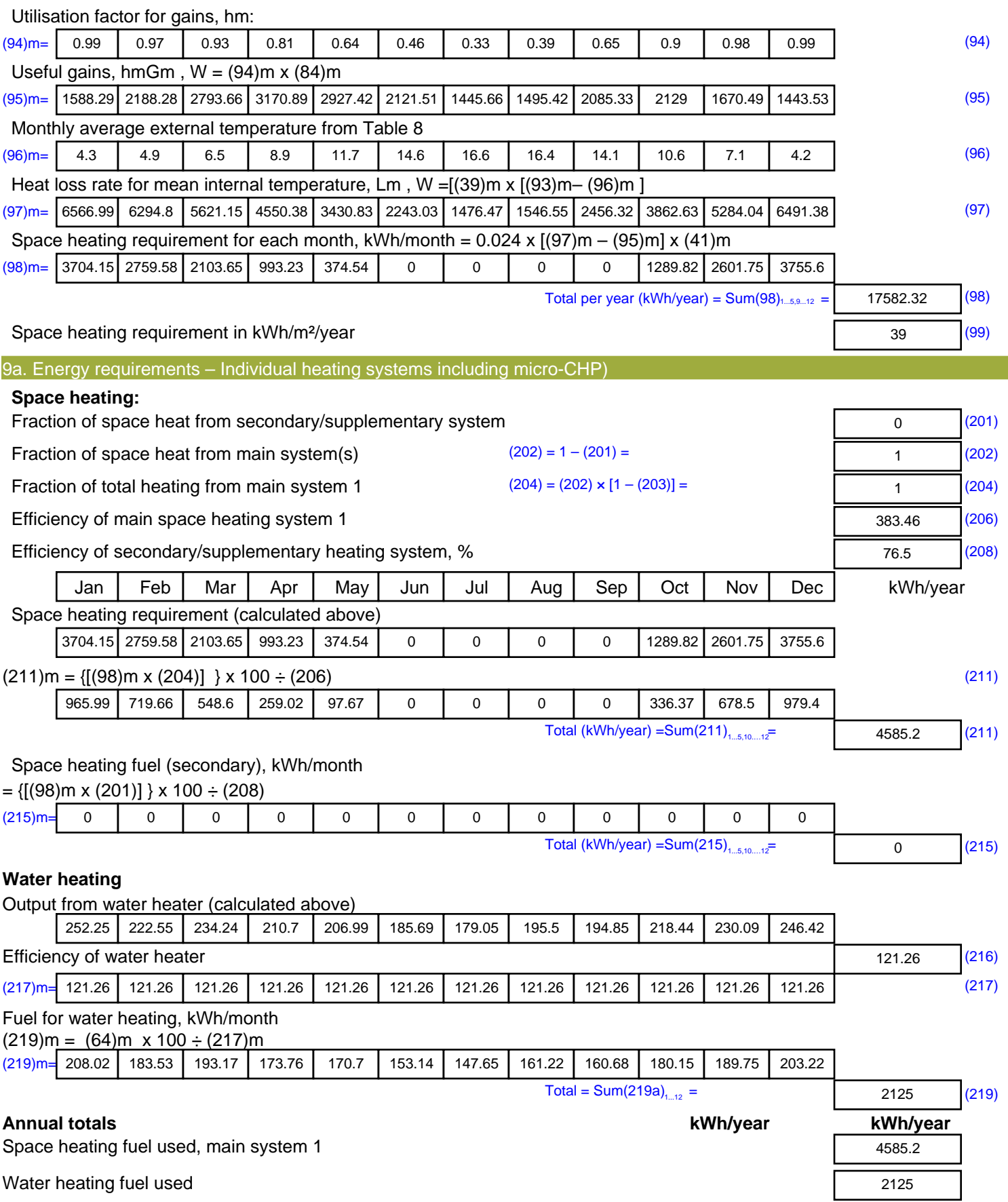

Electricity for pumps, fans and electric keep-hot

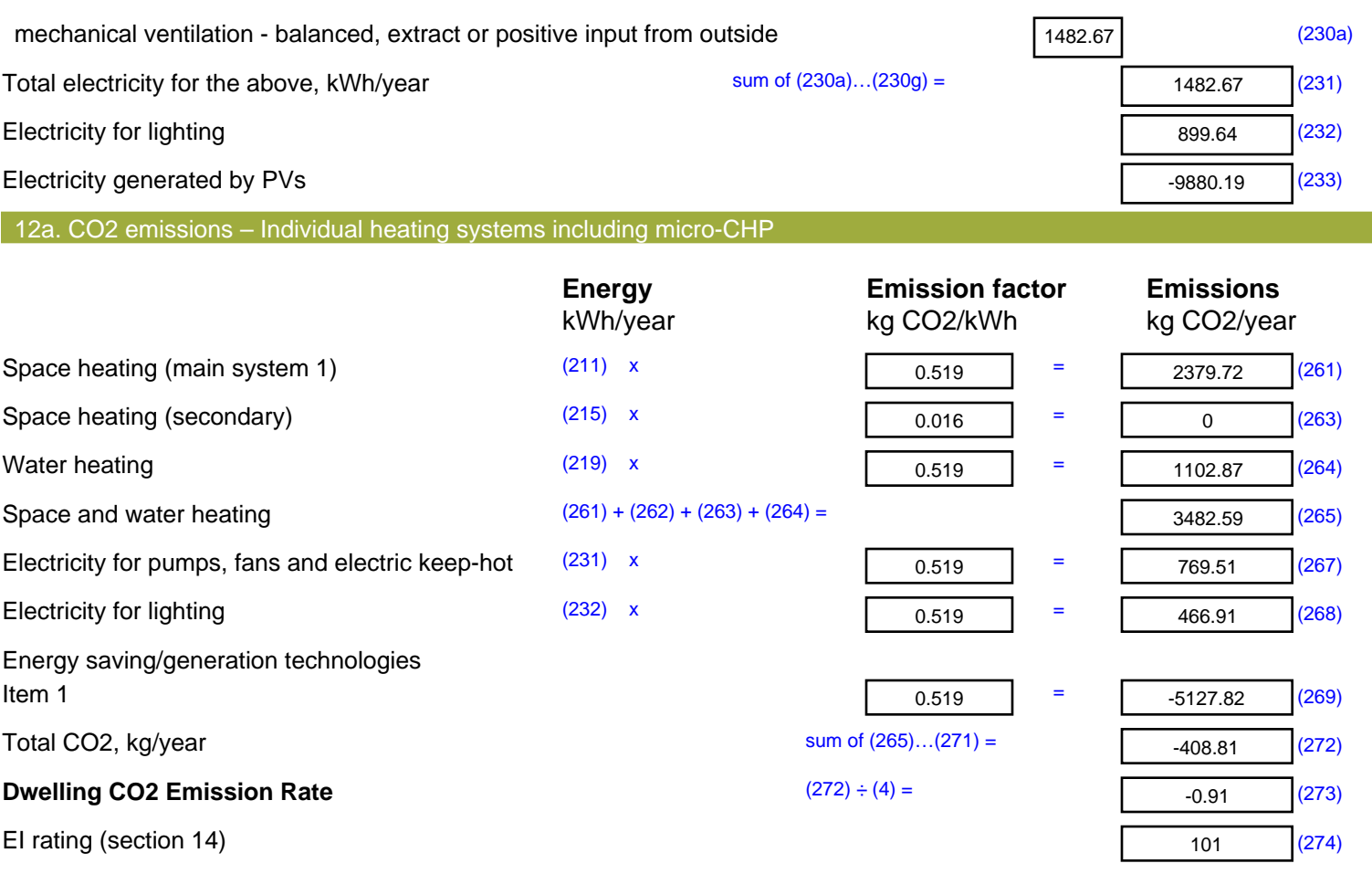

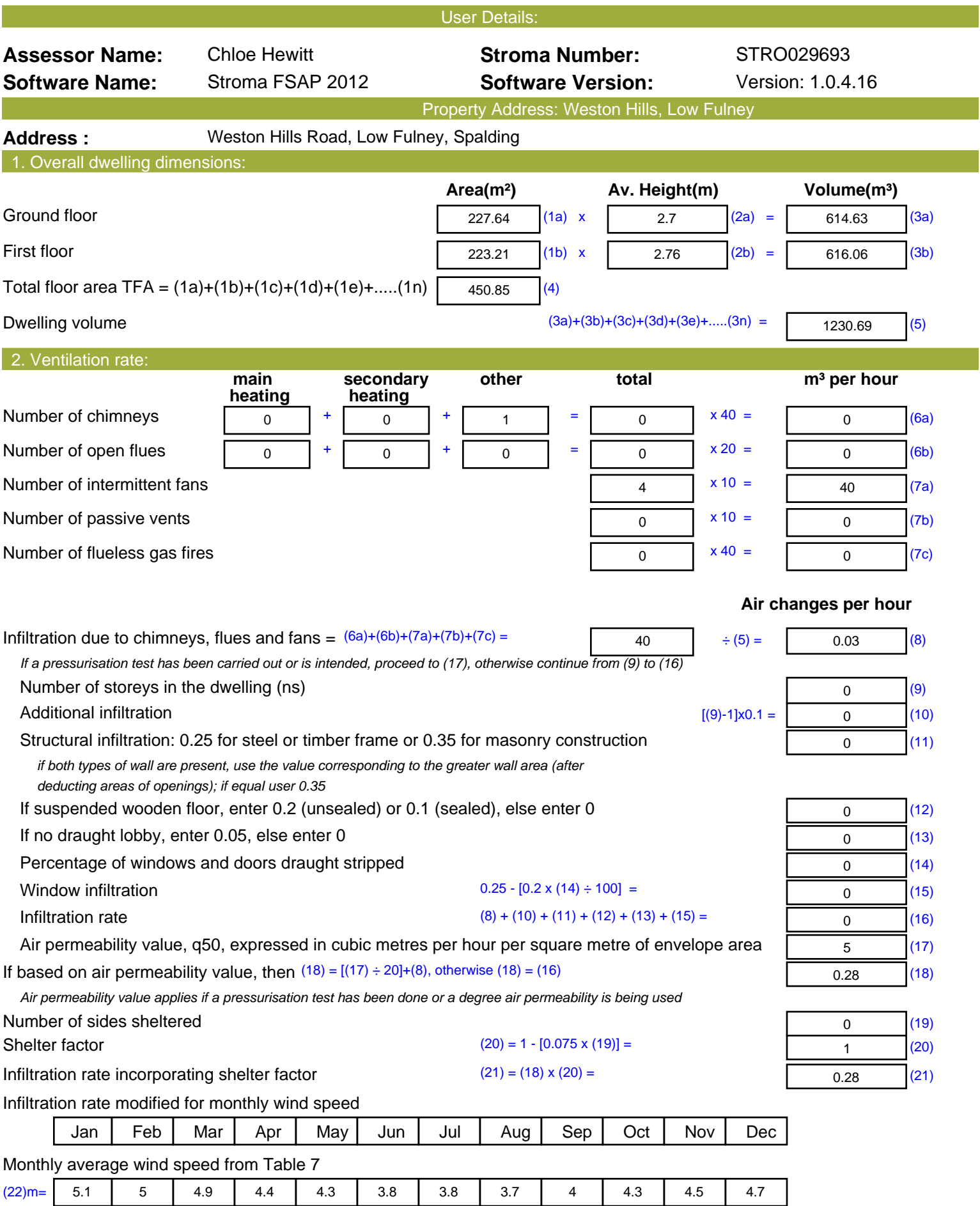

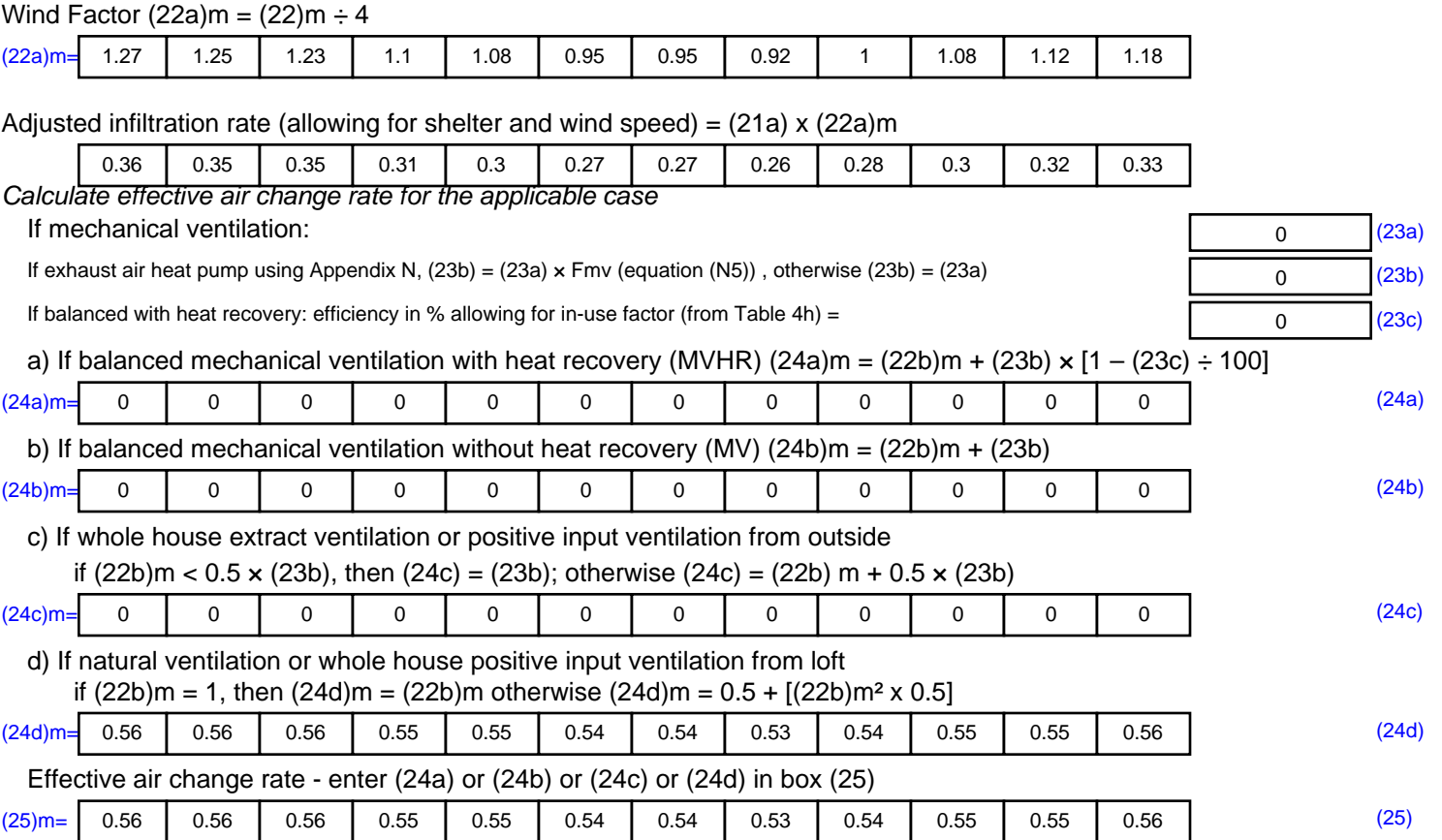

#### 3. Heat losses and heat loss parameter:

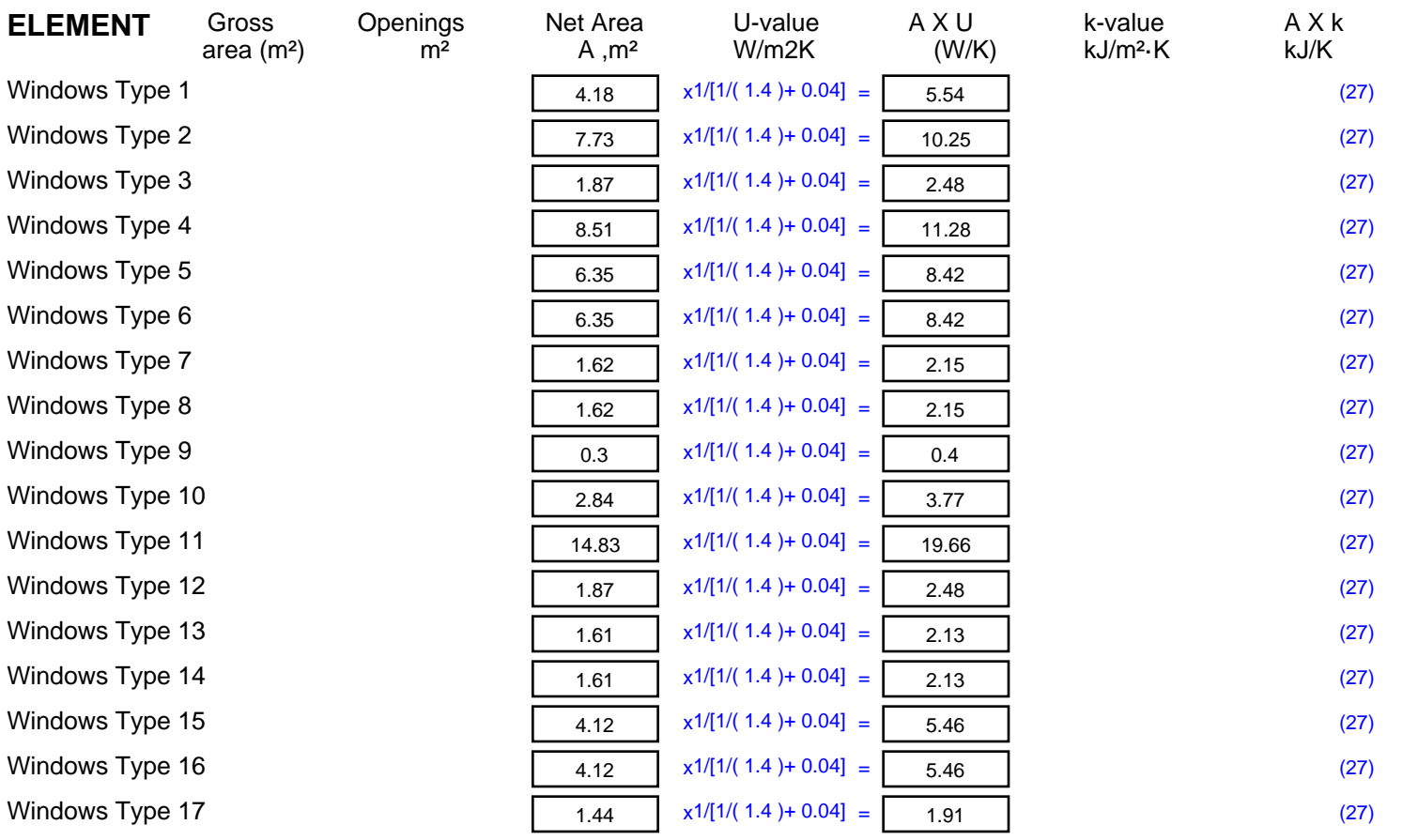

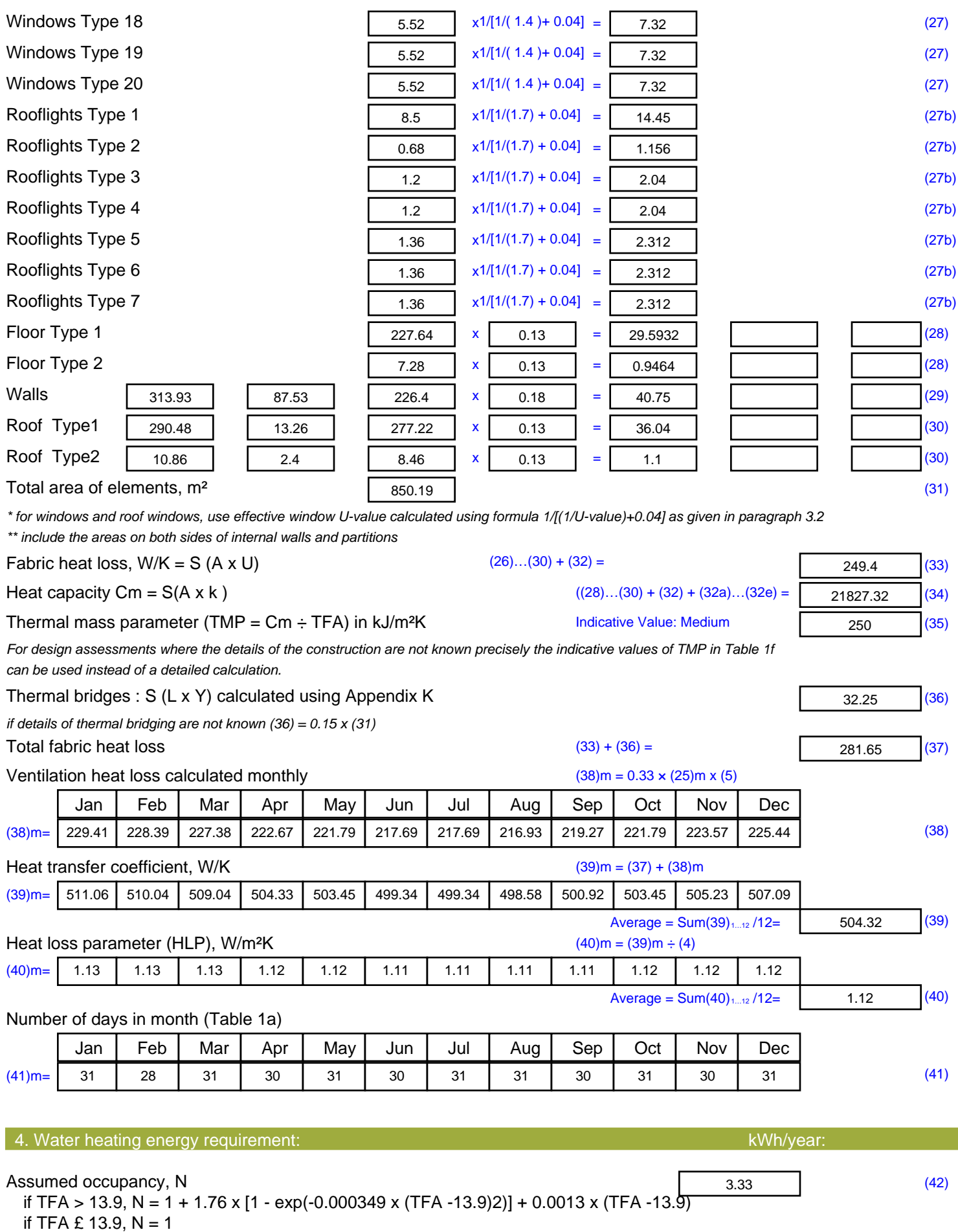

Annual average hot water usage in litres per day Vd, average =  $(25 \times N) + 36$  113.24 (43)

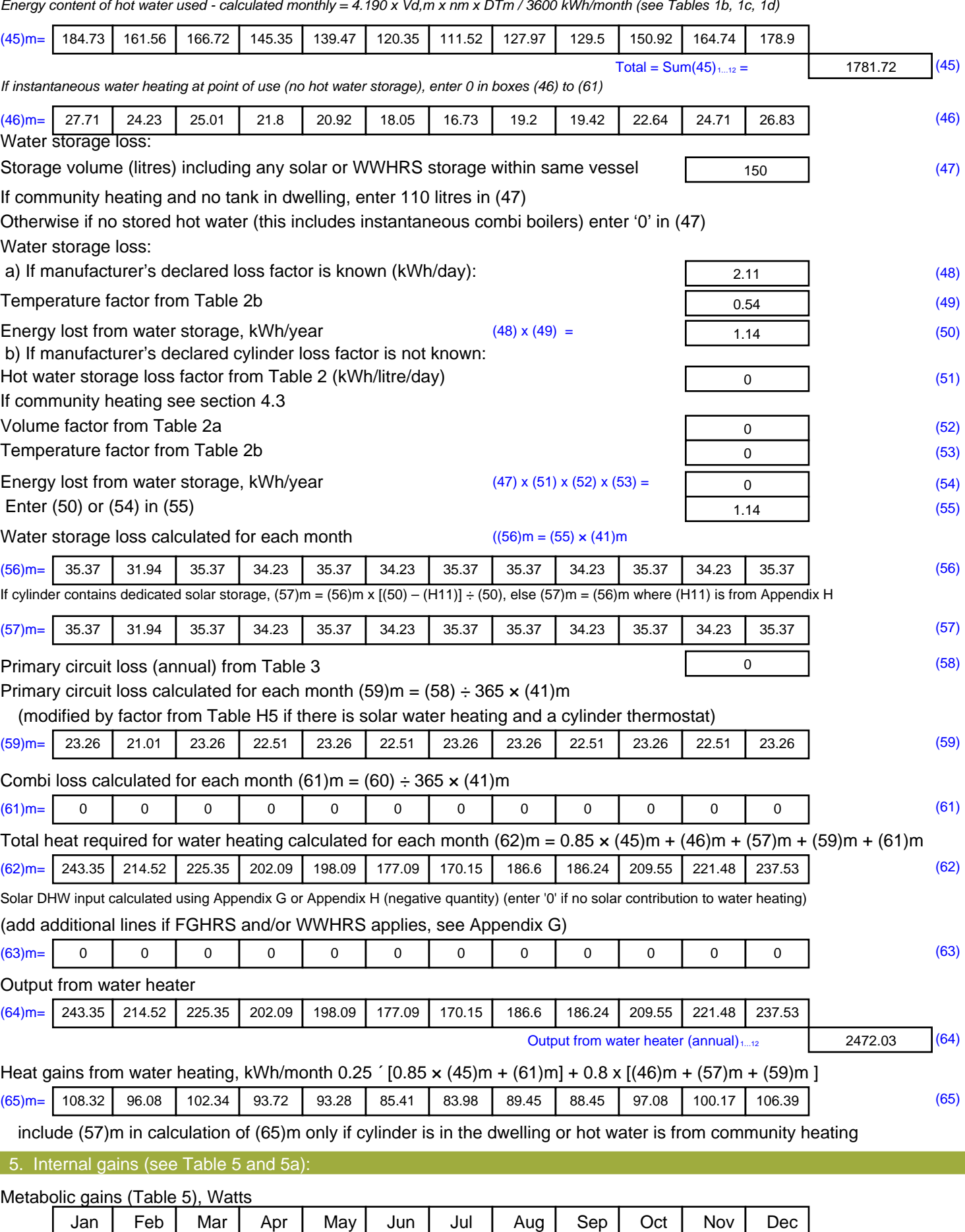

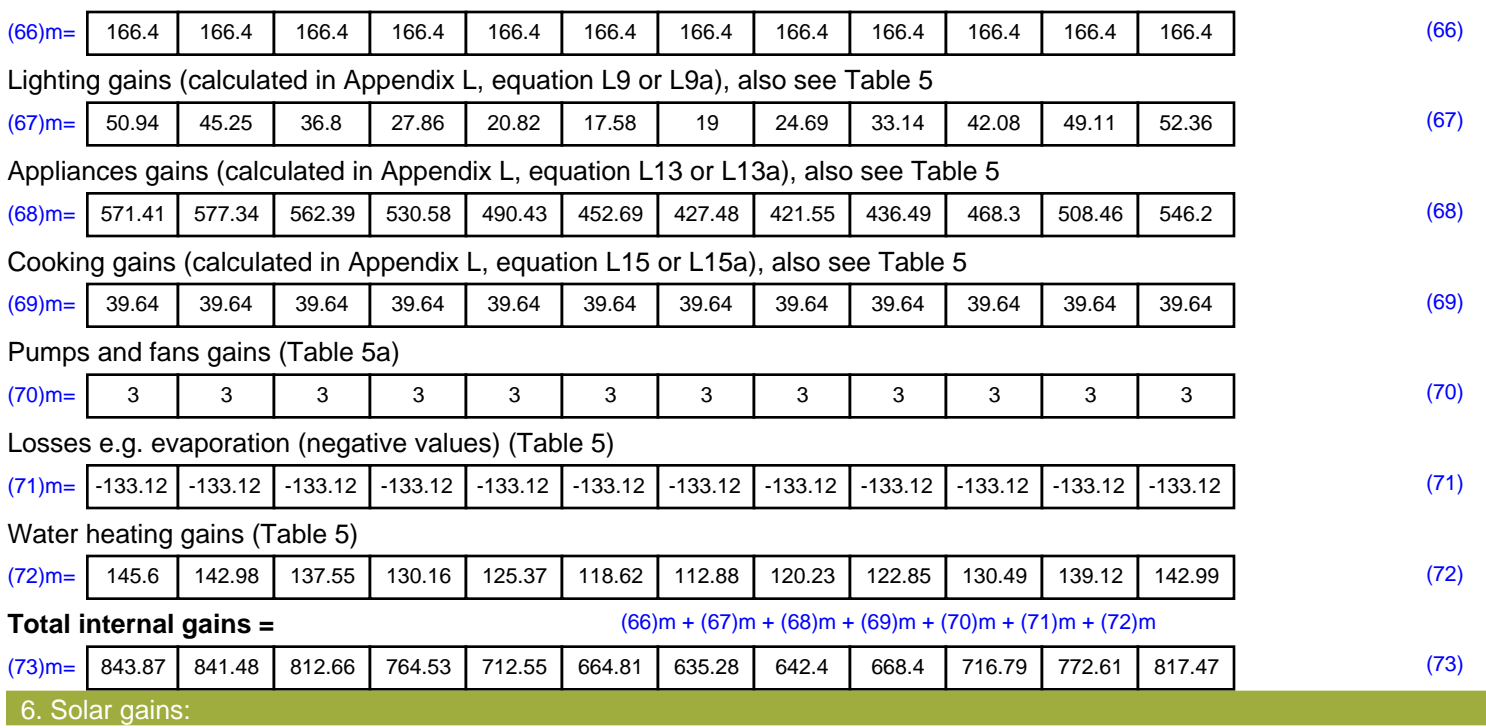

Solar gains are calculated using solar flux from Table 6a and associated equations to convert to the applicable orientation.

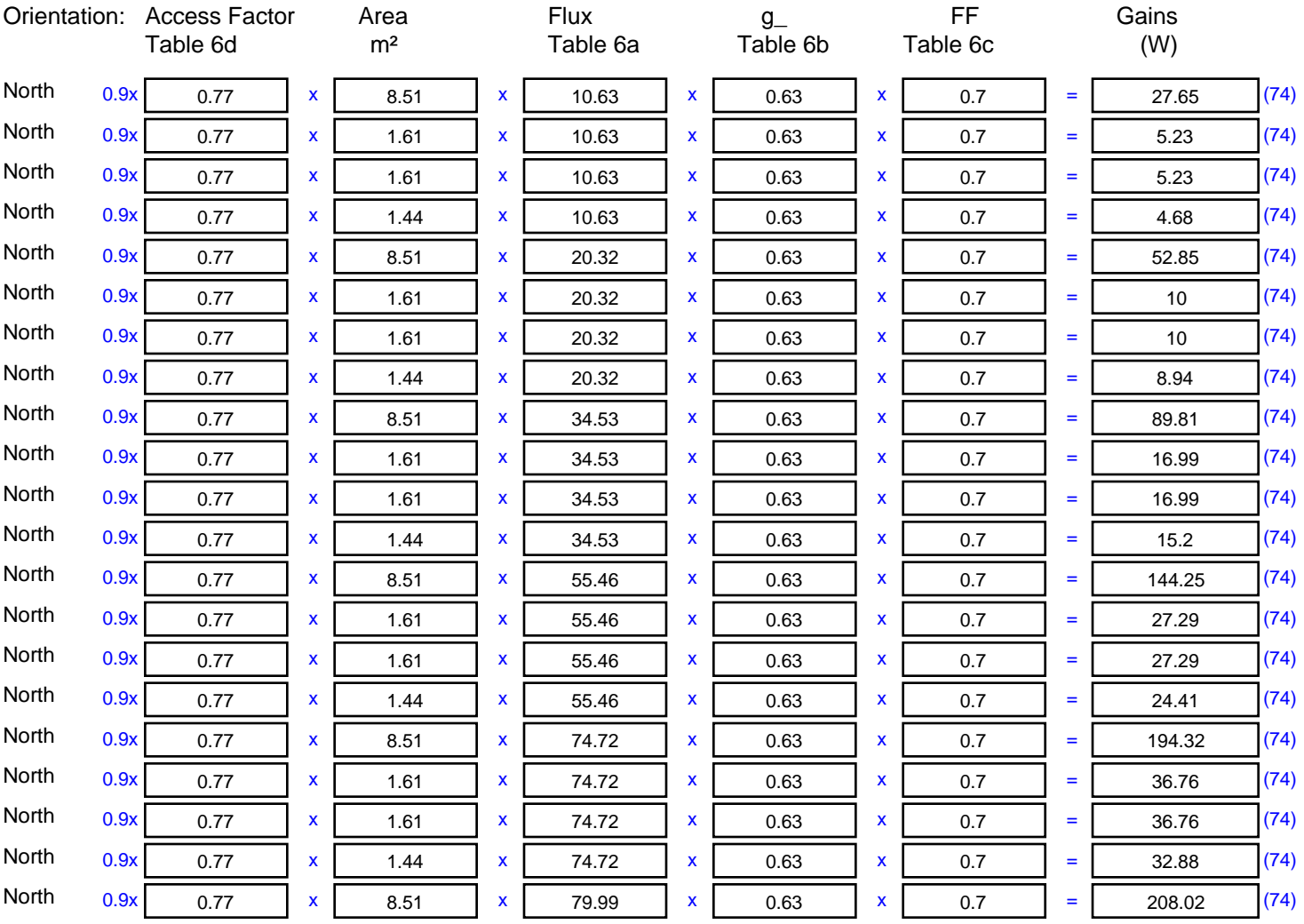
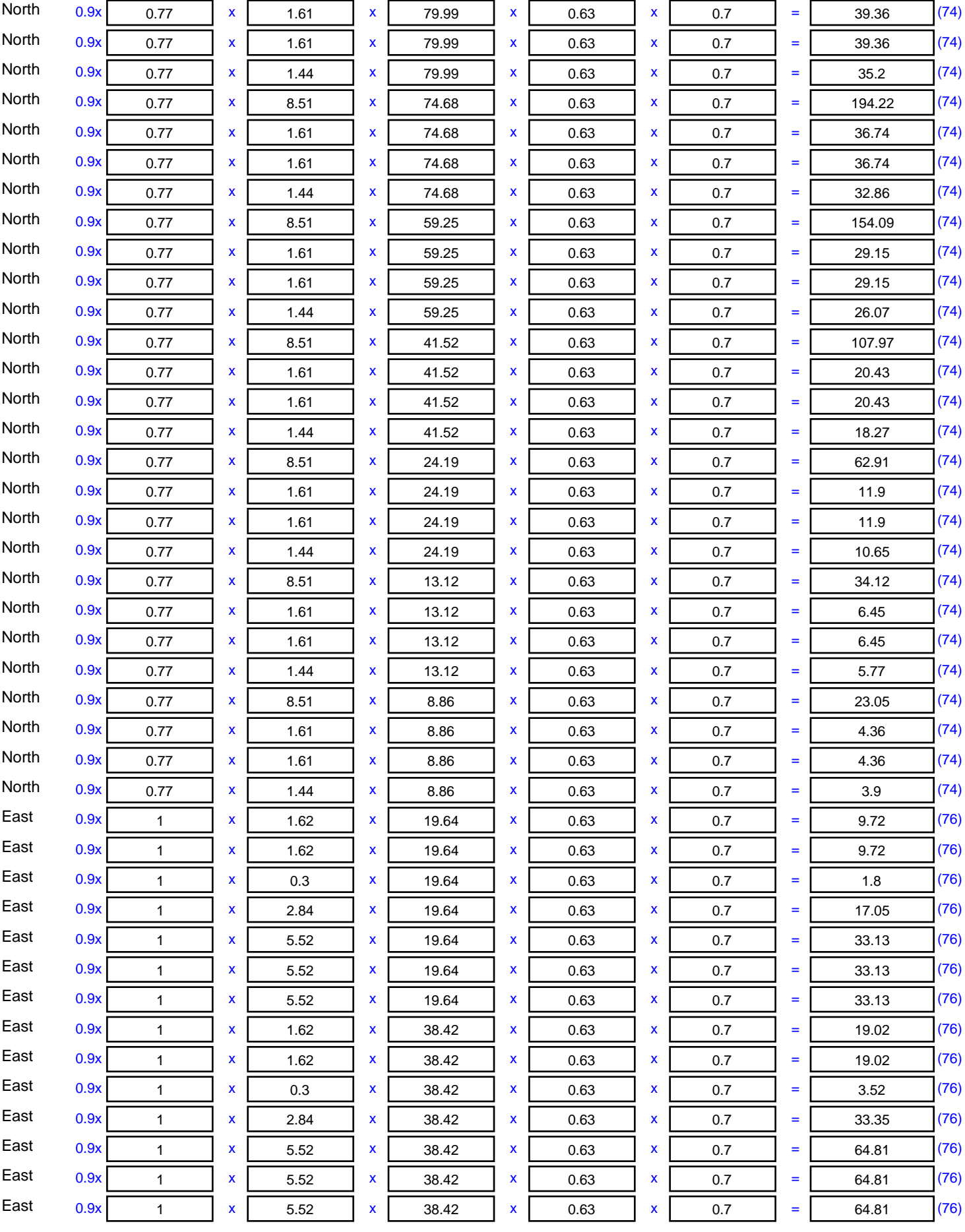

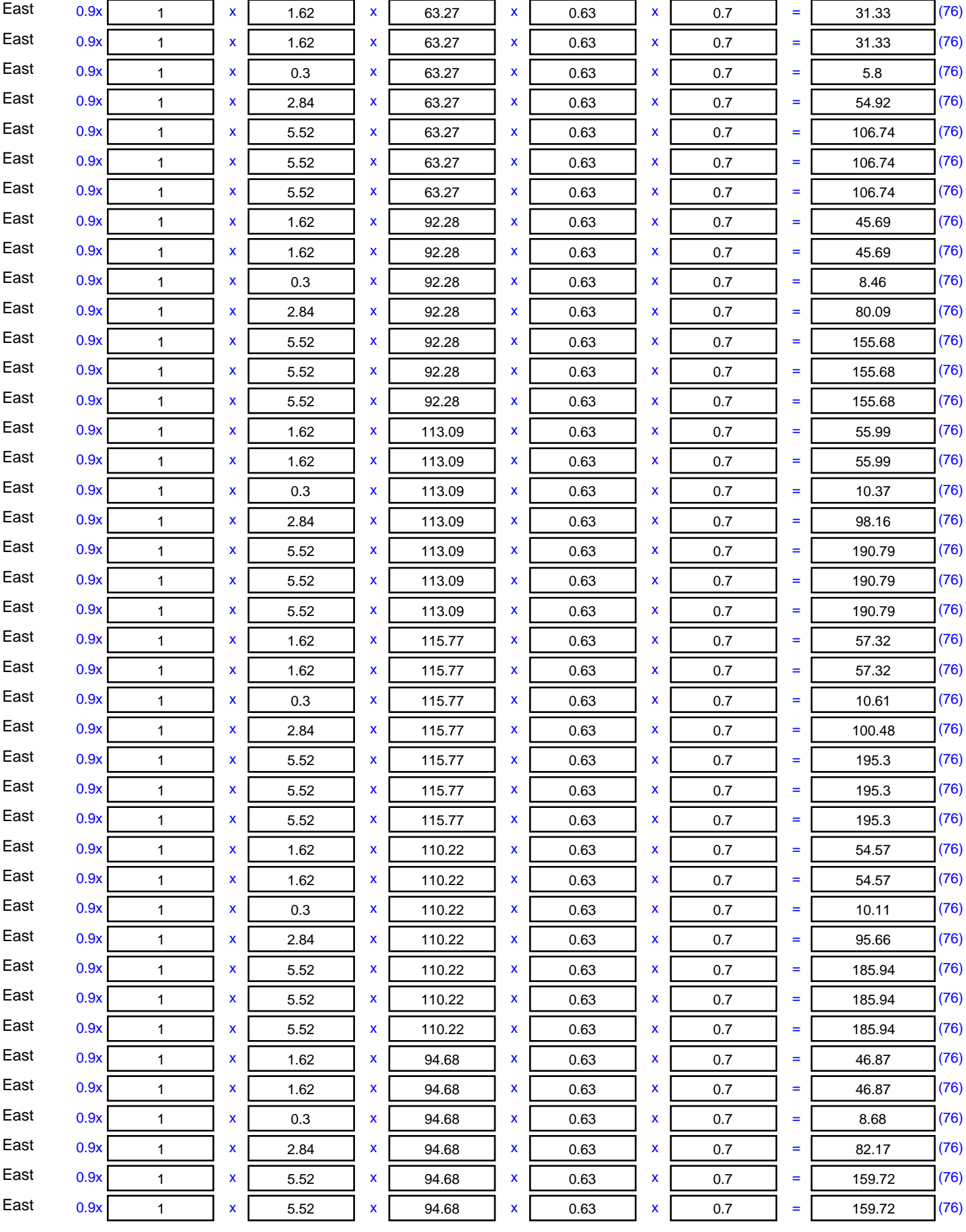

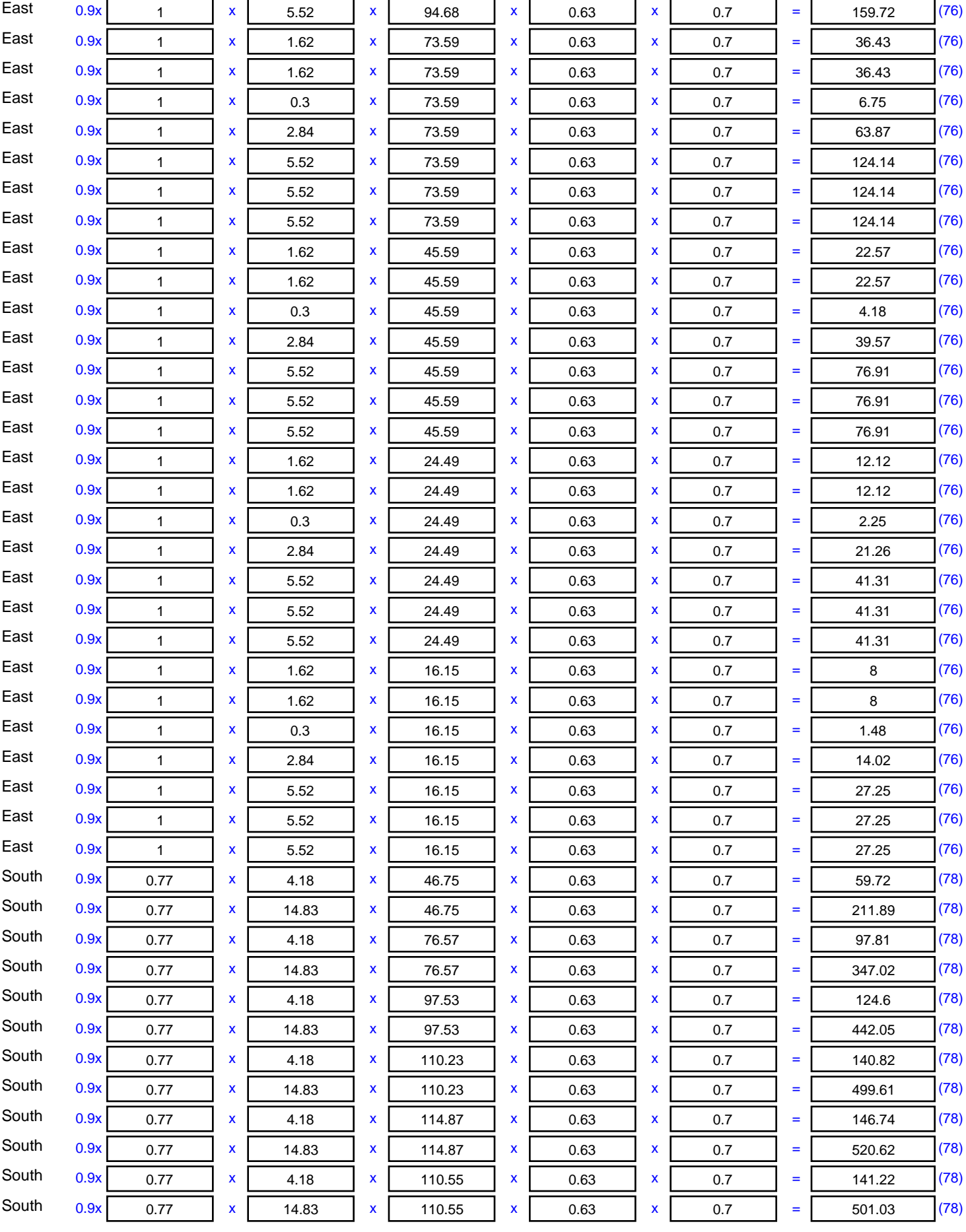

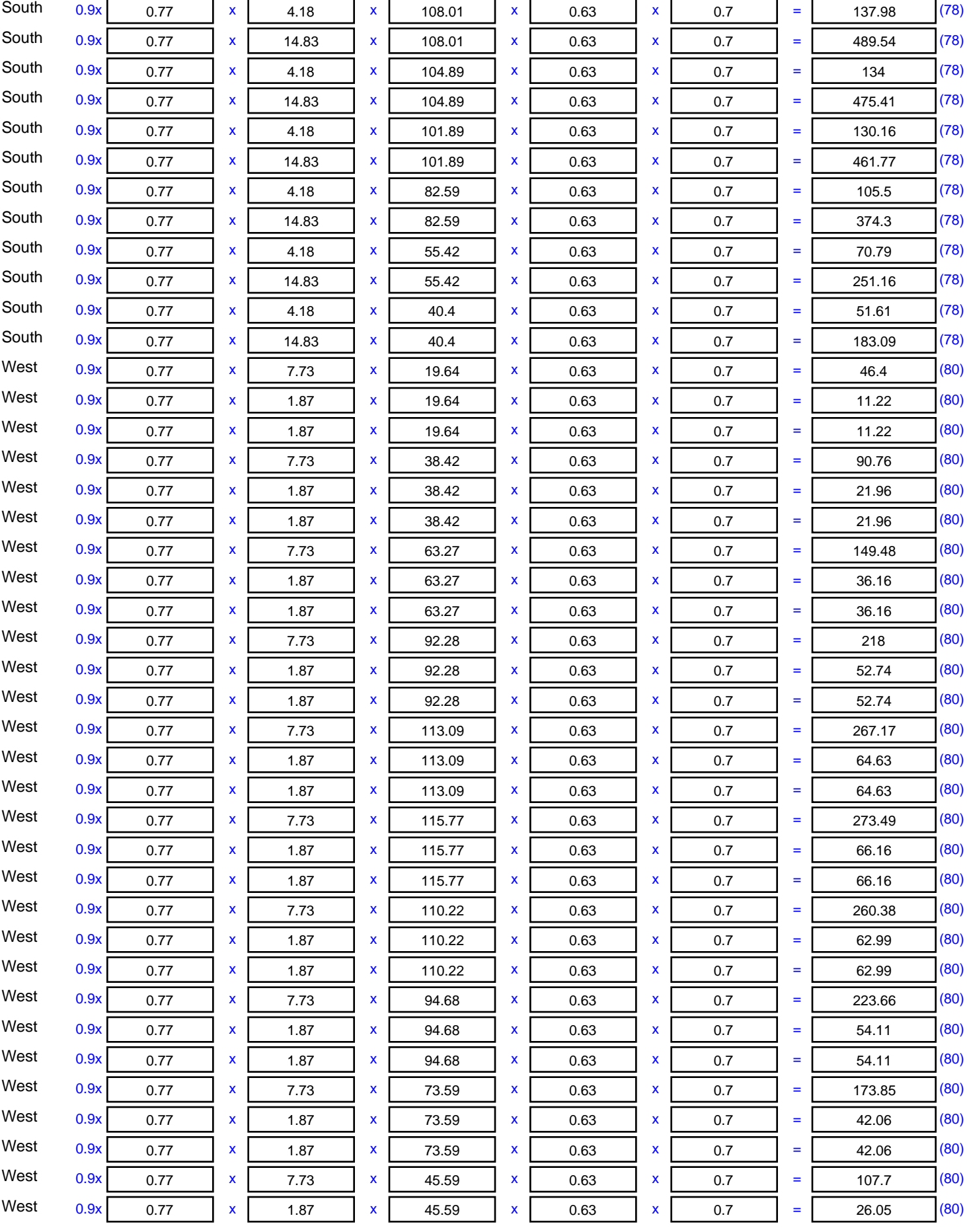

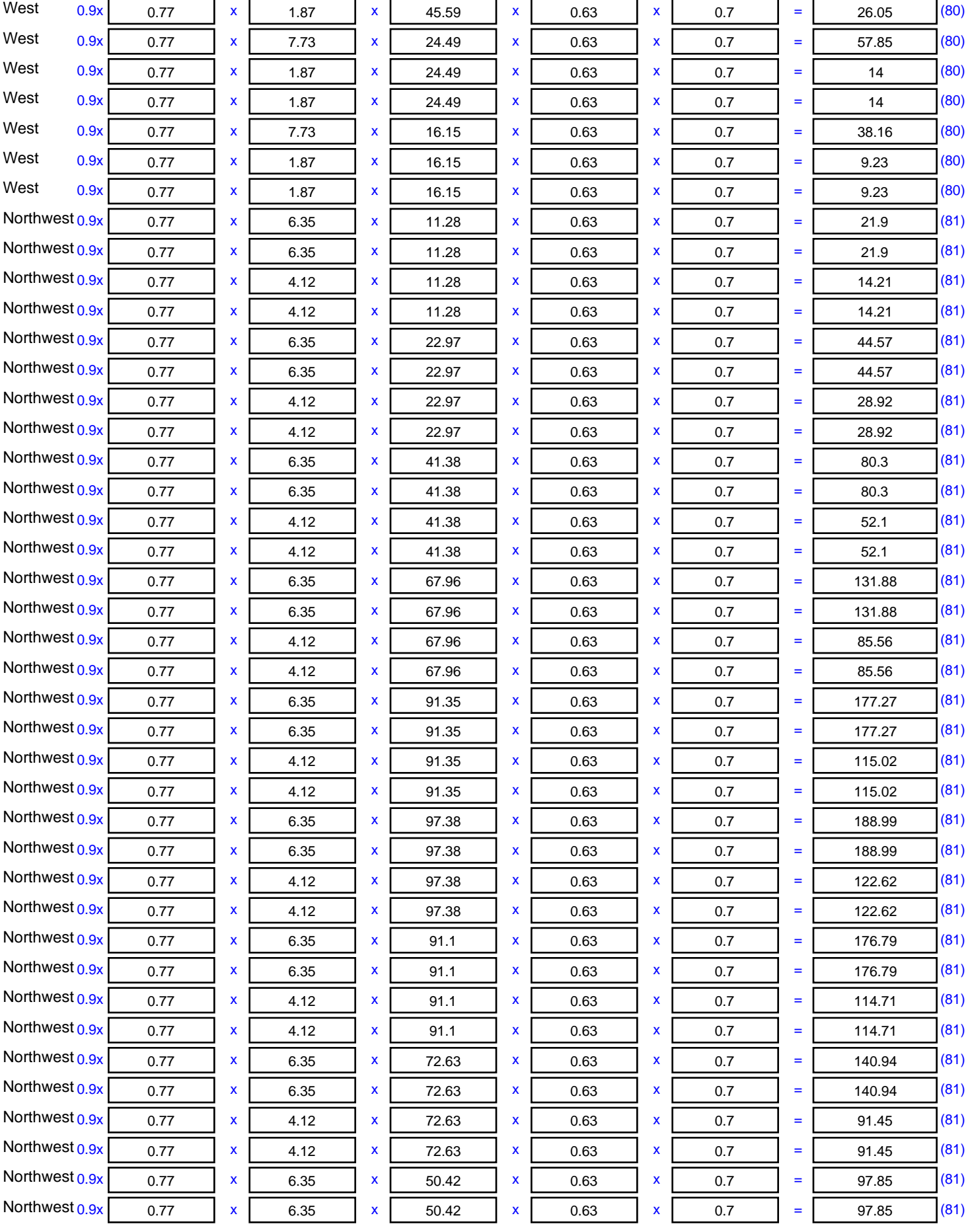

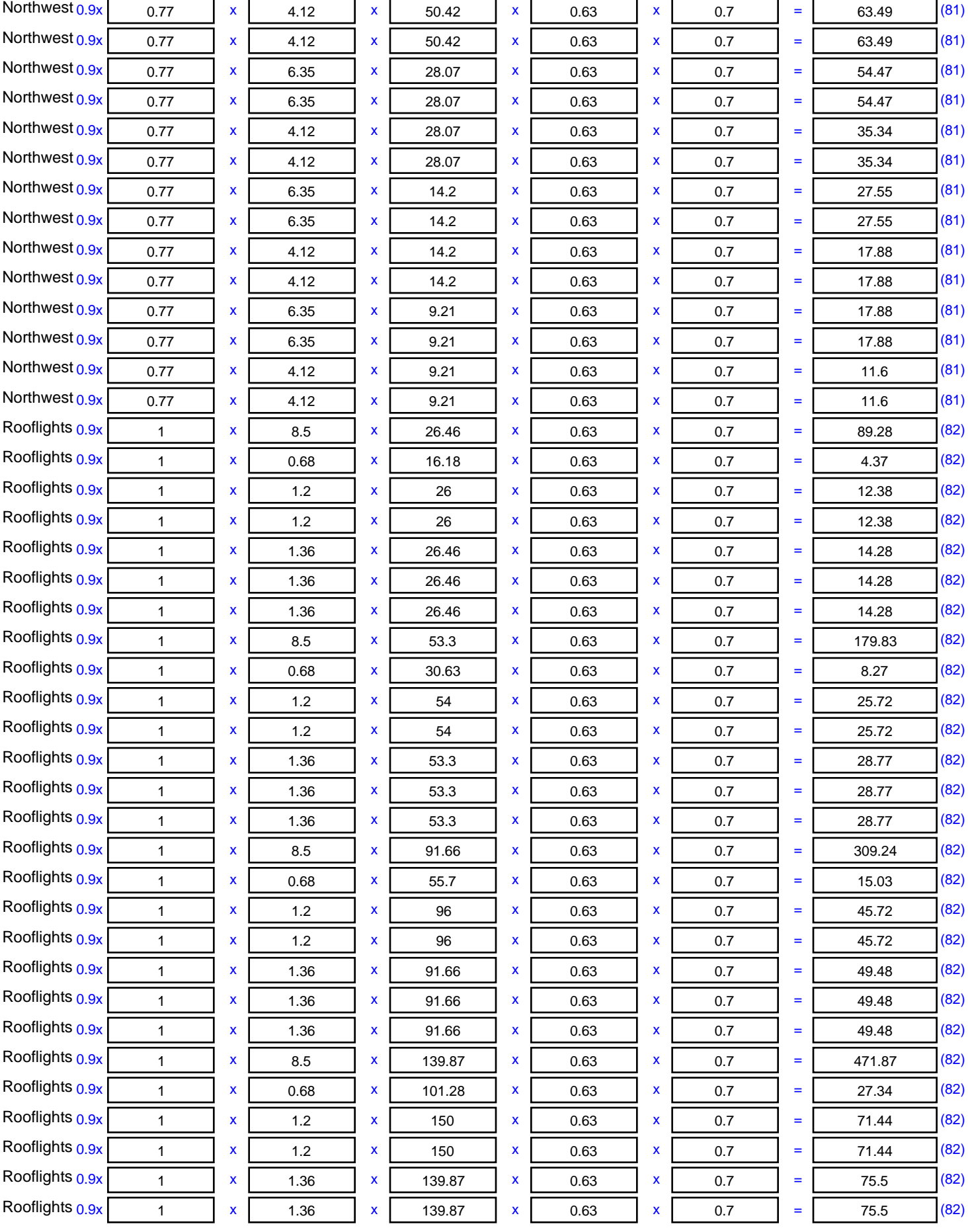

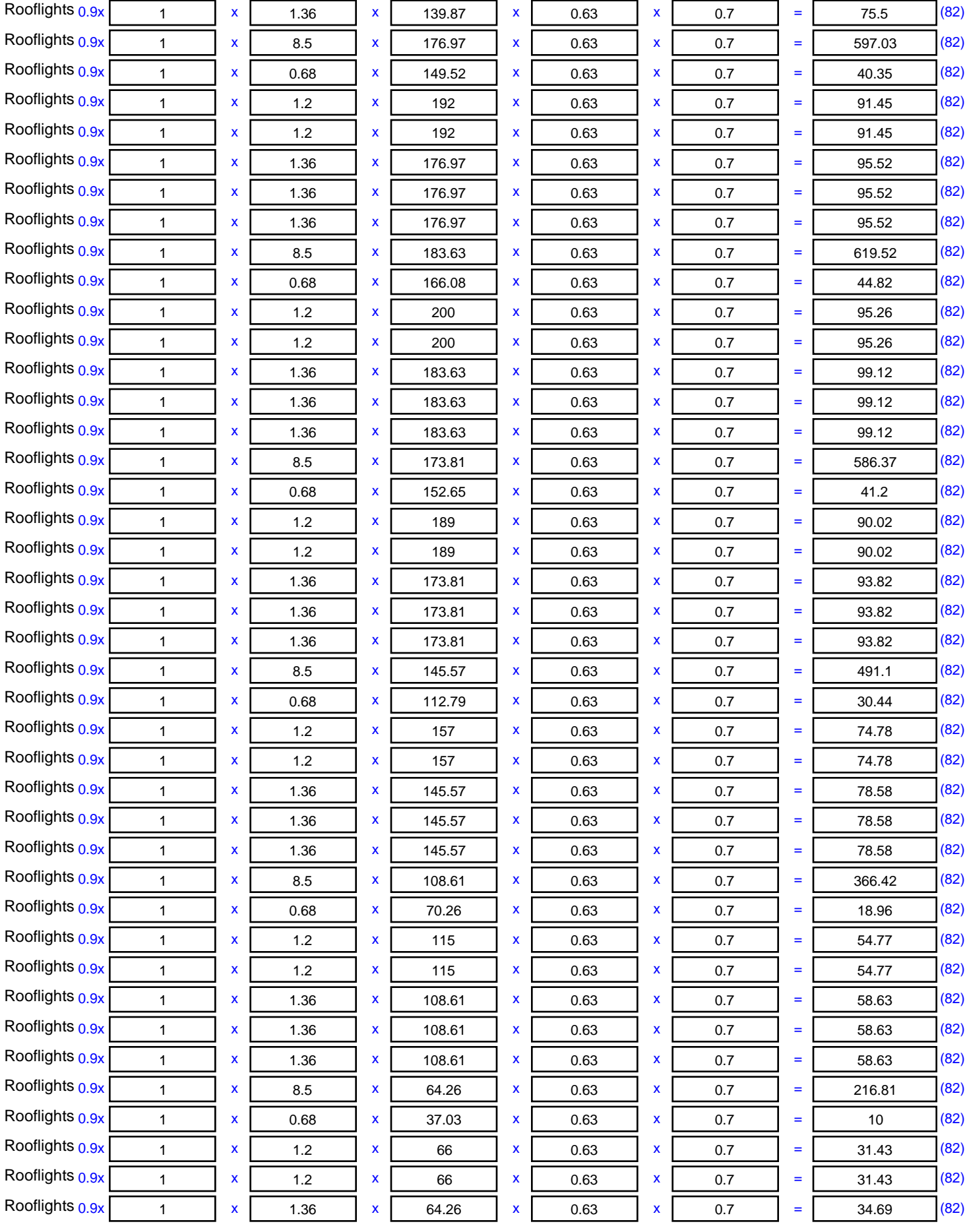

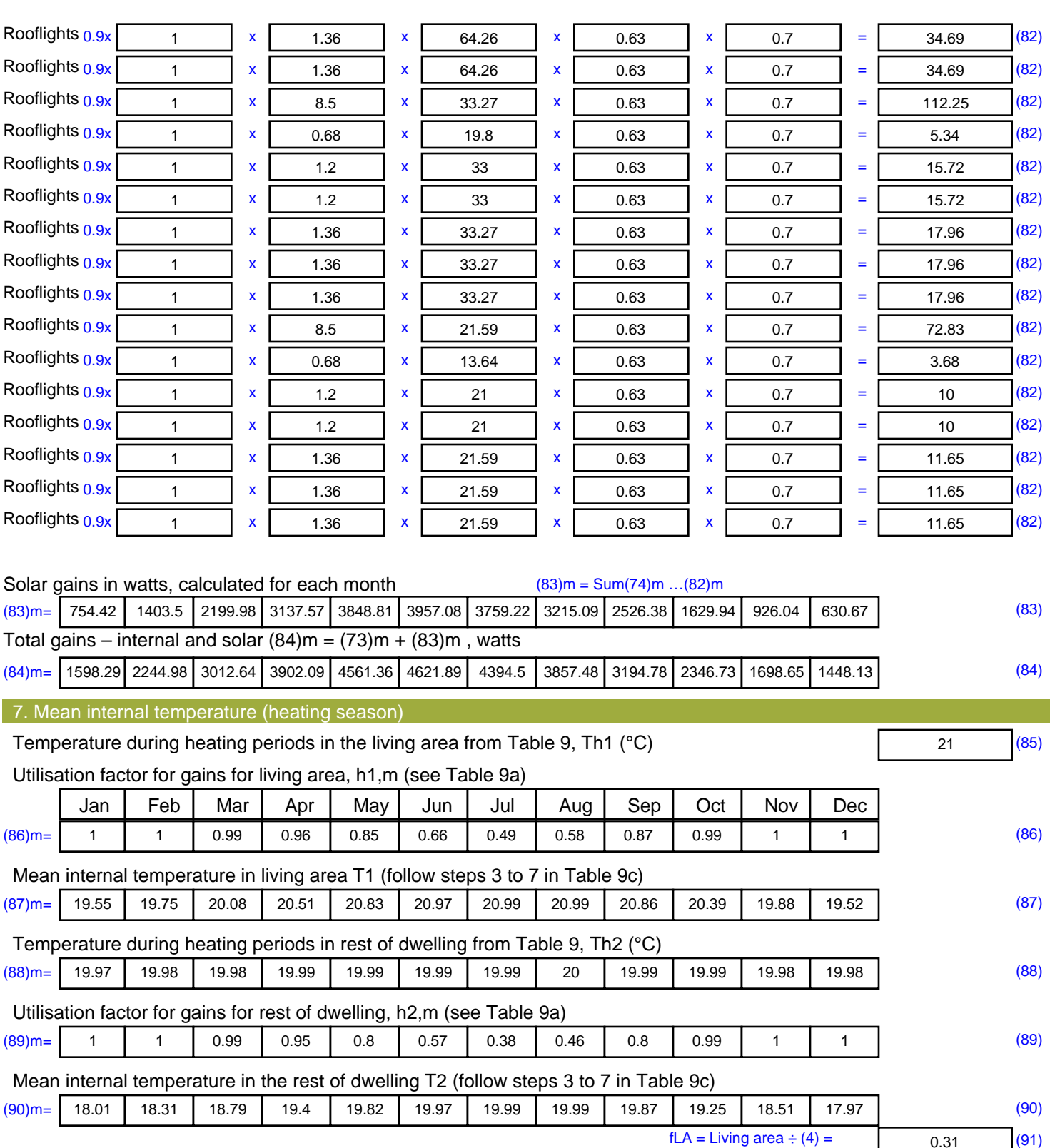

#### Mean internal temperature (for the whole dwelling) = fLA  $\times$  T1 + (1 – fLA)  $\times$  T2

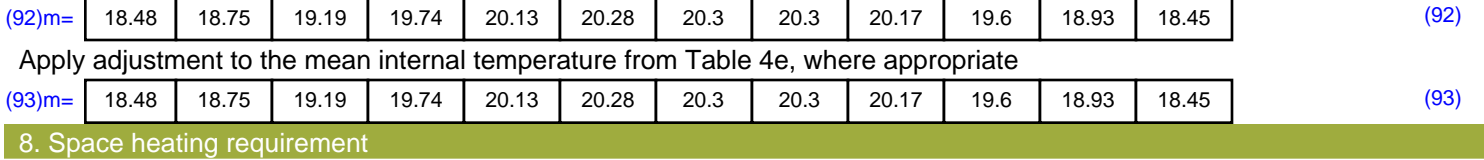

Set Ti to the mean internal temperature obtained at step 11 of Table 9b, so that Ti,m=(76)m and re-calculate the utilisation factor for gains using Table 9a

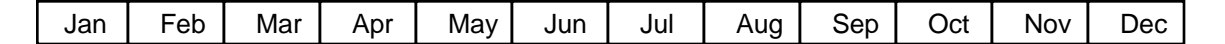

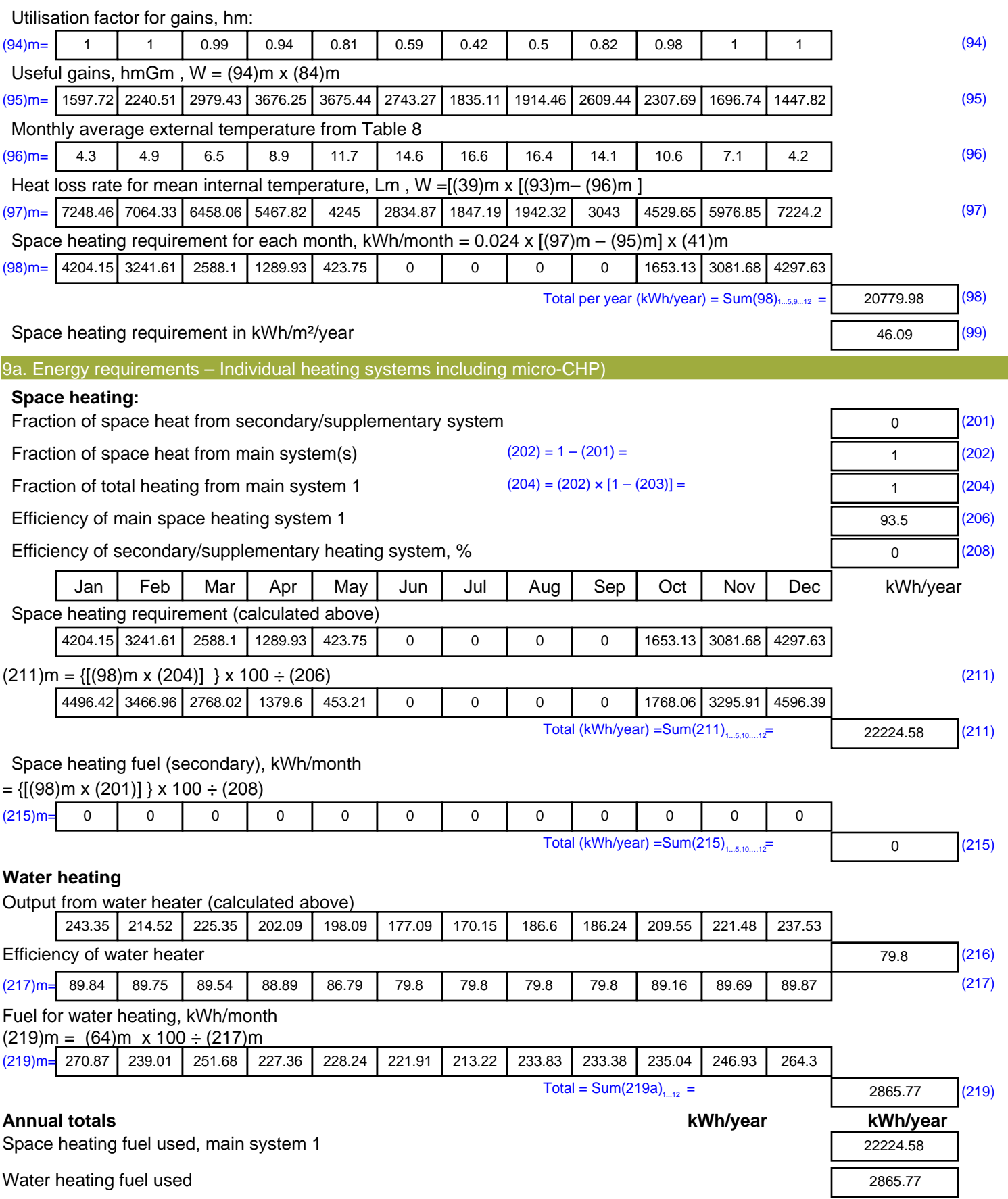

Electricity for pumps, fans and electric keep-hot

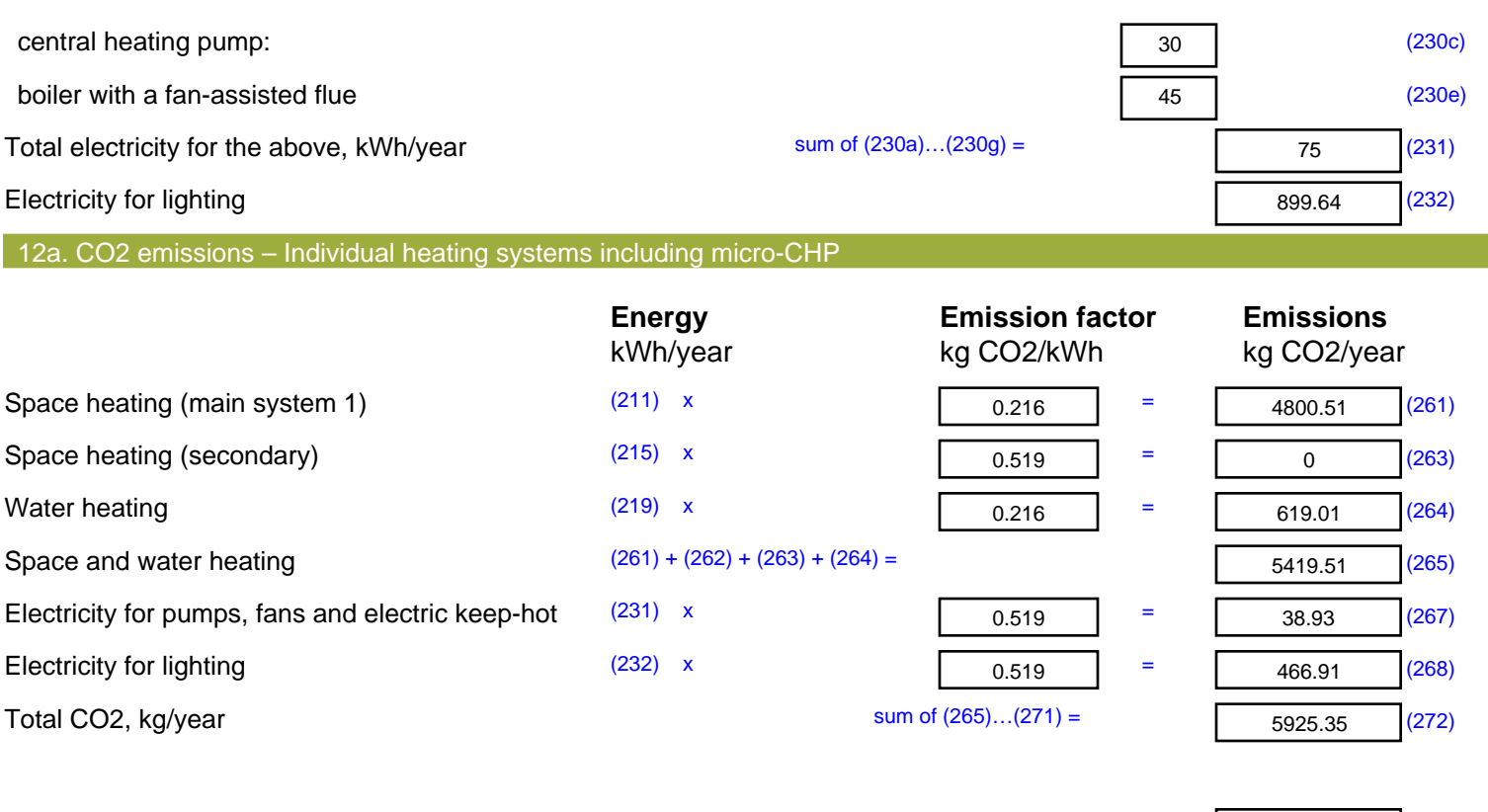

**TER =** 19.75 (273)

### **SAP 2012 Overheating Assessment**

*Calculated by Stroma FSAP 2012 program, produced and printed on Thursday, December 20, 2018*

#### **Property Details: Weston Hills, Low Fulney**

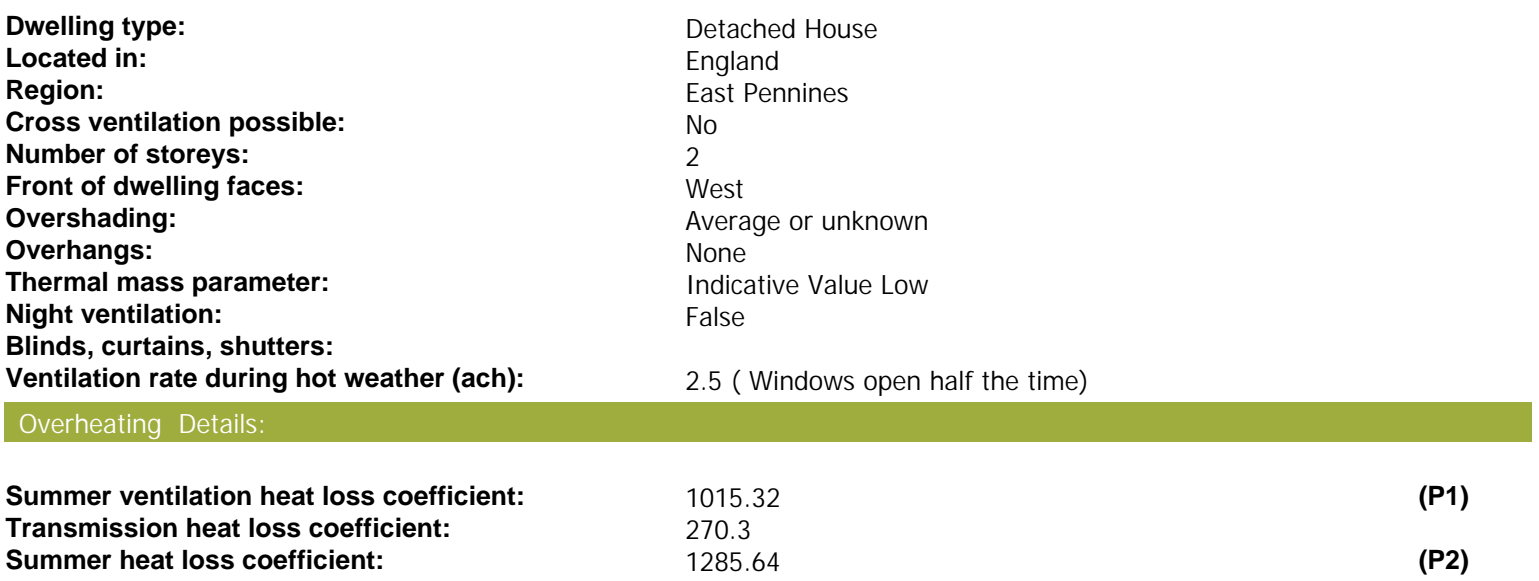

Overhangs:

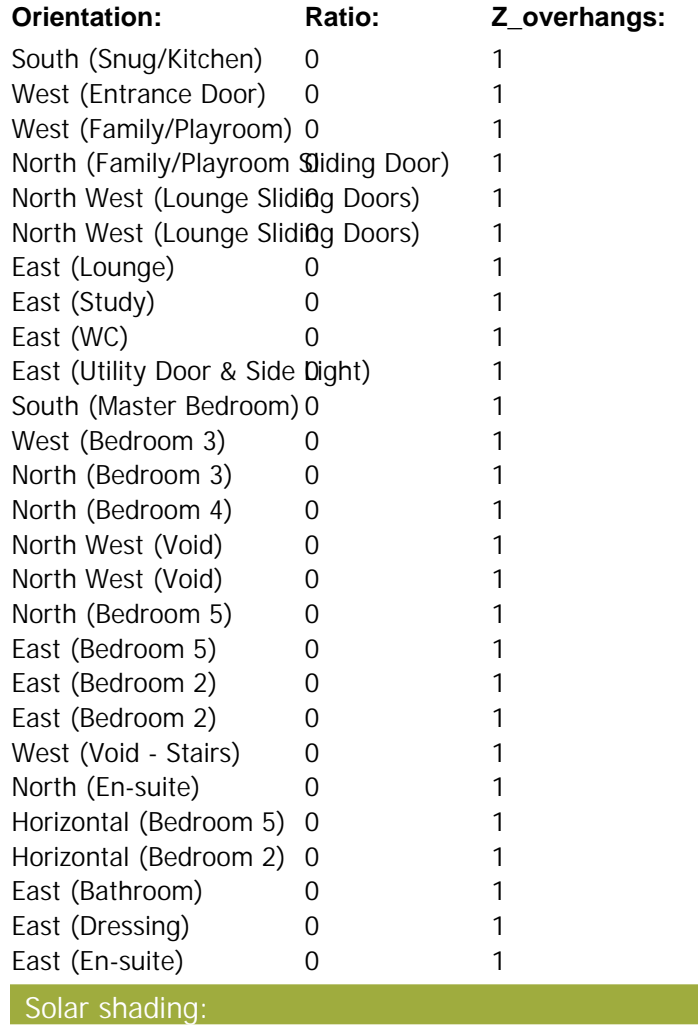

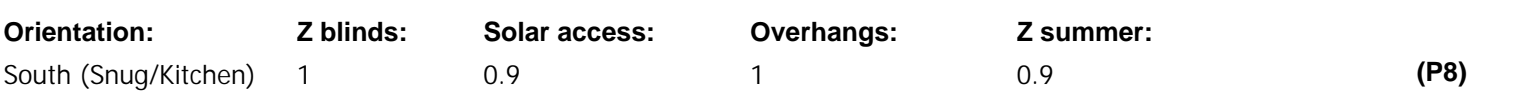

# **SAP 2012 Overheating Assessment**

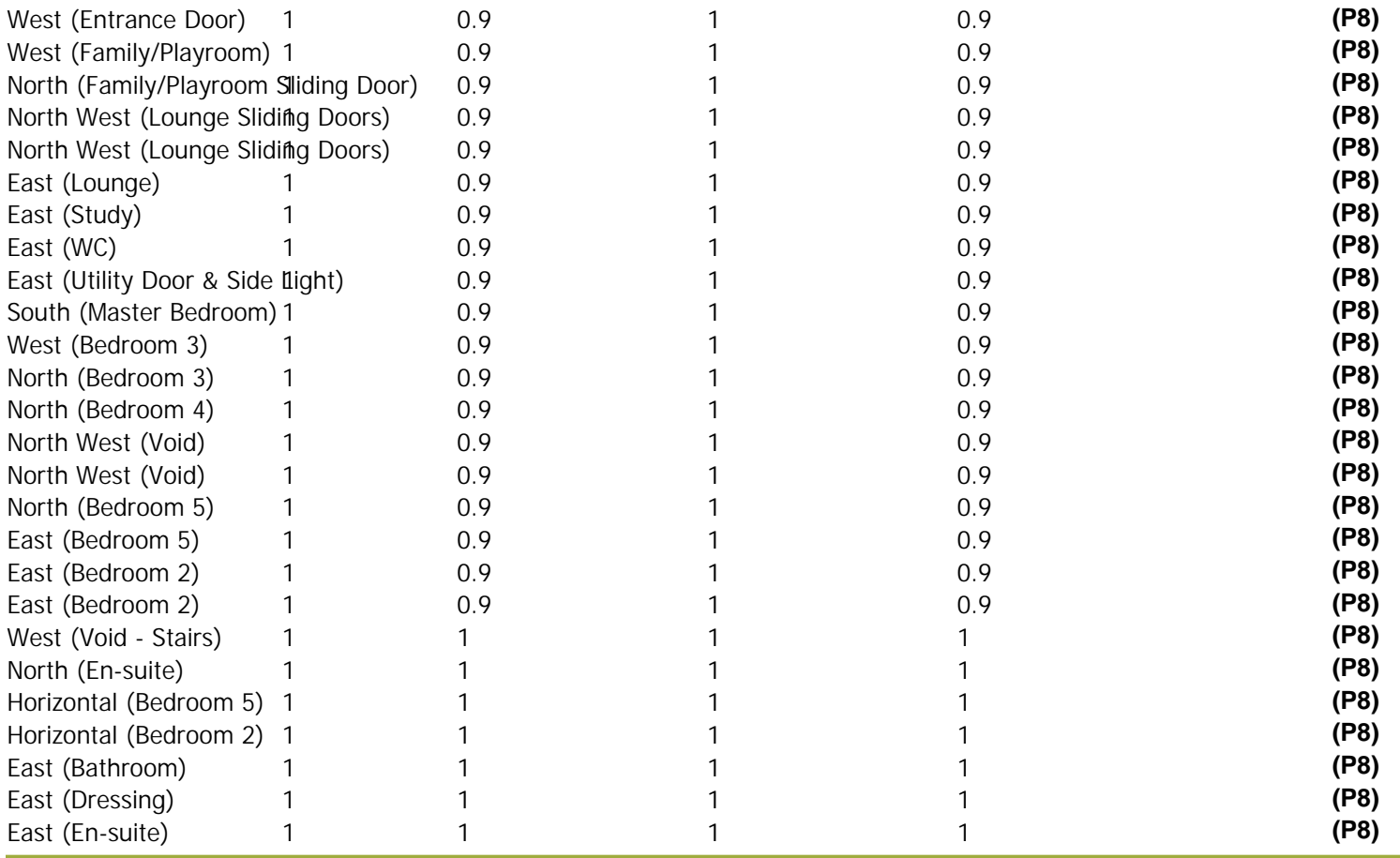

Solar gains:

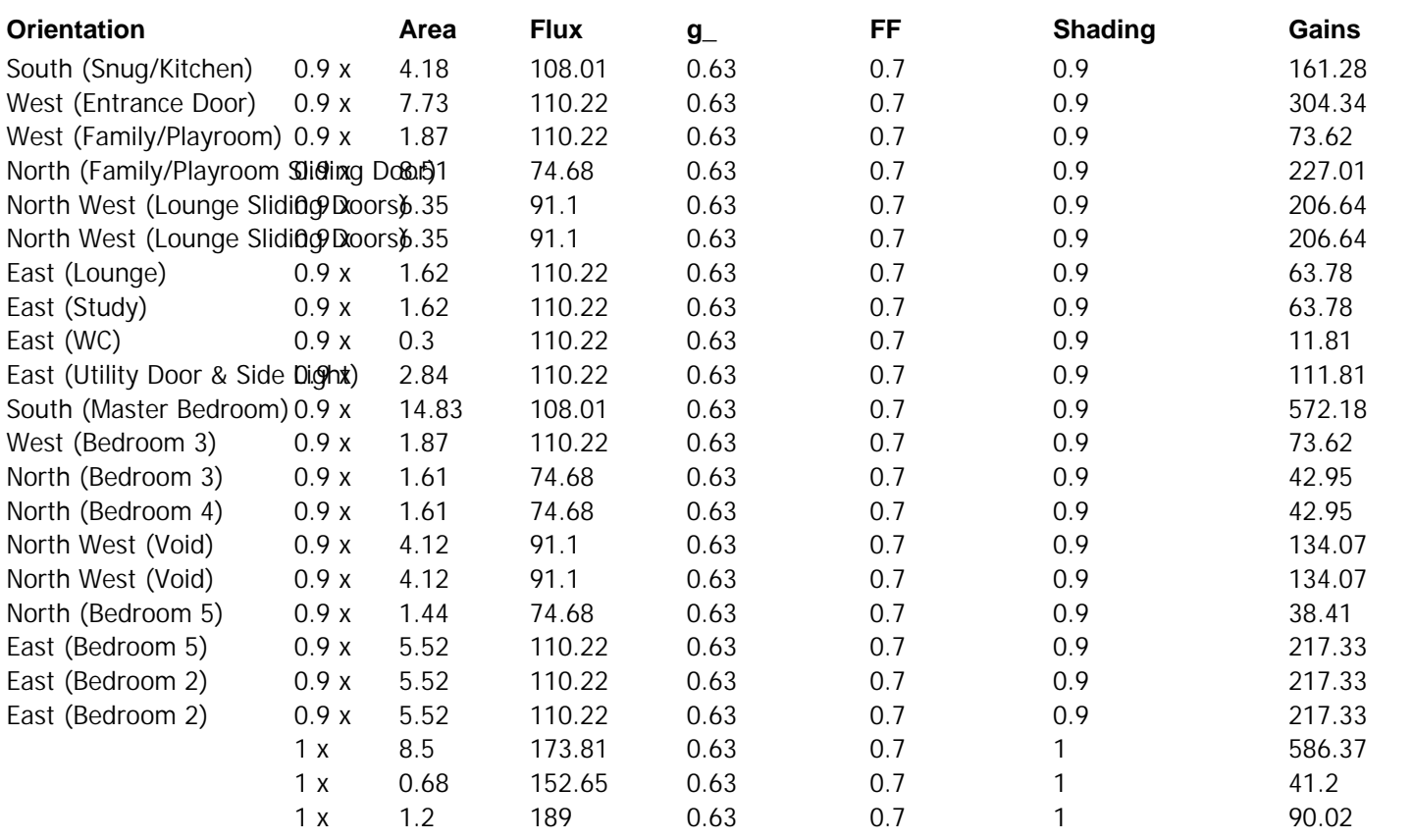

## **SAP 2012 Overheating Assessment**

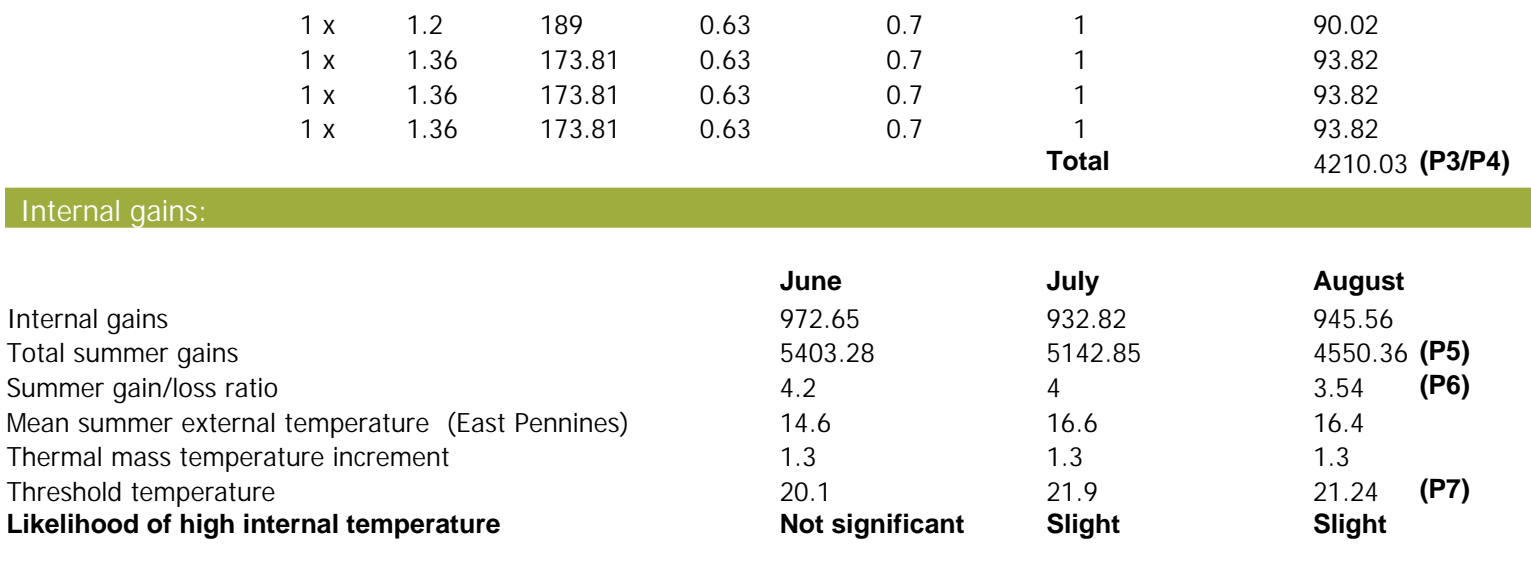

Assessment of likelihood of high internal temperature: **Slight**